Вінницький національний технічний університет Факультет інформаційних електронних систем Кафедра біомедичної інженерії та оптико-електронних систем

# МАГІСТЕРСЬКА КВАЛІФІКАЦІЙНА РОБОТА

Система раннього діагностування аритмії за амплітудно-частотними

параметрами ЕКГ

Виконав: студент 2-го курсу, гр. БМІ-22м спеціальності 163 Бідмедична інженерія Ткаченко А. В. Керівник: к. т. н., доц. каф. БМІОЕС Костішин С. В. Опонент: ст, викл. каф. IPTC Пастушенко О.Л.

Допущено до захисту

Завідувач кафедри БМІОЕС

К. т. н., доц. Коваль Л. Г. 2023 p.  $12$  $\frac{(\sqrt{2})^{\frac{1}{2}}}{(\sqrt{2})^{\frac{1}{2}}}$ 

Вінниця ВНТУ - 2023 рік

Вінницький національний технічний університет Факультет інформаційних електронних систем Кафедра біомедичної інженерії та оптико-електронних систем Рівень вищої освіти другий (магістерський) Галузь знань 16 Хімічна та біоінженерія Спеціальність 163 Біомедична інженерія Освітньо-професійна програма «Інтелектуальні штучні імпланти та медичні апарати в біоінженерії»

> ЗАТВЕРДЖУЮ завідувач кафедри БМІОЕС **SECOLOGY J. F. KOBAJIL**  $18<sub>2</sub>$ 09 2023 p.

## **ЗАВДАННЯ** НА МАГІСТЕРСЬКУ КВАЛІФІКАЦІЙНУ РОБОТУ Ткаченку Артуру Вадимовичу

1. Тема роботи: Система раннього діагностування аритмії за амплітудночастотними параметрами ЕКГ

Керівник роботи: Костішин С. В., канд. техн. наук, затверджені наказом ВНТУ від «18» вересня 2023 року № 247.

2. Строк подання студентом роботи «01» грудня 2023 року.

3. Вихідні дані до роботи:

- методи аналізу електрокардіограм;

- принципи побудови нейронних мереж;

- програмні засоби: Python 3.6, numpy, keras;

- бази даних: PhysioBank.

4. Перелік питань, що потрібно опрацювати в роботі:

- проаналізувати наявні методи ранньої діагностики аритмії;

- розробити метод аналізу ЕКГ сигналів в режимі реального часу;

- розробити систему аналізу в середовищі Python;

- процес серіалізації розробленої моделі.

5. Перелік графічного матеріалу із зазначенням креслеників, схем, плакатів, комп'ютерних ілюстрацій (слайдів):

- характерні ознаки аритмії, які шукаються на електрокардіограмі

- структура моделі нейронної мережі

- результати перевірки моделей на точність, чутливість та специфічність

6. Зміст текстової частини:

- доступні алгоритми класифікації та розпізнавання електрокардіограм;

- матеріали та методи дослідження;
- розроблення системи раннього діагностування аритмії;
- економічна частина;
- охорона праці та безпека в надзвичайних ситуаціях.

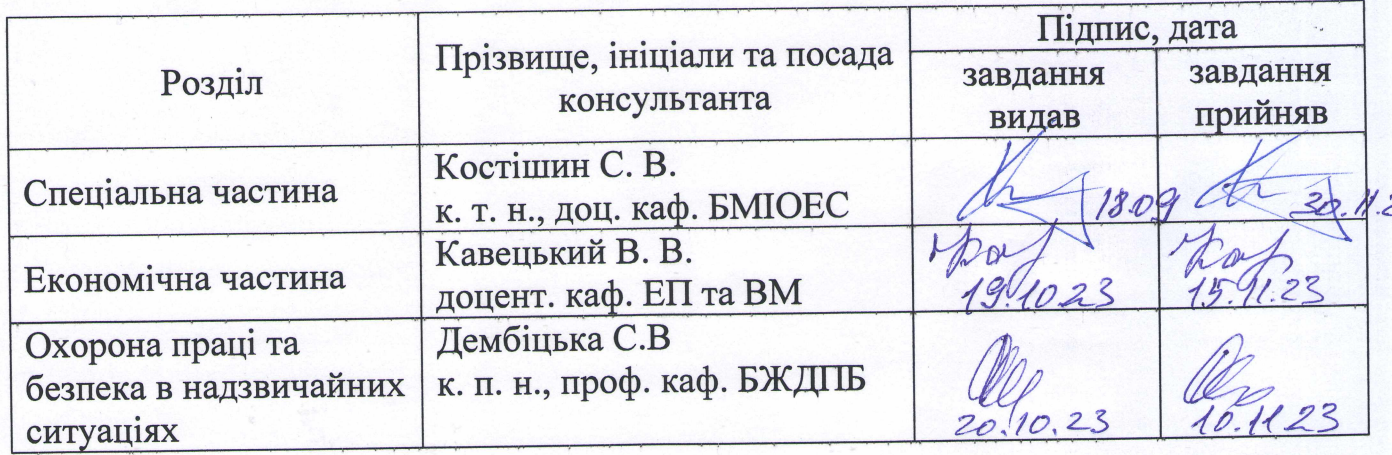

7. Консультанти розділів роботи

8. Дата видачі завдання «18» вересня 2023 року.

## КАЛЕНЛАРНИЙ ПЛАН

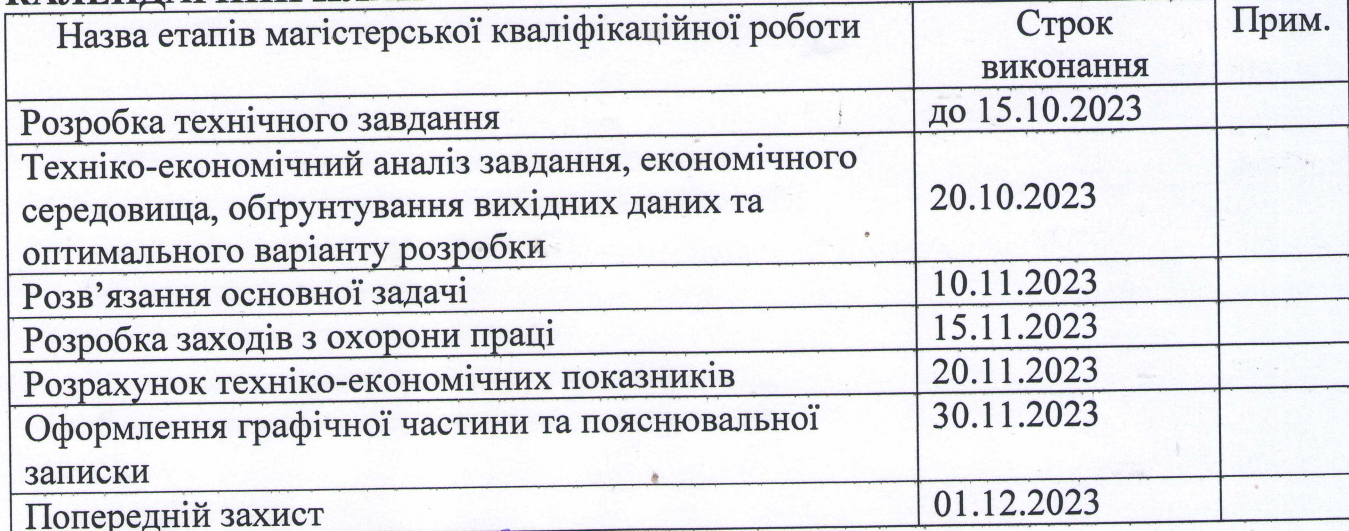

 $\frac{1}{\sqrt{1-\frac{1}{2}}}\int$ Ткаченко А. В. Студент

Керівник роботи \_\_

 $\geq$  Костішин С. В.

#### АНОТАЦІЯ

УДК 004.032.26

Ткаченко А. В. Система раннього діагностування аритмії за амплітудночастотними параметрами ЕКГ: магістерська кваліфікаційна робота зі спеціальності 163 Біомедична інженерія, освітньо-професійна програма «Інтелектуальні штучні імпланти та медичні апарати в біоінженерії». – Вінниця : ВНТУ, 2023. – 99 с.

Укр. мовою. Бібліогр.: 32 найм.; 37 рис.; 20 табл.

Мета даної роботи полягає в розробленні системи раннього діагностування аритмії за виміряними амплітудно-частотними параметрами електрокардіограми людини. Дана система здатна визначати аритмію в режимі реальному часі завдяки швидкодії та чутливості, а також має вагомі переваги над аналогічними системи, так як її можна інтегрувати в будь-які портативні пристрої, що мають комунікацію з глобальними мережами, наприклад в браслети для фітнес-трекінгу для відстеження фізичної активності людини. Всі розроблені програмні продукти (архітектура нейронної мережі та система перевірки роботи мережі) реалізовані в середовищі Keras з використанням мови Python 3.6 з використанням відкритих бібліотек та алгоритмів, а зразки характеристик реальних електрокардіограм, які використовувалися в дослідженні були отримані в банку даних PhysioBank.

В розділі економічного обгрунтування доцільності дослідження обраховано показники ефективності розробки, які показати її високий економічний потенціал. Також в роботі досліджені питання безпечного виконання робіт та опрацьовані проблеми гігієни праці та виробничої санітарії.

#### ABSTRACT

UDC 004.032.26

Tkachenko A. V. System of early arrhythmia diagnosis by ECG amplitudefrequency parameters: master's thesis on specialty 163 Biomedical engineering, educational and professional program "Intelligent artificial implants and medical devices in bioengineering". – Vinnytsia: VNTU, 2023. – 99 p.

Ukraine language Bibliography: 32 names; 37 Fig.; 20 table.

The purpose of this work is to develop a system for early arrhythmia diagnosis based on the measured human electrocardiogram amplitude-frequency parameters. This system is capable of real-time arrhythmia detection due to its speed and sensitivity, and also has significant advantages over similar systems, as it can be integrated into any portable device that has communication with global networks, such as fitness tracking bracelets for tracking a person's physical activity. All developed software products (neural network architecture and system for checking the network operation) are implemented in the Keras environment using the Python 3.6 language and open libraries and algorithms. Samples of the real electrocardiograms characteristics used in the study were obtained from the PhysioBank data bank.

In the section of the economic feasibility justification study, the performance indicators of the development, which show its high economic potential, are calculated. The work also examines issues of safe work performance and elaborated problems of labor hygiene and industrial sanitation.

## ЗМІСТ

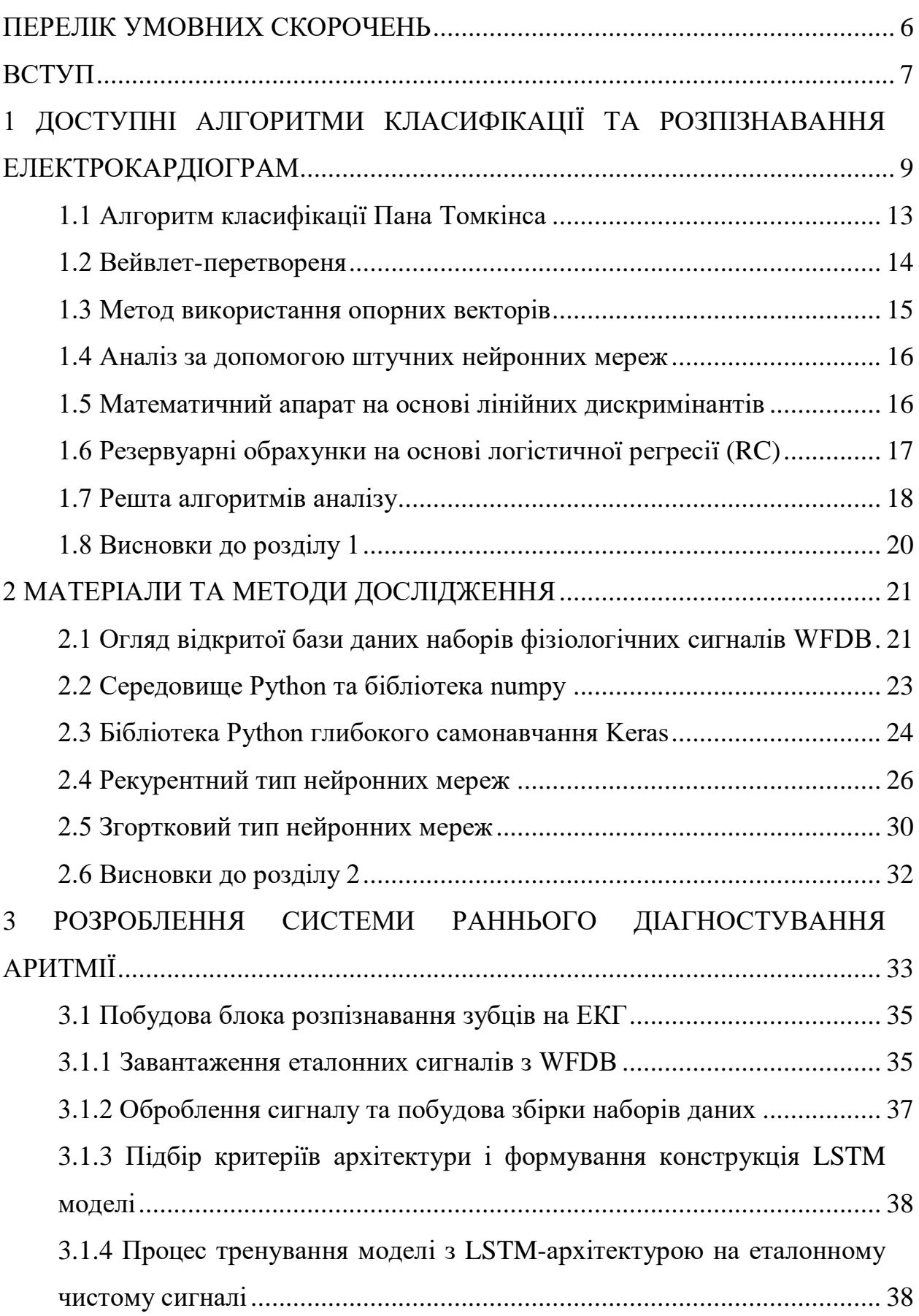

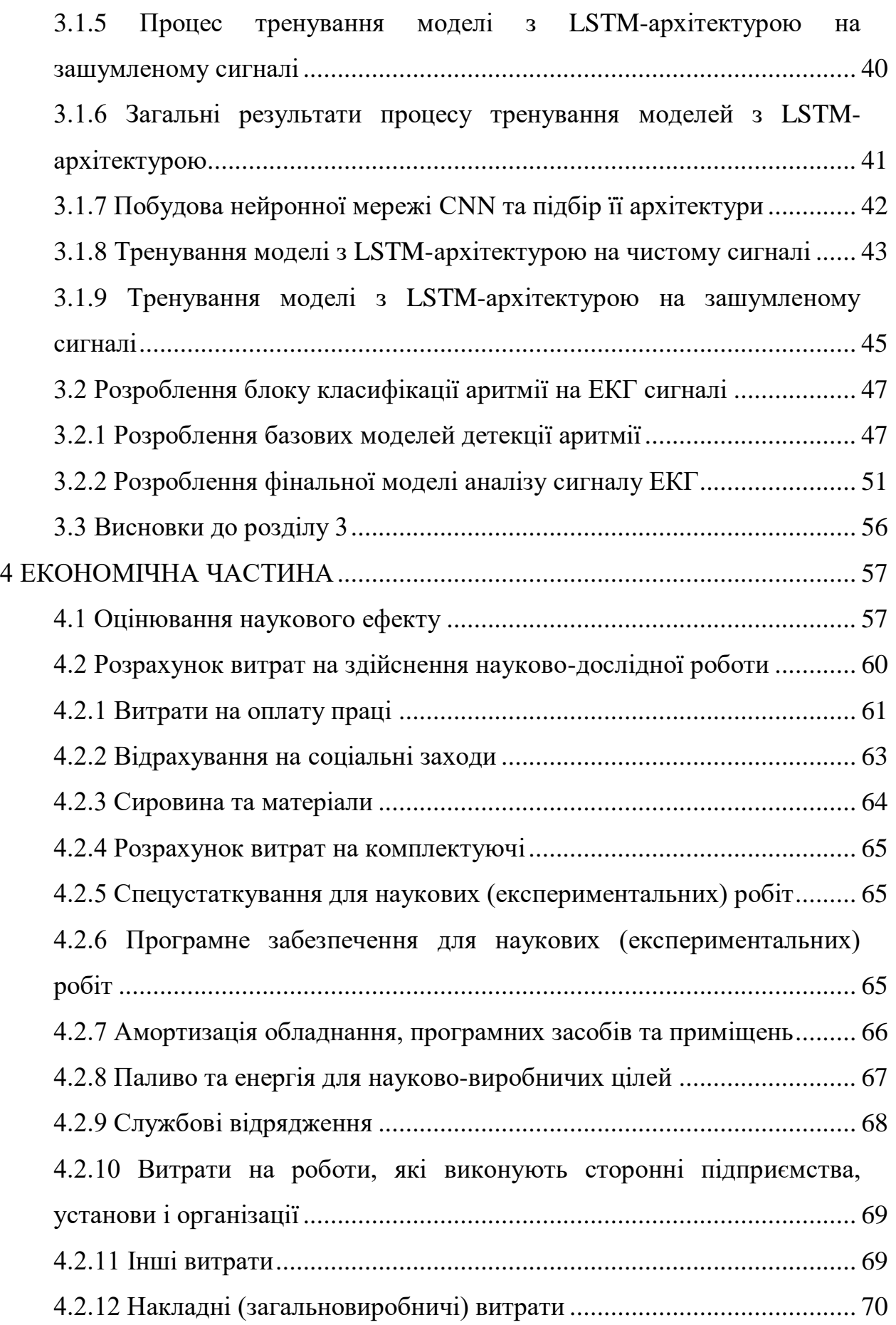

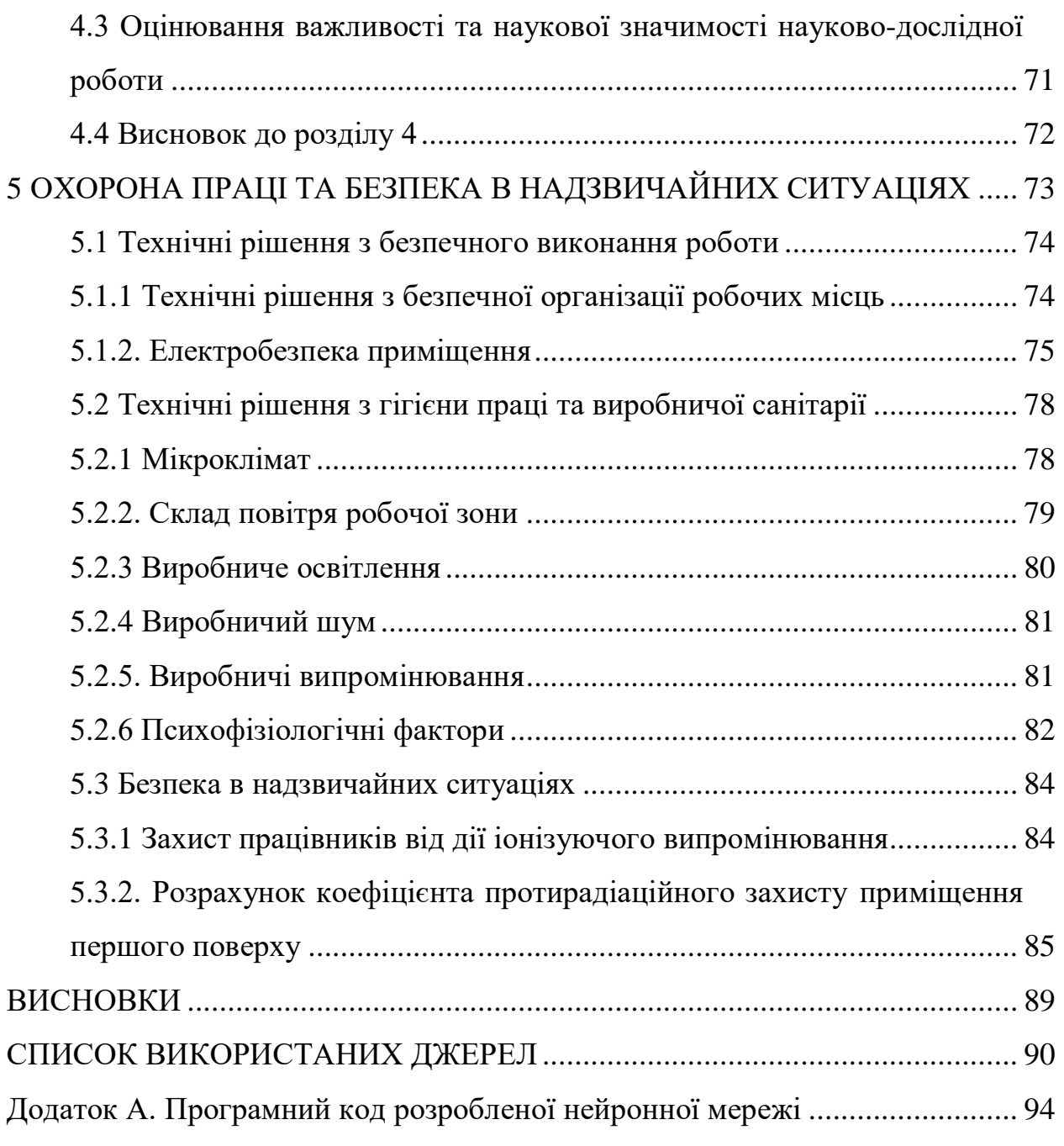

## ПЕРЕЛІК УМОВНИХ СКОРОЧЕНЬ

- ЕКГ електрокардіограма
- ЕМГ електроміограма
- РНМ рекурентна нейронна мережа
- BLSTM bidirectional long short-term memory
- LSTM long short-term memory
- WFDB waveform database
- CNN convolutional neural network

#### ВСТУП

**Актуальність.** Серцева аритмія визначається як нерегулярність серцевого ритму, або занадто повільним або занадто швидким. Термін тахікардія стосується надмірно швидких серцевих скорочень (у дорослих понад 100 ударів на хвилину). Пульс, який сповільнений і становить менше 60 ударів на хвилину, визначається терміном "брадикардія". Більшість видів аритмії не виявляють жодних симптомів. Якщо є симптоми, вони можуть включати в себе відчуття паузи між серцебиттями або відчуття сильного серцебиття. У серйозніших випадках може бути присутній набряк легень, біль у грудях, виснаження, задишка, розвиток тромбозу та ризик тромбоемболії. Хоч переважна більшість видів аритмії не несуть серйозних наслідків, однак деякі види можуть призводити до ускладнень: серцевої недостатності або інсульту. Інші типи можуть спровокувати зупинку серця. Саме тому надзвичайно важливою є рання діагностика серцевої аритмії.

Фітнес-трекери можуть реєструвати електрокардіограму на зап'ясті людини в режимі реального часу завдяки своїй технологічності. Це надає спроможність точніше проводити аналіз здоров'я носія трекеру, найперше – визначити початкові ознаки аритмії. Під час фізичних навантажень, сигнал ЕКГ зашумлюється сигналами м'язів, тому зубці кардіограми важко визначити класичними методами. Рекурентна нейронна мережа двонаправленого LSTMтипу, який було представлено у цій роботі, чудово справляється із цим завданням.

**Метою** роботи є розроблення методів та системи на їх основі для аналізу електрокардіографічних сигналів, задачею якої є ідентифікація можливих ознак аритмії.

**Об'єкт дослідження** – процес побудови системи аналізу електрокардіограми з метою визначення характерних для аритмії ознак.

**Предмет дослідження** – метод аналізу електрокардіограм для визначення стану аритмії.

Для досягнення поставленої мети необхідно вирішити наступні **задачі**:

1. Проаналізувати різні алгоритми класифікації та розпізнавання електрокардіограм з метою визначення оптимального варіанту для подуви системи.

2. Здійснити аналіз матеріалів та методів дослідження, зокрема визначити можливість отримання вихідних даних для навчання нейронної мережі, зробити огляд мов програмування для створення нейронної мережі та проведення її навчання.

3. Розробити систему раннього діагностування аритмії, провести її навчання.

4. Проаналізувати точність, специфічність та чутливість розробленої системи.

Оскільки метою роботи є розроблення системи раннього діагностування аритмії за виміряними амплітудно-частотними параметрами електрокардіограми людини, то дана система повинна визначати аритмію практично в режимі реальному часі та мати змогу інтегруватися в портативні пристрої, що мають комунікацію з глобальними мережами, наприклад в браслети для фітнес-трекінгу для відстеження фізичної активності людини.

# 1 ДОСТУПНІ АЛГОРИТМИ КЛАСИФІКАЦІЇ ТА РОЗПІЗНАВАННЯ ЕЛЕКТРОКАРДІОГРАМ

У здоровому серці електричні імпульси створюються у природному кардіостимуляторі серця – синоатріальному вузлі. В ритмічному режимі дані електричні імпульси поступають від передсердь до шлуночків. Термін аритмії описує аномалію биття серця. У одних випадках деякі види аритмій можуть не нести серйозної шкоди, а у інших – можуть стати причиною раптової смерті.

Електрокардіограма записує кілька сигналів, пов'язаних з електричними подразниками, що з'являються під час кожного серцебиття. Дані сигнали зображуються у послідовності літер англійського алфавіту; P, Q, R, S, T та U, як показано на рисунку 1.1 [1][2].

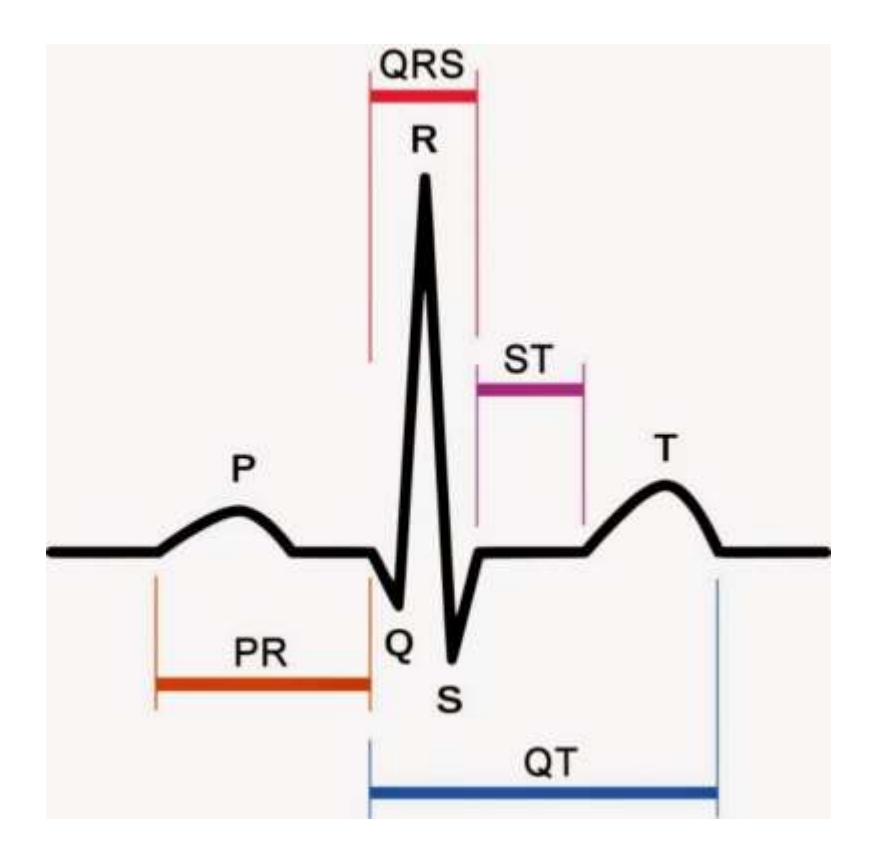

Рисунок 1.1 – Зубці та інтервали ЕКГ

Електричні сигнали, які генеруються двома вузлами в серці та проходять через низку спеціалізованих клітин, регулюють ритм серця людини. Цей процес відбувається із систематичними інтервалами під час нормальної роботи серця. Електричний імпульс, що стимулює серцеві м'язи скорочуватись, передається за допомогою системи електропровідності серця через передсердя та шлуночки.

Серцева аритмія виникає внаслідок пришвидшеного серцебиття (тахікардія), або занадто сповільненого серцебиття (брадикардія), обидва стани є ненормальним ритмом роботи серця. Передсерді та шлуночкові аритмії можуть бути викликані багатьма причинами, включаючи шрам від травм, таких як інфаркт міокарда, коронарне захворювання та навіть у здорових серцях. Аритмії, що виникають внаслідок порушення системи електропровідності, відображаються в ЕКГ показниках як патологія [2].

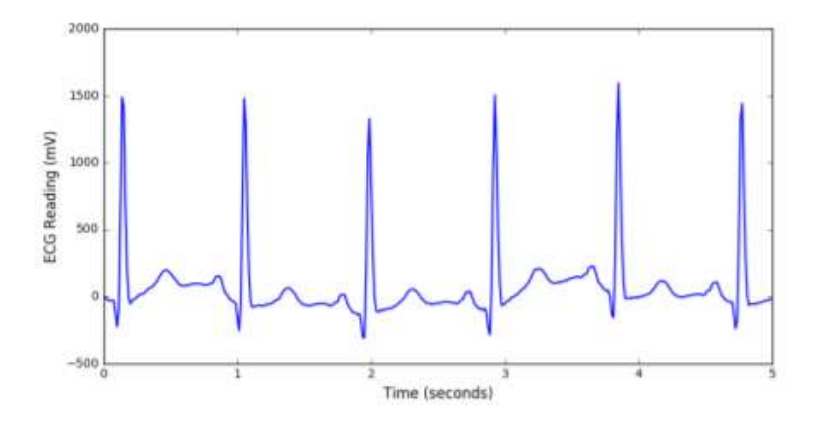

Рисунок 1.2 – Нормальний ритм серцебиття

Ритми, котрі можна класифікувати, включають нормальний (синусовий) ритм, шлуночкову тахікардію, шум або артефакт, фібриляцію передсердь, бігемінію та передчасне скорочення шлуночків. На рисунках 1.2–1.6 показано приклад кожного класу; для читання побудовано лише один канал.

Показано звади серцебиття на рисунку 1.3.

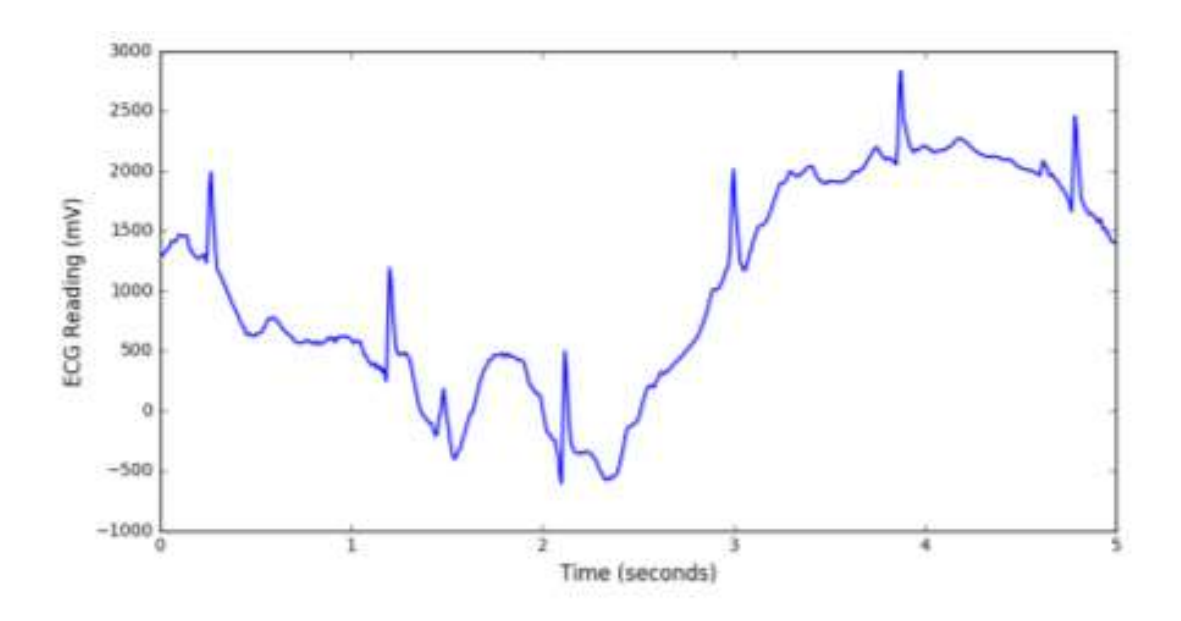

Рисунок 1.3 – Завади серцебиття

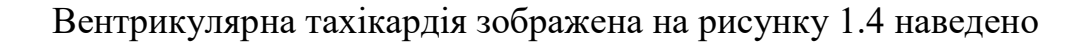

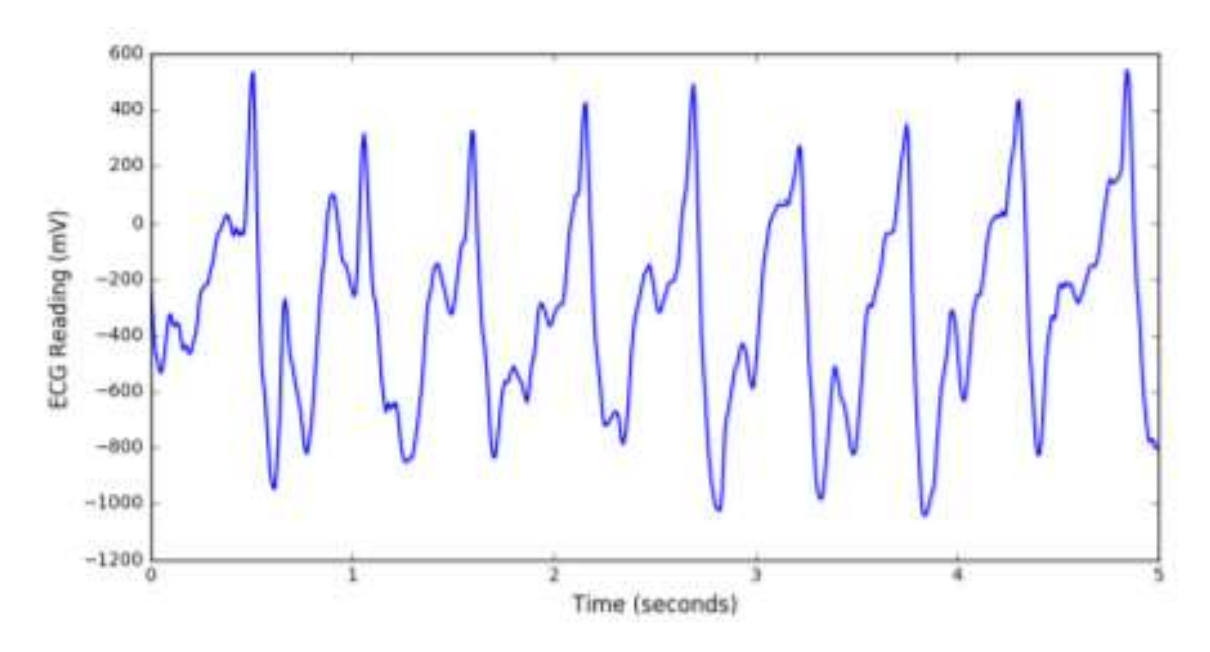

Рисунок 1.4 – Вентрикулярна тахікардія серцебиття

На рисунку 1.5 показано фібриляцію передсердь

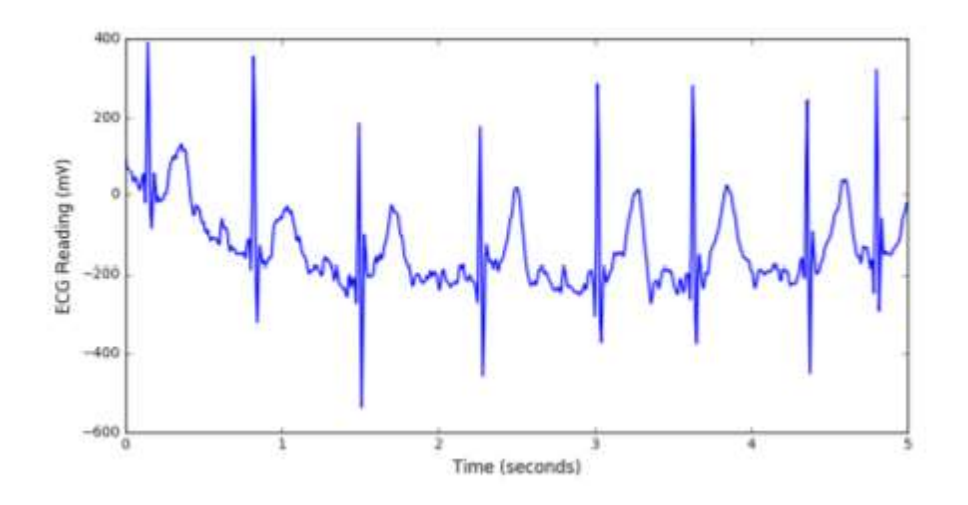

Рисунок 1.5 – Фібриляція передсердь

Бігемінію шлуночків зображено на рисунку 1.6

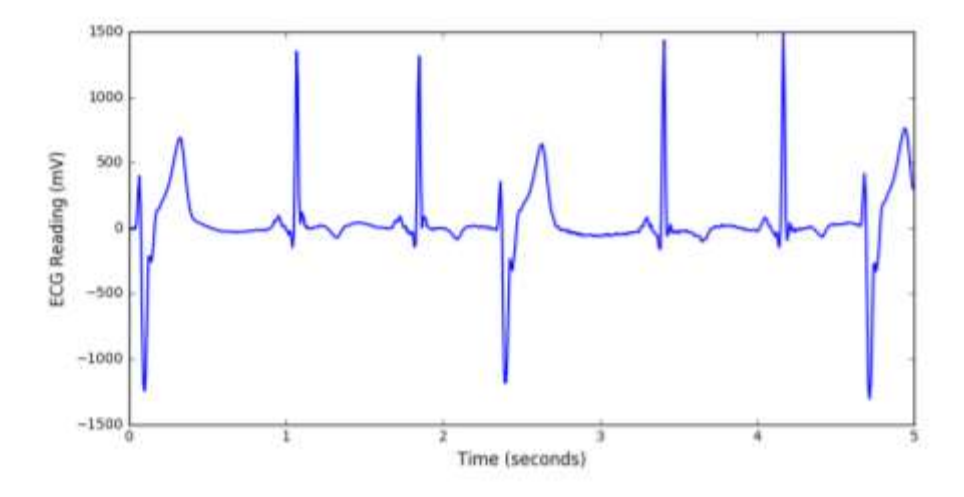

Рисунок 1.6 – Бігемінія шлуночків серцебиття

Порушення ритму серця на ЕКГ проявляється патологією зубців та інтервалів. Для програмного ідентифікації ранніх симптомів аритмії необхідний алгоритм, здатний класифікувати сигнали електрокардіограми [3, 4, 5].

Вплив інших шумових сигналів: завади руху м'язів, потужність живлення – це головна проблема цифрового сигналу. Перед використанням сигналу для подальшої обробки даних, а саме частоти виявлення серцевого ритму, дані шумові компоненти мають видалятись. Розробка цифрового фільтру та обробка імпульсів повинна бути максимально ефективною у вбудованих пристроях для подальших застосунків у режимі реального часу [5-7].

#### 1.1 Алгоритм класифікації Пана Томкінса

Перший етап передбачає необхідність приблизно двох секунд для активації запуску порогів виявлення, що базуються на сигналах і шумових піках, які виявляються під час навчального процесу. Необхідні два імпульси серця, аби запустити 2 середніх значення інтервалу RR. Перше значення – це середній показник для останніх восьми інтервалів RR, а друге – середнє значення останніх ударів, які сталися в діапазоні 92-116% від зазначеного в даний момент середнього інтервалу RR.

Алгоритм застосовує технологію подвійного порогу для знаходження втрачених ударів, що забезпечує зменшення можливості отримання помилково негативних результатів. Пороги увесь час адаптуються до характеристик сигналу тому, що вони ґрунтуючись на восьми останніх виявлених піках сигналу та шумових піках, котрі визначені у поточних оброблених сигналах. Якщо програма не працює, потрібно ідентифікувати часовий комплекс QRS0, який становить 166% поточного середнього інтервалу RR. Максимальний пік, який спостерігається в такому часовому інтервалі між даними програмами, рахується потенційним QRS комплексом. Зворотній процес ідентифікація потребує мінімального обчислювального часу, щоб знайти відсутній комплекс QRS [6].

Після знаходження дійсного комплексу QRS виникає рефрактерний період довжиною 200 мс, перш ніж наступний комплекс виявиться. Даний період зменшує імовірність помилкової ідентифікації. Необхідно визначити, чи це дійсний комплекс, чи T зубець, коли комплекс інтерпретується після кінця рефрактерного періоду, але в інтервалі 360 мс передуючого комплексу. В даному випадку імпульс, що володіє найвищим рівень, розглядатиметься як комплекс QRS [7-9].

#### 1.2 Вейвлет-перетворення

Аналіз вейвлетів, який ґрунтується на алгоритмі Маллата, використовується для визначення піків. Для усунення шуму спочатку вибираються два фільтри, які відповідають розмірам вікна. Потім використовується стаціонарне вейвлет перетворення (SWT), після чого використовується квадратичний вейвлет сплайн. Квадратичний сплайн-вейвлет вдало використовується для сигналів ЕКГ (рис. 1.7)[9].

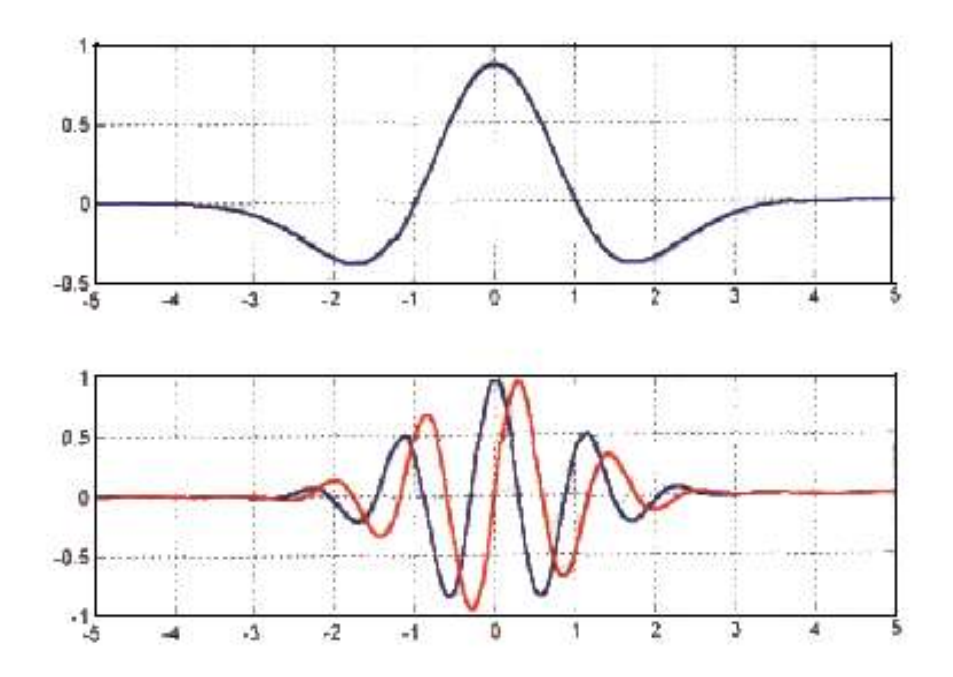

Рисунок 1.7 – Приклад вейвлетів

Після вейвлет-перетворення виникає нульовий перетин в множині коефіцієнтів пропусків фільтра. На кожному рівні, де можна виявити піки, нульовий перетин у детальних коефіцієнтах є ідентичний піку сигналу. Таким чином, початок комплексу QRS вважається шлях пошуку пари локальних максимумів, які мають протилежний знак, у діапазоні від 24 до 21. Довжина кореня середньої площі (RMS) вираховується за кожною шкалою, визначає початок і зміщення QRS, потім використовуючи вікно пошуку триває робота з пошуку хвиль P і T.

#### 1.3 Метод використання опорних векторів

Методи класифікації аритмії на ЕКГ SVM є одним із найпопулярніших класифікаторів, що зазначаються у літературі. Використовуючи SVM, Парк та ін. дослідив метод згідно зі стандартами AAMI схеми розподілення інформації, пропонованих де Шазалом та ін. [7, 10]. Ці самі дослідники, застосовували SVM у конфігурації симуляції ієрархії для рішення проблем із навантаженнями на базу даних MIT-BIH та інформувати про подальші перспективи. De Lannoy et al змогли успішно вирішити проблему із дисгармонією бази даних MIT-BIH завдяки функціоналу SVM, змінивши критерії оптимізації для кожного класу (Weighted SVM). Для класів SVEB і F були зареєстровані експресивні прибутки [10, 11].

В роботі відображені різні способи використання SVM: поєднання композиції класифікаторів [12], генетичними алгоритмами [11] і найменшими квадратами SVM [13]. Застосовуючи ієрархічно SVM Huang та співавт. [14] використовував максимально стратегію голосування та інформуючи про покращення.

Moavenian і Хоррамі [7-9] пропонують застосовувати новий функціонал ядра для забору інформації із SVM. У даному дослідженні була застосована та сама методологія для звірення результатів SVM і багатоярусної штучної персептронної нейронної мережі (MLP-ANN). Точність, чутливість (Se), позитивний прогноз (+ P) і помилково-позитивна швидкість (FPR) MLP покращилися, хоча SVM був більш ефективним під час впровадження під час навчання та тестуванні.

Поточні дослідження можуть включати більш складні методи відбору зразків, такі як метод синтетичної меншості над вибіркою (SMOTE), оскільки SVM демонструє негативну реакцію для незбалансованих класів, надалі у дослідженнях вивчатимуть методику балансувань баз даних для тренувальної фази [9].

#### 1.4 Аналіз за допомогою штучних нейронних мереж

Для класифікації аритмії, часто застосовують архітектуру ANN, котра складається з багатошарових персептронів (MLP) та імовірнісних нейронних мереж (PNN). Згідно зі слів Ю. Чена [11-15], системи, збудовані завдяки PNN, за допомогою обчислень – ефективніші та надійніші за традиційні MLP. Однак в [6], [10], [14], [15], пропонуються мережеві методи гібридно нейронечіткі, аби зробити ефективнішим узагальнення MLP, зменшити час на навчання та звести до мінімуму проблеми, що можуть виникнути.

Багато нових методів на основі ANN були запропоновані. Використовуючи комбіновані нейронні мережі, Гюлер та Убейлі [44] запропонували більш універсальний підхід до складнішої форми пересічних випробувань. Однак проаналізувавши ці статті, можна дійти висновку, що тільки Мар та партнери [8] застосовував MLP із доброчесним оцінювальним протоколом, використавши схему поділу пацієнтів за Шазалом та ін. [15]. Провівши аналіз результатів у роботах методів, які застосовують класифікатор ANN, повести раціональне порівняння не можна, Врешті решт, Мар разом із колегами [16-22] порівняли MLP з лінійними дискримінантами і дійшли висновку, що MLP виявився на порядок кращим.

Для вирішення завдання мало досліджень щодо поєднання класифікаторів. Осовський та інші [18] стверджують, що поєднання класифікаторів знижує імовірність виникнення загальної похибки нейронних мереж а також робить меншою частоту виникнення хибно негативних результатів.

1.5 Математичний апарат на основі лінійних дискримінантів

Лінійний дискримінант – статистичний метод, який базується на дискримінантних функціях [21]. Дані функції перевіряються на основі навчального набору даних і відділяють лінійно вектор функції, коректуючи його зміщенням та ваговим вектором. Відповідно до обраної моделі принципи для

формулювання вагового вектора реорганізовуються. У статті [20] показники були визначені за допомогою застосування максимальної імовірності із даних тренувань.

Схема, запропонована де Шазалом та ін. [7], а також рекомендована AAMI, використовує лінійні дискримінанти як класифікатори. Автори інформують, що обирали класифікатор для спрощення і підкреслення важливості запропонованих параметрів. Одними з переваг LD є те, що вона може легко вирішувати проблеми, пов'язані із консонансом набору тренувань. Це складність, яка виникає з підходами на основі симуляторів вибору. Застосовуючи схему, яку пропонують у [7], головною задачею є налаштування класифікаторів SVM і MLP і одержання якісної класифікації для класів SVEB та VEB. Для класифікатора LD характерною рисою є коротший термін навчання, якщо порівнювати із SVM та MLP. Він займається обчисленням статистичних даних, як наслідок визначаючи класифікаційну модель.

#### 1.6 Резервуарні обрахунки на основі логістичної регресії (RC)

Аналізуючи дані Тіньо та Родана [22], модель обрахунків ємкості є саме динамічними моделями, котрі обробляють сигнал часової сесії у два етапи: динамічне зображення із ємкості і подання сигналу у вигляді непристосованої динамічної ємкості. Більш детальна інформація про RC доступна в [20].

Найбільш ефективним методом класифікації серцебиття зараз є RC [21]. Підхід Ескалона-Моран і співавт. [20] застосовує простий нелінійний сегмент, який підпадає під затримку зворотного зв'язку. Кожна координата імпульсу ЕКГ відображається і зберігається протягом часу затримки, в подальшому кожен біт вихідного числа перемножується на відповідний біт двійкової випадкової маски. Логістична регресія використовується для виконання навчального процесу. Даний метод є ефективний у вирішенні дисбалансу класів набору даних. Він вважається найпродуктивнішим з описаних у літературі на сьогодні. Автори інформують, що низька обчислювальна вартість придатної для реалізації техніки у апаратному забезпеченні дає можливість створювати програми у реальному часі для класифікації аномалій серцебиття.

#### 1.7 Решта алгоритмів аналізу

Багато додаткових методів систематизації аритмій створювались за допомогою різноманітних алгоритмів машинного навчання і пошуку даних: найближчі сусіди, дерева рішень [24], [25], приховані моделі Маркова [32], [33], кластеризація [28], [30], [31], оптимальний ліс, класифікатори гіпербоксів [34], умовні випадкові поля [36], оптимальний ліс, моделі на базі правил [37] , [38], [39].

Для проблеми класифікаування аритмій алгоритми з ленним підходом (Lazy Algorithms), найближчі сусіди (kNN), застосовуються не часто, через те, що їх ефективність пов'язана з попередніми даними, необхідних для класифікування кожного елемента, представленого повною підготовкою, що призводить до високої обчислювальної вартості на етапі тестування. ЇЇ застосування у реальному часі може бути втрачено через ці витрати. Рагав [39] застосовував класифікатор на базі kNN, що було досить перспективно, але не були зазначені обчислені затрати. У роботах, що базувались на kNN, найбільш раціональний протокол описав Chazal et al. [7]. Обчислювальні затрати даних методів не вивчались.

Штучні нейронні мережі та методи клaстеризації є широко поширеними. Таким чином, вони можуть скоротити час на навчання і поліпшити продуктивність роботи нейронних мереж. У деяких дослідженнях було включено всі записи серцевих скорочень кожного пацієнта в окремі кластери. Однак експерт у конкретному пацієнті визначає кінцеву класифікацію кожного кластера, тобто серцебиття цієї групи. Інші дослідження, що застосовують лінійний дискримінант як класифікатор і схеми раціональної оцінки в той самий спосіб, прогнозують перспективні результати, вони є надійними для реалізації. Варто пам'ятати про те, що результативність та успішність проєкту залежить від спеціаліста.

Для аналізу HMM розрізнення мовленнєвих та звукових сигналів Берег [40], [41], [42] та ін. застосовували HMM для вирішення питань із класифікації аритмії, у інших статтях про дослідження застосовувалась дана методика для аналізу сигналів ЕКГ.

Для класифікації аритмії вперше було використано класифікатор OPFЛузом [44]. У даній роботі було проаналізовано і порівняно продуктивність OPF, за критеріями обчислювальних витрат і загальної точності з іншими трьома класифікаторами: SVM, байєсівською і MLP. На експерименті було доведено, що OPF в середньому одержав результати, що класифікували як пробний підхід.

Можна пояснити варіанти, які були прийняті на основі моделі, за допомогою методів дерева рішень [44-46]. Даний вид методу нераціональний для безперервних функцій [47], [48] і векторних прикмет значних об'ємів [46]. Методи, що застосовують дерево рішень розглядають лише певні аспекти. Так, наприклад, у дереві рішень [48] були використані тільки функції інтервалу RR. Класифікатори гіпербоксів, не лише гарантують підвищений рівень витлумачення правил класифікації, але є продуктивнішими для векторів особливостей вищої міри [49]. Мерт [50] використовували технологію упакування і дерев рішень. Автори стверджують, що «Баггі» (дерево рішень) продемонструвало кращу точність і можливість дискримінувати класи.

Методи, які використовують набір правил, мають найвищий рівень інтерпретації. Група правил, розроблена Ципурасом та співавт. [36], [35], [37], була створена спільно з кардіологами та пов'язана із морфологічною тахограмою аритмій. Порівнявши з іншими методами, пропонованими в літературі, методи, які використовують правила, здебільшого ефективніші. Однак рекомендації AAMI були створені за допомогою наборів правил, а жоден тест не застосовує ефективнішої схеми порівняння, ніж та, запропонована де Шазалом та ін. [37]. Дана тема розглядатиметься детальніше у розділі 3.

1.8 Висновки до розділу 1

Структури нейронних мереж зручні для їх перебудови з метою підвищення ефективності. Методи глибокого навчання є досить ефективними та демонструють гарні результати в аналізі і обробці електрокардіограм. Вони показують високу точність при виконанні завдань з класифікації різних системних аритмій і визначенні аномалій в імпульсах електрокардіограм. Також вони успішно працюють із зашумленими сигналами не потребуючи попередньої обробки. На даний момент розробка нейронних мереж є досить доступною, легко розробляється, супроводжується і впроваджується у засоби програмного забезпечення та у застосунки.

## РОЗДІЛ 2 МАТЕРІАЛИ ТА МЕТОДИ ДОСЛІДЖЕННЯ

#### 2.1 Огляд відкритої бази даних наборів фізіологічних сигналів WFDB

PhysioBank включає в себе більше 90 тис. записів, що становить біля 4 терабайтів оцифрованих даних про фізіологічні сигнали і параметри часових рядів, що фізично зібрані в понад 80 різнотипних баз даних. За посиланням ODC Public Domain Dedication and License v1.0 [51] відкривається доступ до цих даних.

У браузері є можливість отримати доступ до будь-яких записів та анотацій PhysioBank за допомогою відповідних порталів LightWAVE та ATM банку PhysioBank [51].

У порівнянні з LightWAVE, що використовує JavaScript і SVG-зображення для побудови швидкої векторної графіки в будь-якому сучасному браузері, PhysioBank пропонує ряд інструментів для розмітки та конвертації даних, але в той же час панелі візуалізації сигналу досить повільна, хоча і підтримується всіма старими версіями браузерів.

ATM PhysioBank забезпечує роботу з 100 тис. зразків цифрових сигналів на вибір користувача, при умові, що потрібна певна невелика вибірка даних для навчання. Даний інструмент забезпечує отримання будь-якої кількості медичних анотацій сигналів у текстовий формат. Також можна використовувати браузер для візуалізації та експорту будь-якого типу текстового виводу [52].

При користуванні порталом PhysioBank лише через браузер для користувача доступні лише невеликі фрагменти даних, а для роботи з великими обсягами даних необхідне відповідне програмне забезпечення PhysioToolkit, яке також застосовується для побудови персонального проекту. Багато компонентів цього програмного забезпечення можна також використовувати для доступу до PhysioNet та інших веб-серверів. Таким чином, це дозволяє користувачам використовувати інформацію PhysioBank без потреби завчасно скачувати та зберігати значну кількість даних[52].

Більша частина вільного-поширюваного програмного забезпечення PhysioToolkit дозволяє читати дані бази PhysioBank одразу з веб-сервера PhysioNet без необхідності використання браузера і без потреби початкового копіювання даних до власний жорсткий диск. Таким чином, не обов'язково завантажувати, наприклад, повний 40-годинний запис, для вивчення 5-хвилинного фрагменту в його середині. При цьому, ці ж програми забезпечують читання файлів з локального диска, що позбавляє необхідності використовувати інший набір інструментів для вирішення аналогічних задач. Уникаючи потреби повного завантаження даних для роботи або відкладаючи її до повного вивчення цих даних і визначення підмножини інтересів, це дає змогу заощадити час та власний дисковий простір [52].

Якщо канал з'єднання з серверами Master PhysioNet, які фізично знаходяться у МТІ, Кембридж, штат Массачусетс, відбувається з перешкодами або повільно, то є можливість використання одного з серверів-дзеркал PhysioNet, що особливо доцільно при завантаження великих обсягів даних. При цьому, у деяких таких дзеркал доступна лише основна колекція даних core PhysioBank, В такому випадку, при зверненні до даних, що відступні на даному сервері відбудеться перенаправлення користувача до головного сервера [53].

Після вибору всіх необхідних для роботи даних необхідно завантажити набір файлів, що відповідають кожному запису. Інколи записку відповідають 2 файли, але найчастіше 3 і більше, тому потрібно ретельно перевіряти всі списки на скачування з кожної бази.

PhysioBank дає можливість стиснення всіх файлів, що стосуються будьякого окремого запису в єдиний архів для зручного скачування та обробки. Це особливо актуально тоді, коли потрібно завантажити багатофрагментні записи з баз даних типу MIMIC або MIMIC II, які можуть містити десятки окремих файлів [52].

Якщо існує необхідність завантаження всіх файлів з конкретної колекції даних PhysioBank без часткового вибору, можна використати будь-яку програму пакетної HTTP-передачі, наприклад wget, наявність якої по замовчуванню

передбачена у всіх версіях операційних систем типу UNIX, а також може використовуватися на платформі MS Windows. Після встановлення даної утиліти необхідно виконати скачування пакету потрібних для дослідження файлів. Це можна зробити за допомогою команди:

wget -r -np http://physionet.org/physiobank/database/mitdb/

Також можна скачати дану інформацію з дзеркала, для чого необхідно змінити ім'я сервера PhysioNet в http-адресі на відповідне дзеркало [52].

Також необхідно завантажити файл типу wfdbcal з текстовою структурою, яка містить необхідну для розшифровки інформацію про шкали вимірювань, які застосовуються програмами Pschart і Wave для візуалізації та формування різних типів біосигналів. Дайни файл повинен бути розміщений в тому самому каталозі, що і скачані файли даних[52].

З цієї точки зору база даних – це набір даних у вигляді окремих записів, що зберігаються у вигляді набору файлів. Відмінністю бази PhysioBank від класичних реляційних баз даних є те, що вона містить досить обмежену кількість записів (порядку сотень тисяч), в той же час кожен з яких може досягати розміру в кілька гігабайтів і більше [51].

Значна кількість даних, які зберігаються на серверах PhysioBank, були отримані в MIT і лікарні Бет Ізраїль, Бостон (зараз медичний центр Beth Israel Deaconess) і обмежено поширювалися на CD-носіях. Наразі ці архіви доступні в повному обсязі. Підтримка в поширенні цієї інформації зі сторони PhysiBank NIH дозволяє використовувати PhysioNet широкому ком'юніті вчених для вирішення дослідницьких задач безкоштовно.

2.2 Середовище Python та бібліотека numpy

Python – це специфічна мова програмування високого рівня, яка широко використовується та вимагає наявності компілятора. Вона дозволяє розробляти конструкції, що забезпечують вирішення задач різного рівня складності та різних масштабів даних [50].

Python підтримує динамічний тип системи та забезпечує автоматичне керування виділенням пам'яті, має значну і різнопланову бібліотеку модулів, величезне ком'юніті, забезпечує реалізацію основних парадигм програмування: об'єктно-орієнтоване, процедурне та функціональне і входить в ТОП найбільш популярних мов програмування[50].

Для більшості операційних систем розроблені компілятори під Python. CPython, який є стандартом реалізації Python, є програмним пакетом з відкритим доступом [30]. Як і практично вся решта реалізацій Python, він використовує спільну модель програмування. Продуктами Python і CPython управляє неприбуткова організація Software Foundation.

Бібліотека NumPy – це базовий пакет для наукових досліджень для використання при програмування на Python. В його структурі передбачено:

- функціонал для роботи з глобальними об'єктами масиву з N-розмірністю;
- інструменти для трансляції та інтеграції програмного коду на  $C^{++}$ ;
- складні функції для роботи з математичним апаратом;
- необхідні функції лінійної алгебри, перетворення Фур'є та можливості генерації випадкових чисел.

Функціонал бібліотеки NumPy також можна застосувати в якості досить ефективного та швидкодіючого багатомірного контейнера для збереження простих елементарних загальних даних. Також можна визначати користувацькі типи даних з довільною структурою. Це дозволяє легко та оперативно інтегрувати NumPy з різними типами базами даних та форматів файлів.

#### 2.3 Бібліотека Python глибокого самонавчання Keras

Keras – це бібліотека, яка використовується для розробки нейронних мереж. Вона написана на Python, є високорівневим протоколом API-функцій для нейронних мереж і підтримує TensorFlow, CNTK і Theano. Keras була розроблена

для побудови швидкого експерименту і її основна задача – це забезпечення швидкого переходу від ідеї до її реалізації та перевірки.

Keras забезпечує:

• зручне створення прототипів (завдяки зручності, модульному принципу та можливості розширення функціоналу);

• підтримку згорткості та рекурентності мереж, і , за необхідності, їх комбінацій;

• роботі як на звичайному, так і на графічному процесорах.

Керас працює на основі з Python версій 2.7-3.6.

Модель організації шарів є основною структурою даних Keras. Найелементарніший тип моделі є sequential – лінійний стек поверхні. Для побудови більш складних архітектур необхідно використовувати функціональні API Keras, який забезпечують створення довільних графів шарів. Послідовна базова модель доступна за допомогою простого імпорту з бібліотеки:

from keras.models import Sequential  $modelBase = Sequential()$ .

Підключення шарів до моделі відбувається наступним чином:

from keras.layers import Dense modelBase.add(Dense(units=64, activation='relu', input\_dim=100)) modelBase.add(Dense(units=10, activation='softmax')).

Також, цікавою можливістю роботи даної бібліотеки є налаштування оптимізатора. Основною метою Keras є те прагнення зробити код та його застосування простими, забезпечуючи користувачу повний контроль, там де це необхідно, а в кінцевому плані – реалізувати легку розширюваність вихідного коду програми.

#### 2.4 Рекурентний тип нейронних мереж

Визначимо ситуація, при якій дослідник обробляє деяку змінну в часі величину *x(t)*. Він визначає її значення в певні в моменти часу *{t1, t2,..., tn}* (при цьому визначено, що між цими моментами рівні періоди часу) і отримує певну послідовність величини *X = {x1, x2,..., xn}*. Термін «часовий ряд» стосується саме такої послідовності вимірювань. Завдання ідентифікації часових рядів передбачає пошук функції найбільш точного їх відображення *f: X → {1, 2,..., n}*, яка отримує часовий ряд вході і ставить його у відповідність одному з n класів [1-3].

Таким чином, процес «навчання» – це термін, який використовується для опису пошуку цього відображення. Набір *[(X1, y1), (X2, y2),..., (Xm, ym)]* є навчальною зразковою вибіркою, яка дає початкові базові знання про відповідь об'єктів функцію, яке необхідно знайти [1-5].

Кінцевим результатом цього навчання є функція, яка повинна максимізувати якість класифікації на наступних перевірочних вибірках. Значення точності, тобто відсотку об'єктів, які були коректно класифіковані, використовується як міра якості системи [2, 4, 5]:

$$
Acc = \frac{1}{K} \sum_{i}^{K} [f(X_i = y_i)] \tag{2.1}
$$

де *X* та *y* – це значення вхідних та вихідних параметрів об'єктів вибірки беруться з відкладеної вибірки розмірності K [1].

Одним із базових типів штучних нейронних мереж є рекурентні нейронні мережі (РНМ), особливістю яких є з'єднання між вузлами мережі, що формують орієнтований цикл. Це забезпечує побудову змінного з часом внутрішнього стану такої мережі і відрізняє їх від нейронних мереж прямого поширення. Таким чином, РНМ мають змогу обробляти послідовності входів довільної довжини за рахунок своєї внутрішньої пам'яті, що робить їх придатними до розпізнавання

мови людини або нерозбитого рукописного тексту. Ділянку нейронної мережі *A*, що отримує на вході дані *x<sup>i</sup>* і формує на виході значення *hi*, показана на рис. 2.1. Тут вищезгаданий циклічний зв'язок забезпечує передачу інформацію від кожного поточного кроку до наступного [2][6–8].

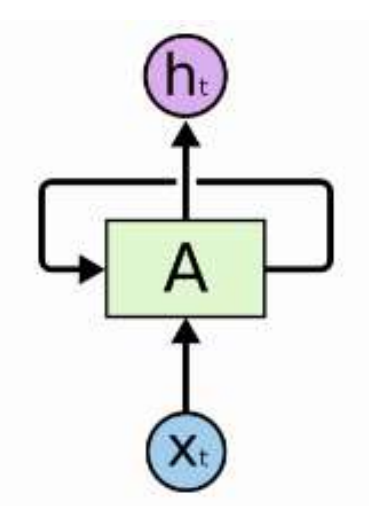

Рисунок 2.1 – Діаграма схеми роботи рекурентної нейронної мережі

РНМ можна представити як множину копій однієї і тієї самої мережі, при чому кожна з копій на виході передає інформацію наступній, як показано на рисунку 2.2 [9].

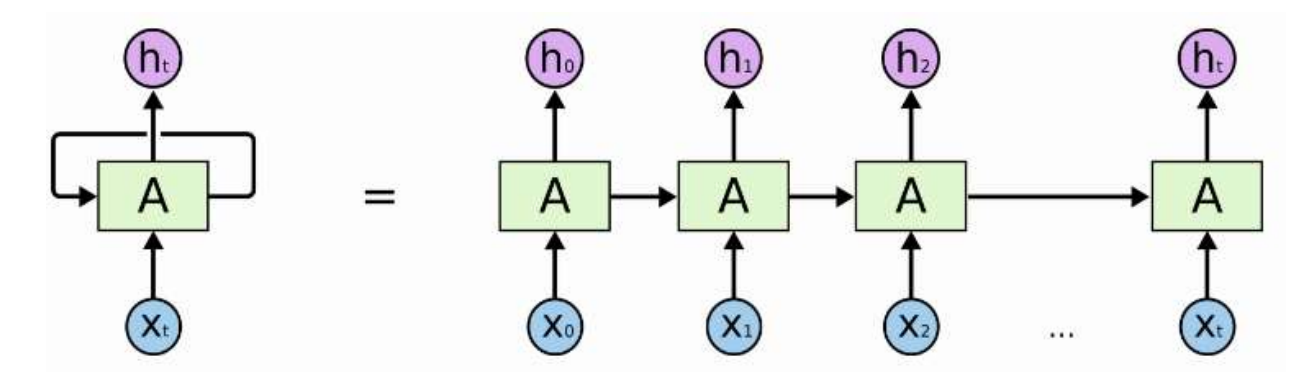

Рисунок 2.2 – Розгорнута структурна схема рекурентної нейронної мережі

В РНМ присутня проблема спустошуючого градієнта, що приводить до неможливості їх використання для вирішення деяких типів задачах, які вимагають необхідності дослідження довгострокових залежностей. Для вирішення такого

недоліку в 1997 році З. Хохрайтер і Ю. Шмідгубер запропонували LSTMархітектуру [3, 10].

Мережа LSTM-архітектури, як і більшість РНМ, є універсальною в тому значенні, що при оптимальній кількості вузлів, вона здатна опрацьовувати будьякі задачі, які можуть ставитися, при цьому необхідно дотримуватися умови, що така мережа оперує відповідною коректною матрицю вагових коефіцієнтів, які можуть розглядатися як її програмний код.

Особливістю мережі з LSTM-архітектурою є те, що, на відміну від класичних РНМ, вона гарно підходить для отримання досвіду обробки, аналізу, класифікації або прогнозування часових рядів тоді, коли між значущими подіями присутні невизначені затримки часу. LSTM-архітектура має більший показник нечутливості до тривалості прогалин, ніж альтернативні їй РНМ, що будуються на основі прихованих марковських моделей та решти методів навчання послідовностей [3, 11].

Всі рекурентні нейронні мережі складаються з довгих послідовних ланцюгів модулів, які повторюються. Ці модулі можуть мати надзвичайно просту структуру (у випадку стандартної РНМ), один із яких зображено на рисунку 2.3, який показує єдиний шар гіперболічного тангенса [12].

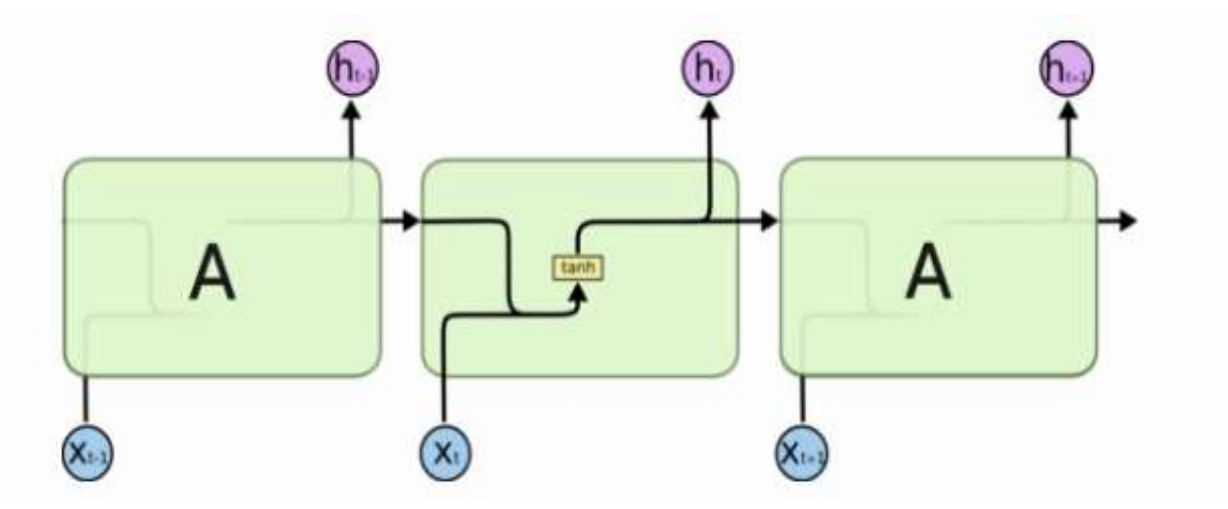

Рисунок 2.3 – Розгорнута схема типової рекурентної нейронної мережі

LSTM-архітектура також має подібну ланцюгову структуру, а в той же час модуль, що постійно повторюється має дещо іншу будову. Замість єдиного

нейронного шару, кожен модуль має їх одночасно чотири в такій конфігурації, що вони взаємодіють між собою певним чином, як зображено на рисунку 2.4 [2, 13].

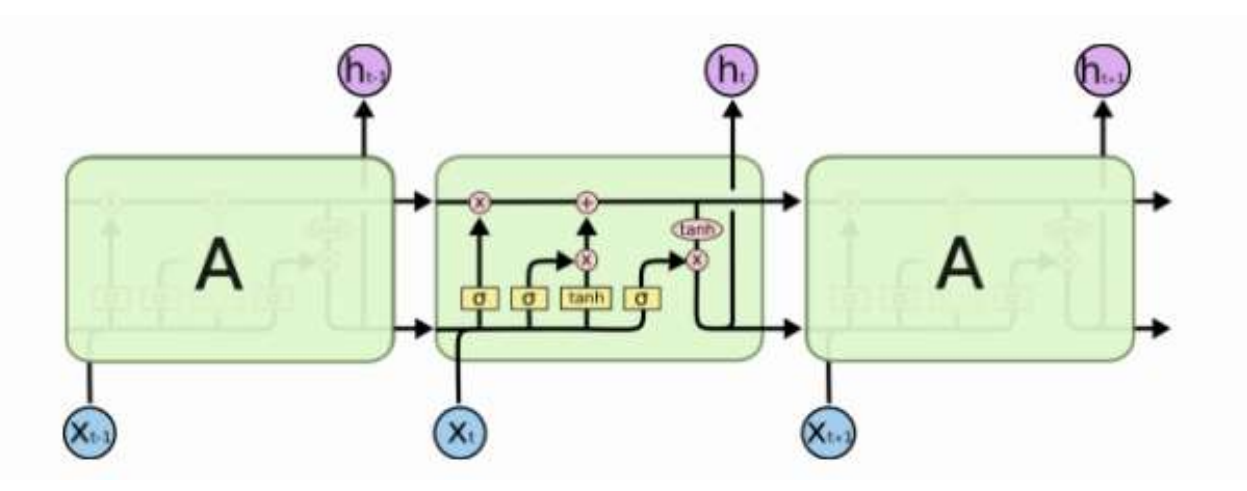

Рисунок 2.4 – Схематичне зображення типової РНМ LSTM-архітектури

На рисунку 2.4 кожна лінія виконує передаточну функцію вектора параметрів кожного вузла. Жовті блоки показують шари нейронної мережі, в той час як рожеві кола символізують поелементні оператори, такі як, наприклад, сумування векторів. Лінії, які зливаються в єдине ціле, означають конкатенацію, розгалужені лінії вказують на копіювання вмісту векторів даних та розподіл їх копій на окремі потоки [2, 14].

Рівні розрахунку коефіцієнтів LSTM представлені на рисунку 2.5.

Поділ нейронів РНМ регулярних LSTM-архітектури на два потоки – для позитивного і для негативного часових напрямків – є базовим принципом двонаправленої LSTM. Виходи обох станів не пов'язані з входами станів потоків, що рухаються в зворотному напрямку. Отже, двонаправлена РНМ з LSTMархітектурою спостерігає не лише за «минулим», а і за «майбутнім», що забезпечує їй адекватніше розуміння контексту даних і задач [4, 16–18].

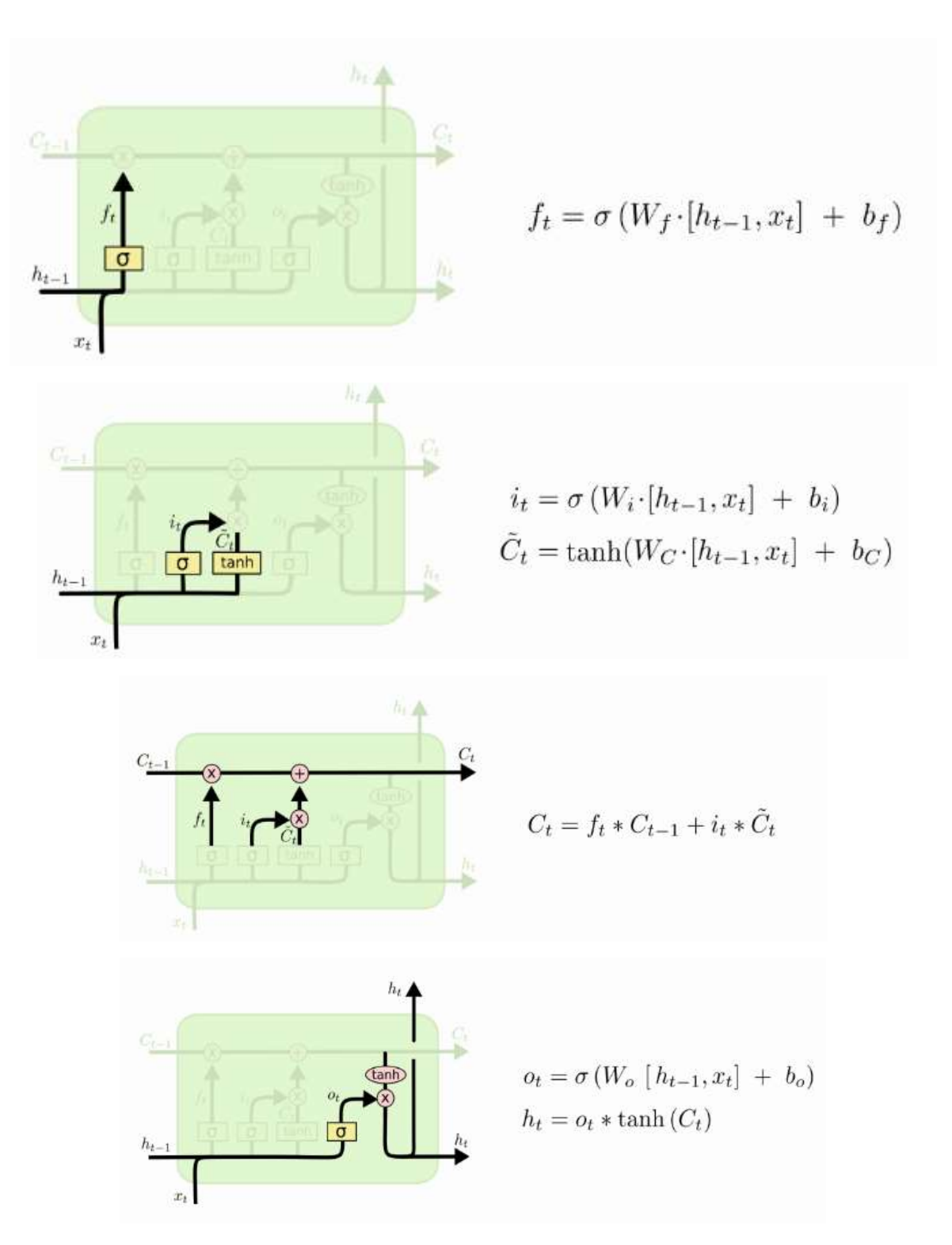

Рисунок 2.5 – Рівняння обчислення коефіцієнтів LSTM-архітектури

### 2.5 Згортковий тип нейронних мереж

Розроблений алгоритм навчання будує представлення/відображення, яке дозволяє оцінити вихід *y*, що повинен бути реалізований для введення *x* ∈ T,

використовуючи набір тренувань *T: = {(x, y)}* та створений входами *x* і залежними від них результатами *y.* Нейронні мережі використовують укладену шарувату архітектуру для створення представлень; при цьому кожен шар будується з лінійних перетворень з поблочною нелінійністю [24]. Типово, перший шар архітектури будується на основі лінійного перетворення, яке дозволяє отримати проміжний продукт - виходу  $u_1$ : =  $A_1x_0 = A_1x$ , після чого генерується вихід першого шару *x1: = σ<sup>1</sup> (u1) = σ<sup>1</sup> (A1x1-1)*, що є результатом поточної нелінійності. Цей метод використовується рекурсивно у вкладеному циклі для того, щоб мати можливість n-ому шарі обчислити перетворення згідно виразу  $x: = \sigma_l(u_l) = \sigma_l$  $(A<sub>1</sub>x<sub>1</sub> - 1)$ .

При реалізації архітектури з L-шарами в перший шар вводиться вхід *x = x0*, а вихід *y = xL* реєструється з останнього шару [25]. Для розв'язання задачі по визначенню матриці Р застосовуються елементи тренувального набору. Параметр А1, який оптимізує цінність навчання мережі у формі

$$
(x, y) \in Tf(y, xL),
$$

де *f(y, xL)* – метрика, що визначає різницю між вихідним *xL* n-ого виходу базуючись на значеннях входу *x* та бажаним виходом *y*, що зберігається в навчальному наборі.

Зазвичай, оптимальні коефіцієнти n-ого виходу знаходяться за допомогою стохастичного градієнтного спуску, який досить ефективно визначається з використанням алгоритму зворотного розповсюдження [9]. В такому вигляді, nмірна нейронна мережа має вигляд завершеного персептрона з кількома цілком підключеними шарами [1]. При умові, що ми визначимо кількість записів виводу першого шару як M<sub>1</sub>, то початкова матриця  $A_l$  буде складатися з компонентів  $M_l \times$ *Ml-1*. Доведено, що така величезна кількість вхідних параметрів не лише ускладнює навчання мережі, але і призводить до появи ефекту перенавчання та погіршення якості роботи всієї мережі [26]. Саме тому, CNN з використанням операцій згортки та об'єднання вирішують цю проблему.

2.6 Висновки до розділу 2

Завдяки відкритій базі даних з широким вибором різних наборів фізіологічних сигналів WFDB та використовуючи API для Python Keras можна досить швидко та зручно будувати гнучкі архітектури та системи нейронних мереж та штучного інтелекту і здійснювати їх апробацію, базуючись на сигналах еталонних електрокардіограм. Точність розпізнавання можна підвищувати шляхом поєднання та комбінацій існуючих типів нейронних мереж.

## 3 РОЗРОБЛЕННЯ СИСТЕМИ РАННЬОГО ДІАГНОСТУВАННЯ АРИТМІЇ

Функціональна схема системи ранньої діагностики аритмії зображена на рисунку 3.1.

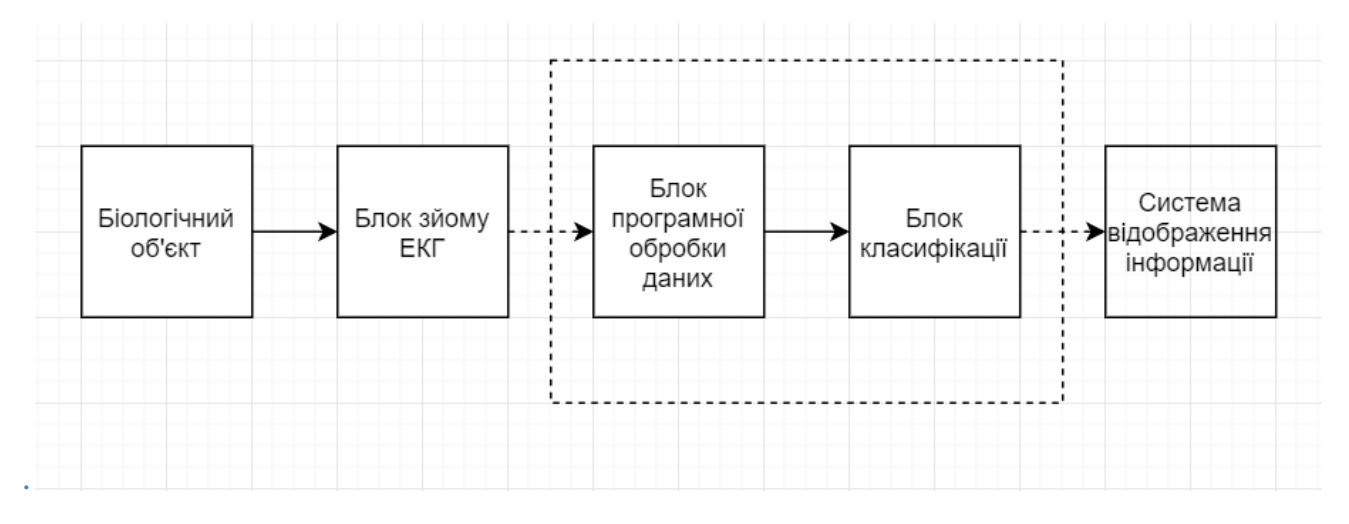

Рисунок 3.1 – Функціональна загальна схема ранньої діагностики аритмії

Людина, котра користується фітнес-тpекером – біологічний об'єкт. Модуль реєстрації ЕКГ вмонтований в фітнес-трекер. Зараз є можливість зняти електрокардіограму із зап'ястя, що є популярним методом у сучасних системах відстеження фізичної форми. За допомогою бездротового зв'язку сигнал електрокардіограми передається на хмару для попередньої обробки інформації і класифікації аритмій. У разі загрози аритмії, надсилається повідомлення про загрозу на систему інформування, через бездротовий зв'язок.

Існують сучасні фітнeс-трекери, які можуть передавати дані на смартфон за допомогою Bluetooth. Цей процес відбувається через мережу Інтернет, яка передає дані на хмару. Застосунок обробляє вхідні дані та надсилає повідомлення назад до смартфона.

Фітнес-трекер показано на рисунку 3.2
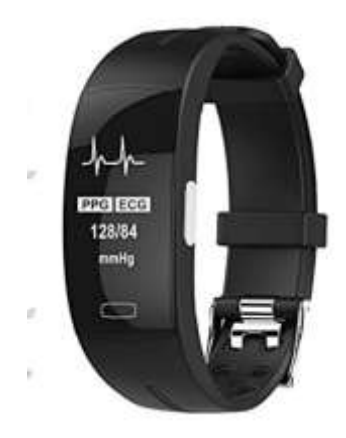

Рисунок 3.2 – Браслет фітнес-трекер

У даній роботі було створено елементи програмного забезпечення для класифікації та обробки імпульсів. Програмний код, який використовується для обробки сигналу, описано в підрозділі 3.1.1 і наведено в додатку 1. Нейронна мережа виконує функцію класифікатора, ідентифікуючи зубці електрокардіограма та визначаючи, чи є вони патологічними чи ні. Архітекрута має потенціал для розширення, тому може бути протестована не лише на визначення аритмії (рисунок 3.3).

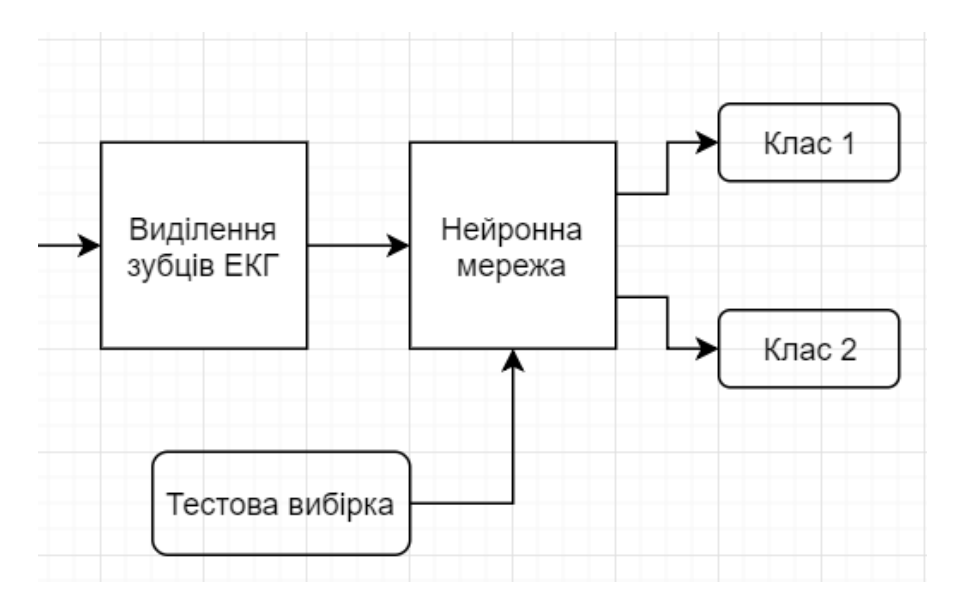

Рисунок 3.3 –Модуль класифікації

### 3.1 Побудова блока розпізнавання зубців на ЕКГ

Була спроба обмежити розмірність вхідних даних, використовуючи лише зубці ЕКГ для входу. Підсистему розрізнення зубців ЕКГ було створено саме для цього. Задовільною точністю буде більше 90%. Враховуючи, що система повинна працювати у режимі реального часу, було обрано просту архітектуру мережі. Конволюційні та рекурентні нейронні мережі, які мають різні конфігурації прихованих шарів і оптимізаторів, були перевірено. Модель, яка продемонструвала найефективніші результати, була серіалізована. Оскільки інтеграцією нейронної мережі в свій сервіс займається інший профільний розробник, розробка застосунку не відбувалася.

### 3.1.1 Завантаження еталонних сигналів з WFDB

Для створення тренувальних і тестових комплектів було використано 32 записи електрокардіограми з бази фізіологічних сигналів PhysioBank.

Для вивантаження сигналів використовувався пакет Native Python WFDB Native Python WFDB package. Надання доступу до файлів форматів .dat із сигналами .q1c разом з характеристиками відбувалися по URL physionet.org/physiobank/database/qtdb/. Фрагменти даних знаходяться у файлах, що розміченими анотаціями згідно шаблону (р) (N) t). Розшифрування позначень зазначено у таблиці 3.1 [5].

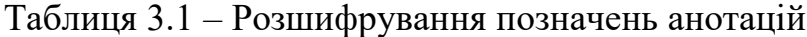

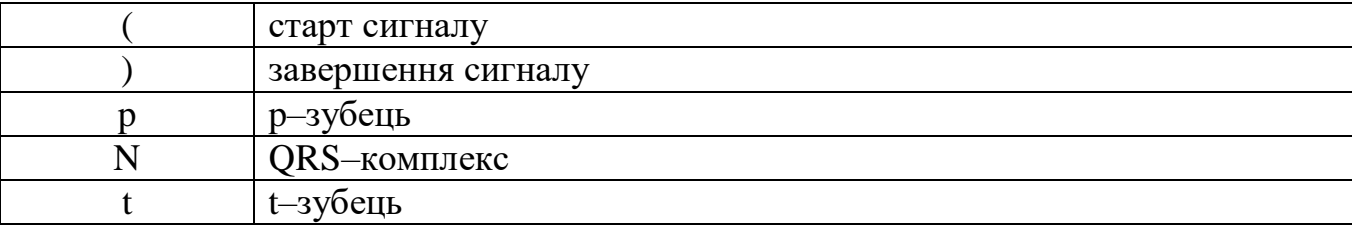

На рисунку 3.4 наведено приклад зображення сигналу ЕКГ, із розміченими анотаціями:

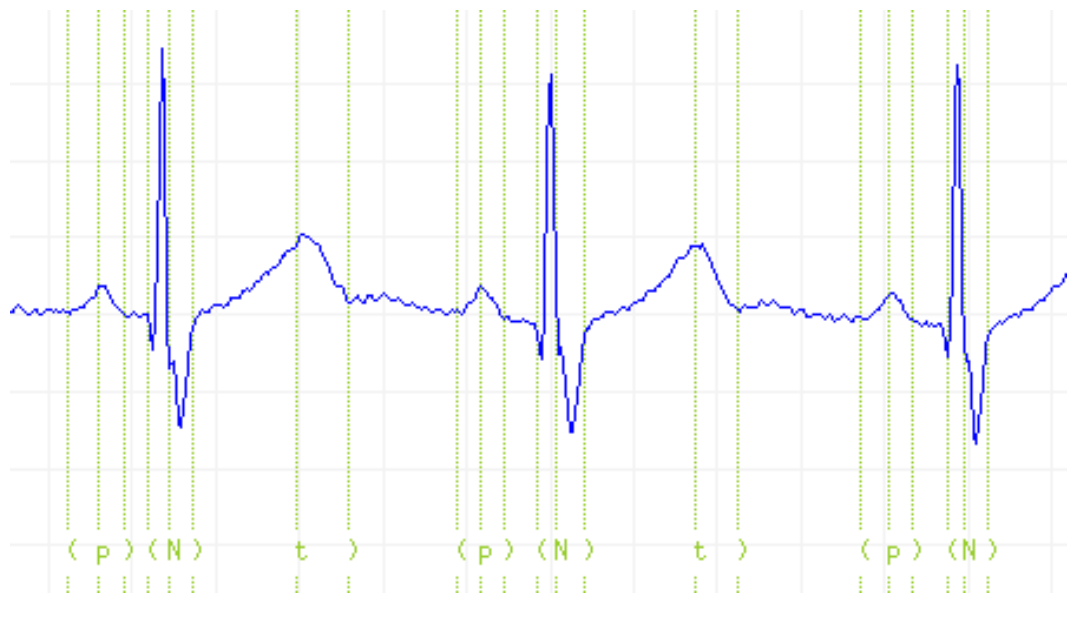

Рисунок 3.4 – Розмічений анотаціями сигнал ЕКГ

На одержаних імпульсах ЕКГ розмічено анотаціями не усі ділянки, як зазначено на рисунку 3.5.

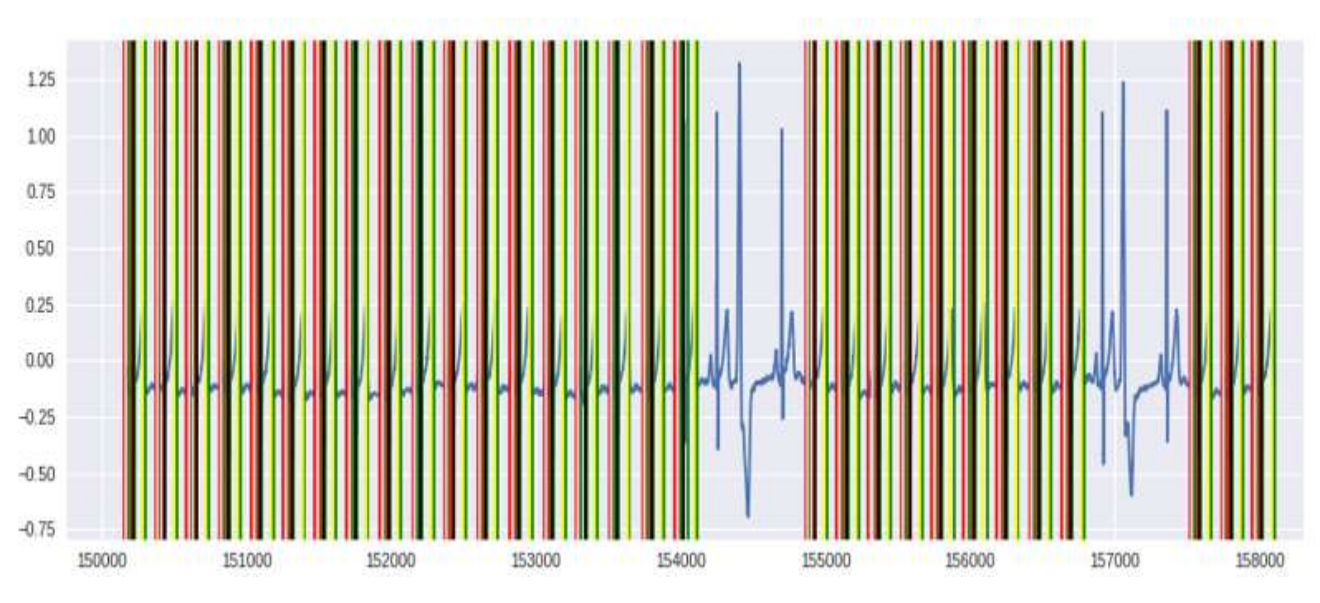

Рисунок 3.5 – Зразок завантаженого запису.

Задля належного навчання нейронної мережі необхідно видалити нерозмічені ділянки.

3.1.2 Оброблення сигналу та побудова збірки наборів даних

Ділянки імпульсів, які не розмічені анотаціями, зображені на рисунку 3.6, були видалені.

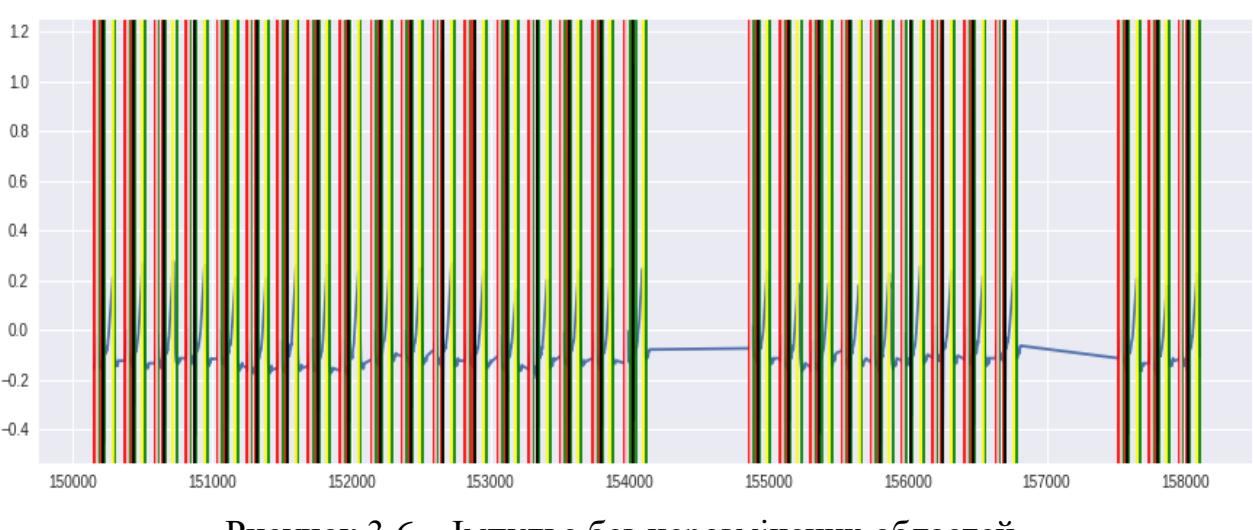

Рисунок 3.6 – Імпульс без нерозмічених областей

Сигнали усіх електрокардіологічних записів були конкатеновані і нарізані з кроком 10 відліків та шириною вікна в 1000.

Було зазначене завдання класифікації, тому для тестувального набору були створені тестувальні приклади: комплекти (xi, yi), де xi – сигнал старту, а yi – тип відліку. В результаті було створено тренувальний набір даних. X налічує 17 531 000 відрізків, y вміщує 4 класи відліку, 0 – інші відрізки, 1 – p–виступ, 2 – QRS–комплектів.

Для входження LSTM потрібно надавати тривимірні дані, що мають вигляд (batch size, timesteps, input dim)  $[6]$ , саме тому дані мають бути подані у вигляді:  $X - (17531, 1000, 1)$  і у  $- (17531, 1000, 4)$ . Вектор зашифровано методикою one-hot encoding. Увесь набір інформації піддається стандартизації.

Для тестового набору залишили 20% даних. Обрання точки розподілення на тестовий і тренувальний набір даних відбувається випадково.

3.1.3 Підбір критеріїв архітектури і формування конструкція LSTM моделі

Модель створювалась у загальнодоступній бібліотеці Keras мови Python 3., яка спеціалізується на побудові нейромереж. Скомпільована інтерпретована модель двохсторонньої LSTM зображена на рисунку 3.7:

Layer (type) Output Shape Param # bidirectional 1 (Bidirection (None, 1000, 64) 8704 time distributed 1 (TimeDist (None, 1000, 4) 260 Total params: 8,964 Trainable params: 8,964 Non-trainable params: 0

Рисунок 3.7 – Скомпільована інтерпретована в Keras модель двохсторонньої LSTM

Модель включає в себе один шар time distributed *i* один шар двохсторонньої LSTM. Вихід time\_distributed передається на вхід функції softmax. При цьому бінарну крос-ентропію було вибрано як функцію втрат, а в якості оптимізатора – RMSprop.

3.1.4 Процес тренування моделі з LSTM-архітектури на еталонному чистому сигналі

Тренування системи здійснювалось на вибірці із 100 позицій, що в результаті дало найбільшу точність в збереженому файлі. Процес тренування моделі імпульсів ЕКГ відображено на рисунку 3.8 та 3.9

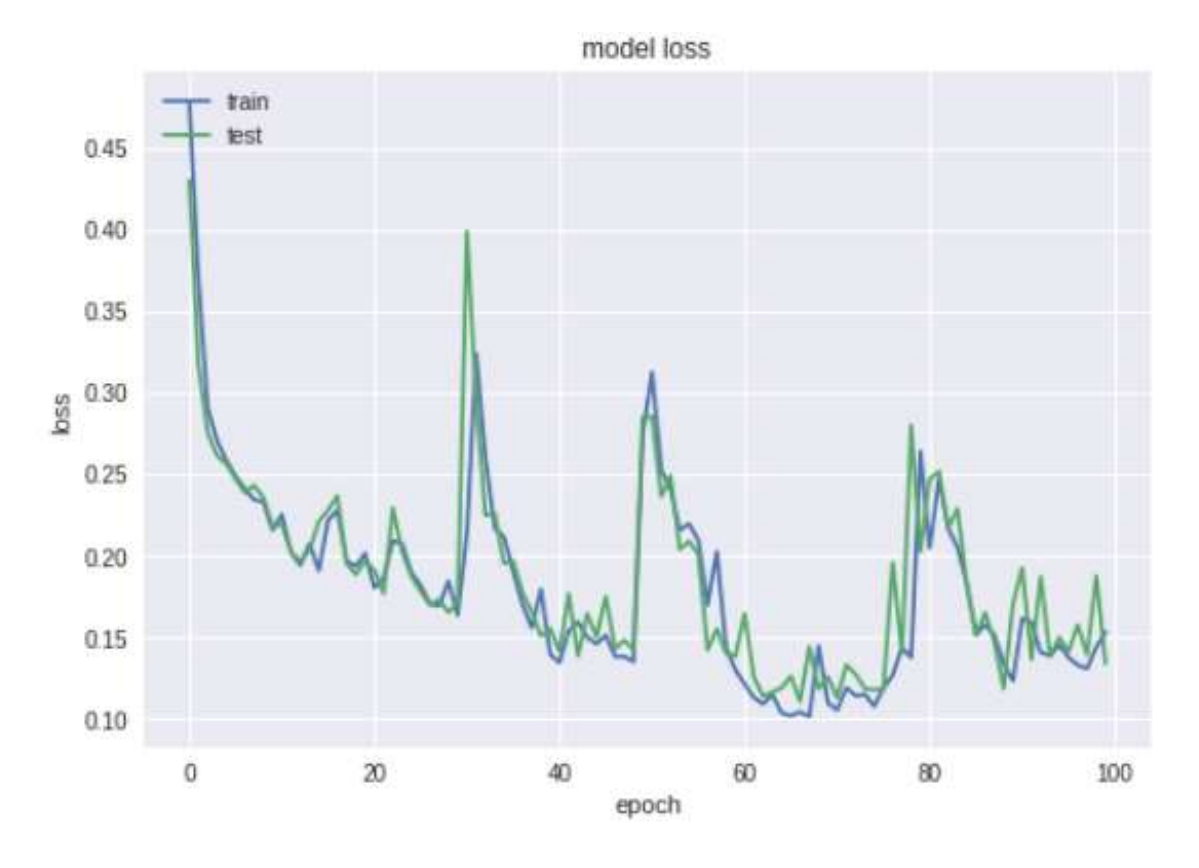

Рисунок 3.8 – Графік тренування моделі імпульсів ЕКГ

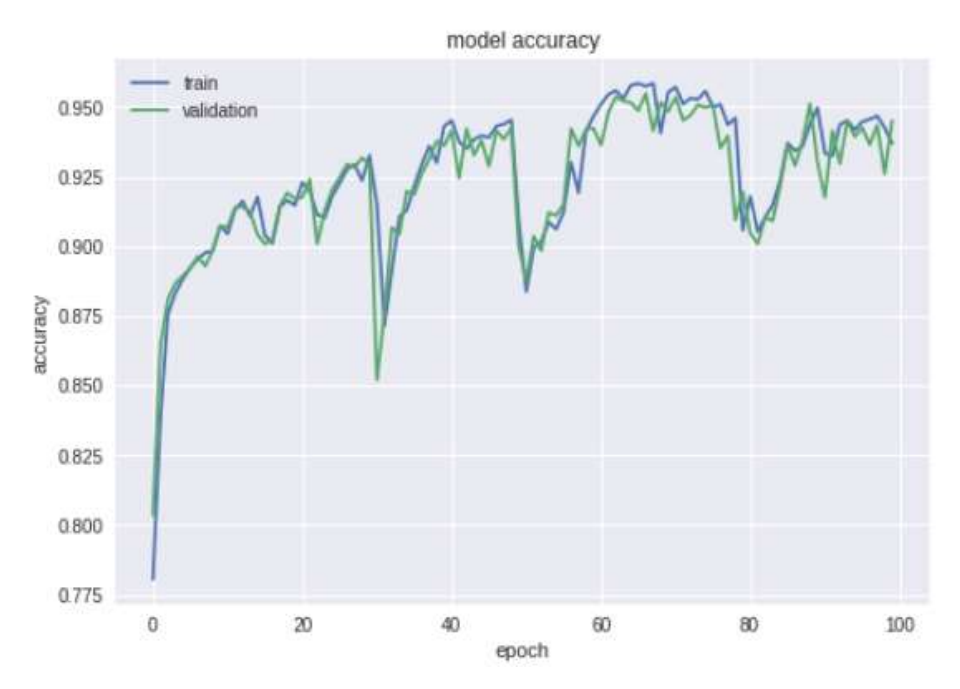

Рисунок 3.9 – Взаємозв'язок точності (у відсотках) і номеру epoch

Найпродуктивніший результат точність 95,26%, loss–функція має значення 0,11.

3.1.5 Процес тренування моделі з LSTM-архітектурою на зашумленому сигналі

На зашумленому імпульсі для натренованості моделі було використано адитивний сигнал електромагнітної хвилі (ЕМГ). Вхідний сигнал ЕМГ показано на рисунку 3.10.

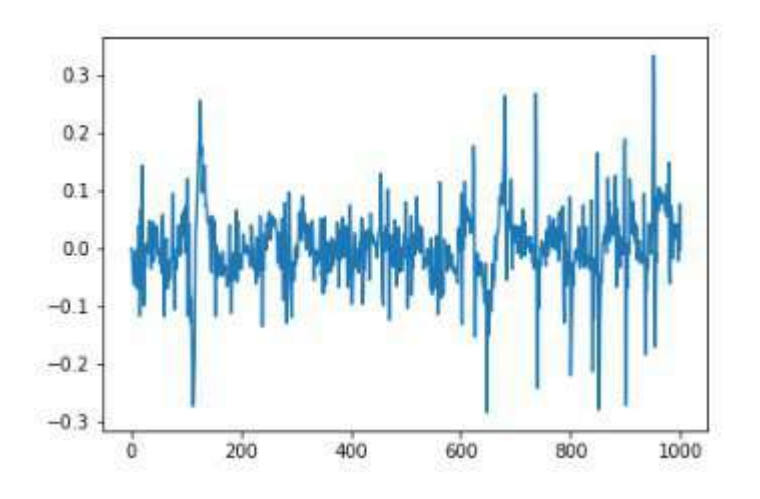

Рисунок 3.10 – Сигнал електроміограма (ЕМГ)

На рисунку 3.11 показано зашумлений сигналом ЕМГ сигнал ЕКГ.

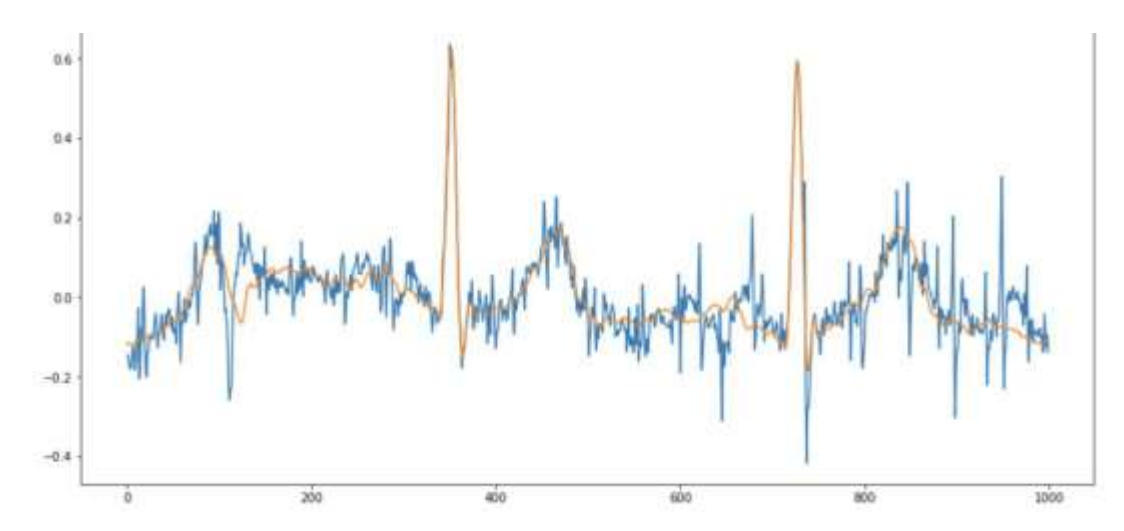

Рисунок 3.11 – Імпульс електрокардіограми (ЕКГ), який зашумили сигналом електроміограми (ЕМГ)

Модель проходила навчання повторно на зашумлених даних, що дало змогу отримати 95,5% точності.

3.1.6 Загальні результати процесу тренування моделей з LSTMархітектурою

Модель було перевірено на тестуванні даних. Підсумки класифікації зубців на чистому сигналі, наведено у прикладі одного зі зразків, відображеного на рисунку 3.12

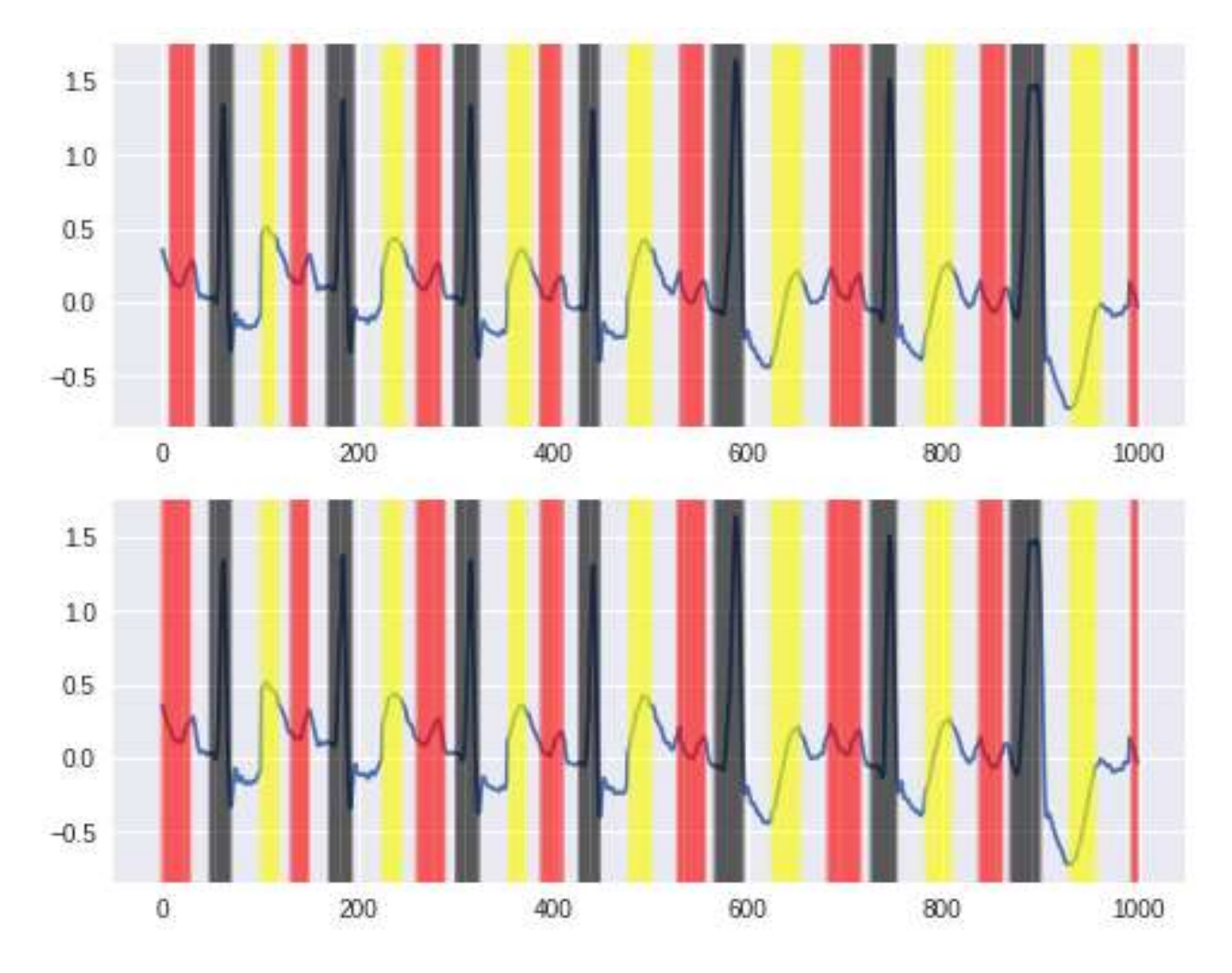

Рисунок 3.12 – Сигнал, який містить анотації для тестового набору (згори) і результат класифікації для цього набору (знизу).

На рисунку 3.13 відображено висновки класифікації на зашумленому сигналі.

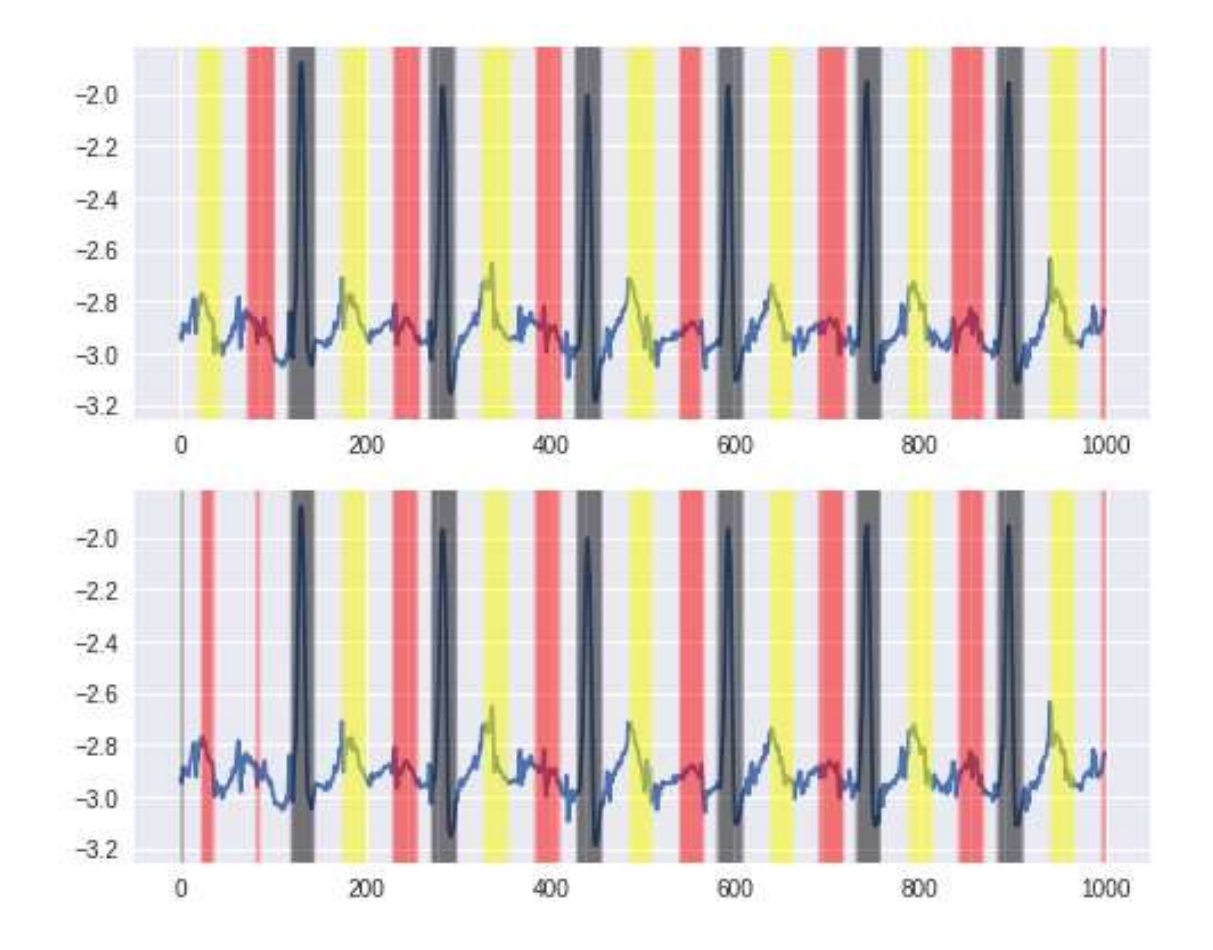

Рисунок 3.13 – Сигнал, що містить анотації для тестового набору (вгорі) і висновки класифікації на даному наборі (нижче).

## 3.1.7 Побудова нейронної мережі СNN та підбір її архітектури

Для оброблення сигналів використовуються конволюційні нейронні мережі. Конволюційні нейронні мережі використовуються для оброблення сигналів. Базова модель із сімома конволюційними шарами була перевірена. При розробці архітектури мережі використовується batch-нормалізація, яка має можливість повпливати на тривалість роботи у режимі реального часу, так як це потребує первинної обробки аналізу сигналу ЕКГ. На рисунку 3.14 показано система СNN Keras.

| (None, 1000, 1)<br>(None, 1000, 256)<br>batch normalization 1 (Batch (None, 1000, 256)<br>max_pooling1d_1 (MaxPooling1 (None, 500, 256)<br>(None, 500, 128)<br>batch_normalization_2 (Batch (None, 500, 128) | $\theta$ .<br>1024<br>4888<br>$\theta$<br>98432                                                                    |
|----------------------------------------------------------------------------------------------------|----------------------------------------------------------------------------------------------------|
|                                                                                                    |                                                                                                    |
|                                                                                                    |                                                                                                    |
|                                                                                                    |                                                                                                    |
|                                                                                                    |                                                                                                    |
|                                                                                                    |                                                                                                    |
|                                                                                                    | 2000                                                                                                    |
| max_pooling1d_2 (MaxPooling1 (None, 250, 128)                                                                                                    | Θ.                                                                                                    |
| (None, 258, 128)                                                                                                    | 49288                                                                                                    |
| batch normalization_3 (Batch (None, 250, 128)                                                                                                    | 1000                                                                                                    |
| max_pooling1d_3 (MaxPooling1 (None, 125, 128)                                                                                                    | ø                                                                                                    |
| (None, 125, 128)                                                                                                    | 49288                                                                                                    |
| batch_normalization_4 (Batch (None, 125, 128)                                                                                                    | 500                                                                                                    |
| up_sampling1d_1 (UpSampling1 (None, 250, 128)                                                                                                    | θ.                                                                                                    |
| (None, 250, 128)                                                                                                    | 49280                                                                                                    |
| batch_normalization_5 (Batch (None, 250, 128)                                                                                                    | 1000                                                                                                    |
| up_sampling1d_2 (UpSampling1 (None, 500, 128)                                                                                                    | e.                                                                                                    |
| (None, 500, 256)                                                                                                    | 98568                                                                                                    |
|                                                                                                    | 2000                                                                                                    |
|                                                                                                    | e                                                                                                    |
|                                                                                                    | 3876                                                                                                    |
|                                                                                                    | batch normalization 6 (Batch (None, 500, 256)<br>up_sampling1d_3 (UpSampling1 (None, 1000, 256)<br>(None, 1000, 4) |

Рисунок 3.14 – Скомпільована система з використанням Keras

3.1.8 Тренування моделі з LSTM-архітектурою на чистому сигналі

Перебіг випробування конволюційної нейронної мережі показано на рисунку 3.15. Загалом було 359 432 параметрів, із них 354 182 були треновані, а 5 250 не треновані. У пропорції якість-час, оптимальним рішенням застосування є семишарова конволюційна згортка.

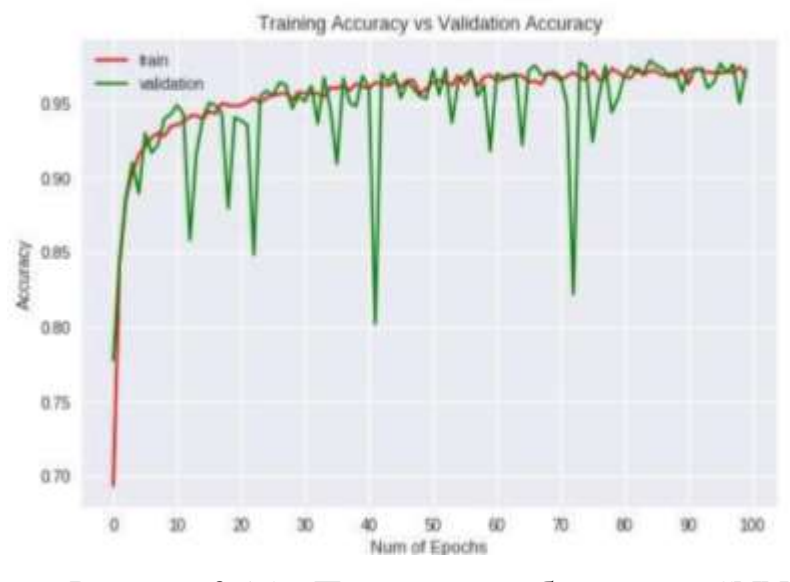

Рисунок 3.15 – Процес випробовування СNN

Вибір оптимізатора викликає нестабільність процесу тренування, однак спроможність Keras зберігати вагові коефіцієнти моделі розв'язує цю проблему. Залежність відображення функції втрат по відношенню до номеру епохи зображено на рисунку 3.16

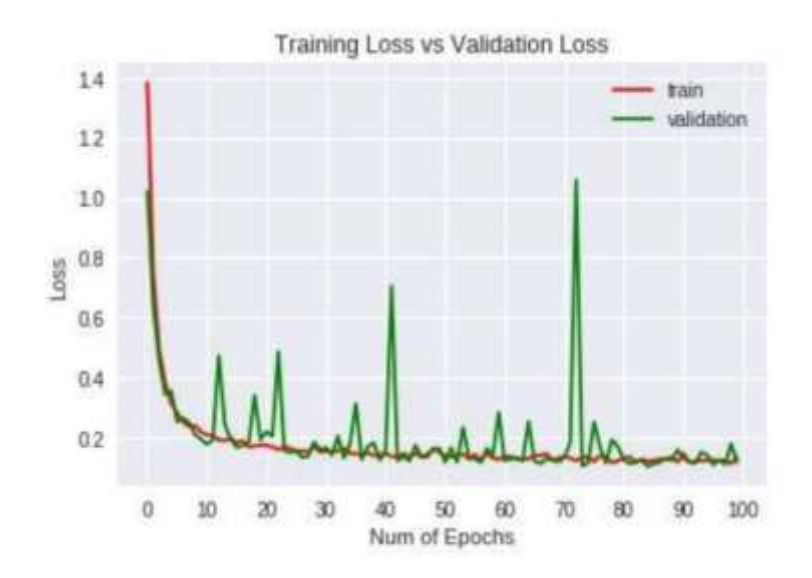

Рисунок 3.16 – Залежність значень функції втрат від номеру епохи

Підсумок класифікації зубців t і p, а також QRS-комплексу наведено на рисунку 3.17.

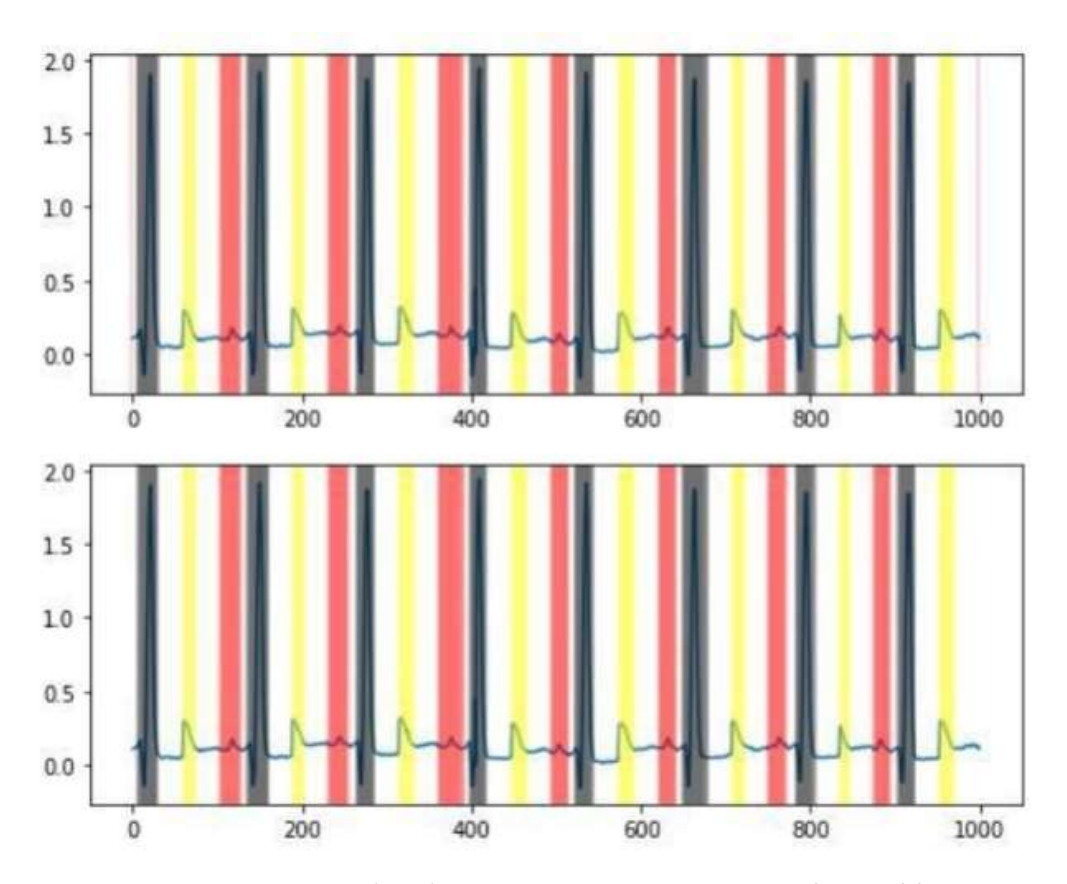

Рисунок 3.17 – Результат обробки чистого електрокардіографічного сигналу конволюційною нейронною мережею зубців ЕКГ

Точність складає 96,8%. Однак час, витрачений на опрацювання результату, більший, ніж у BLSTM, це призведе до збільшення тривалості діагностування.

3.1.9 Тренування моделі з LSTM-архітектурою на зашумленому сигналі

З часом, ту саму модель СNN натренували на зашумленому імпульсі електрокардіограми. Рисунок 3.18 відображає перебіг тренування на зашумленому сигналі ЕКГ. Тренування відбувалось змінно, однак були збережені вагові коефіцієнти. Результати показали точність у 95,6% на верифікаційному наборі даних.

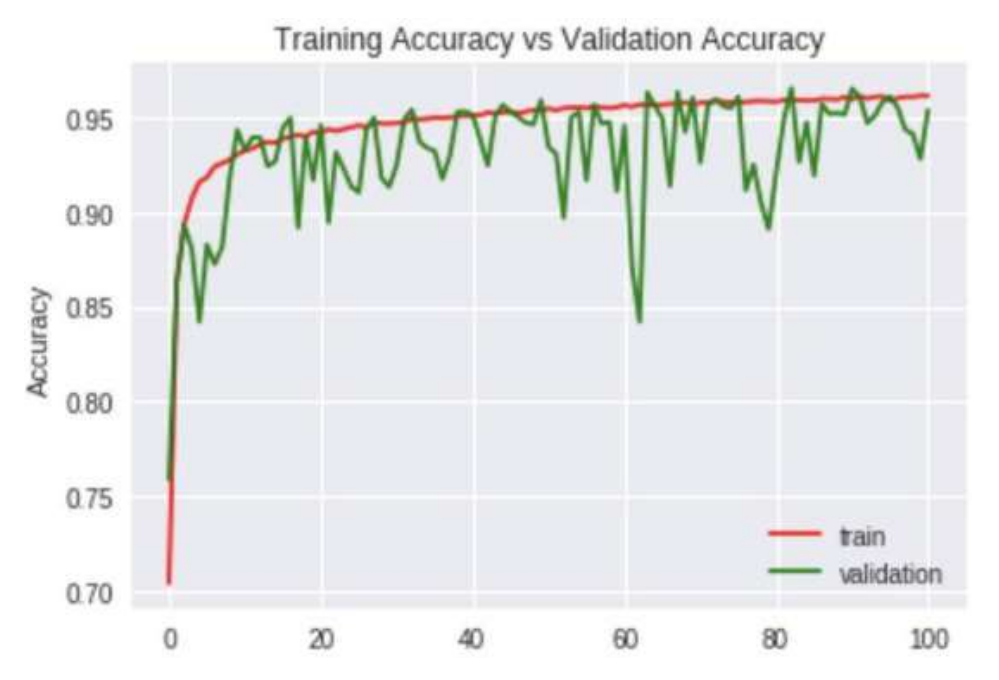

Рисунок 3.18 – Тренування на зашумленому імпульсом ЕМГ сигналі ЕКГ CNN

На рисунку 3.19 показано результат класифікації зубців електрокардіограм, який був зашумлений сигналом електрокардіограм.

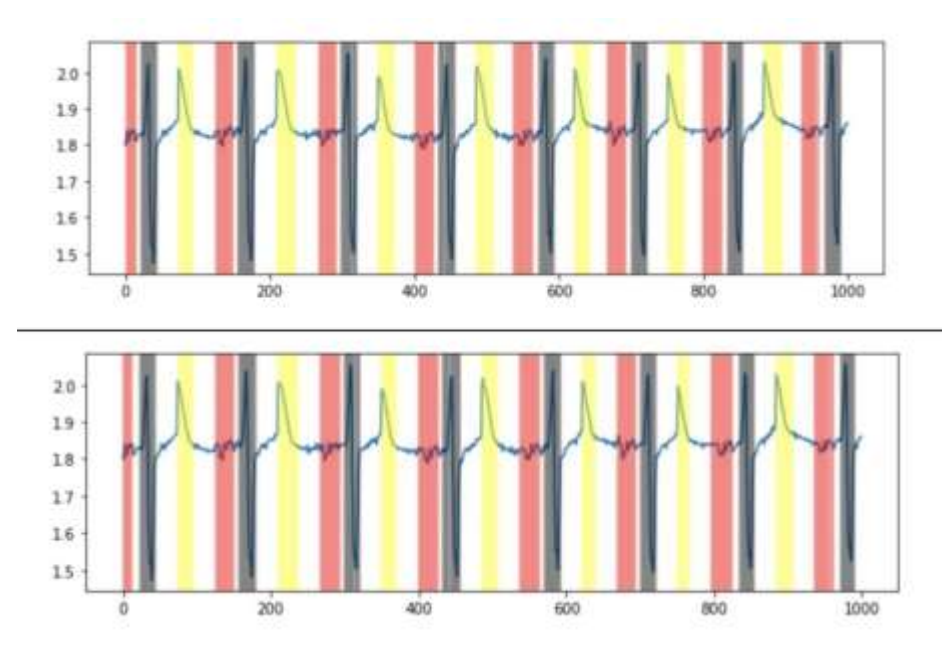

Рисунок 3.19 – Результат класифікації зубців зашумленого електрокардіографічного сигналу конволюційною нейронною мережею

### 3.2 Розроблення блоку класифікації аритмії на ЕКГ сигналі

Підсистема виявлення зубців електрокардіограми надає змогу зменшити розмір вхідної інформації для подальшої обробки. Далі буде показано, яким чином для класифікації аритмії підбирається архітектура підсистеми.

3.2.1 Розроблення базових моделей детекції аритмії

Спочатку розробили дві основні моделі: одношарова та згорткова, одношарова односпрямована LSTM, а згорткова – нейронна мережа з відсутніми залишковими з'єднаннями. Після цього було треновано шість моделей із трьох категорій: тільки LSTM, комбіновані мережі LSTM-CNN та залишкові мережі.

Усі моделі перевищують значення показників базової лінії навчального процесу, точності випробувань і перевірці. В цілому, двошарові двоспрямовані LSTM мають кращу продуктивність; хоча високі досягнення у навчанні мають мережі із залишковими структурами, однак їх перевірка і тестування мають набагато меншу точність, аніж у LSTM. Загальне оцінювання F1 в 0,803 доводить ефективність мережі, бо перевершує відзначені у [2] кардіологічні показники F1.

Спочатку було сформульовано і систематизовано проблему класифікації послідовності, пізніше було проведене навчання декількох моделей для вивчення того, на скільки ефективним є поєднання архітектури LSTM із залишковими зв'язками.

Було створено із трьох категорій шість незмінних архітектур.

1. LSTM

- дворівнева односпрямована LSTM
- п'ятирівнева односпрямована LSTM
- дворівнева двоспрямована LSTM
- 2. Залишкові мережі

•шістнадцятиелементна нейронна мережа згорткова глибока залишкова

3. Синергетична моделі

- односпрямована LSTM-CNN нейронна мережа
- двоспрямована нейронна мережа LSTM-CNN

Було натреновано чотири блоки CNN із залишковими з'єднаннями maxpool у якості базових моделей. Крім того, було натреновано однорівневу односпрямовану LSTM разом зі схованим рівнем на 100 (розмір схованого/вихідного простору), також чотири блоки CNN: порядок згортки, нормалізацію батчів, maxpool та ліквідовані шари. У таблиці 3.2 зазначено точність основних моделей.

| Модель                 | Результат       | Результат        | Результат        |
|------------------------|-----------------|------------------|------------------|
|                        | точності<br>під | точності під час | точності під час |
|                        | час             | перевірки        | перевірки<br>Ha  |
|                        | тренувального   | валідації        | тестовому        |
|                        | набору          |                  | наборі           |
| Односпрямована LSTM    | 66.9%           | 63.2%            | 62.2%            |
| Стекова двоспрямована  | 83%             | 82.1%            | 81%              |
| LSTM (2 рівні)         |                 |                  |                  |
| Стекова односпрямована | 80.1%           | 79.9%            | 80.4%            |
| LSTM (5 рівнів)        |                 |                  |                  |
| Глибока CNN залишкова  | 85.1%           | 84.6%            | 79.9%            |
| $(16$ елементів)       |                 |                  |                  |
| Змішана                | 84.6%           | 81.3%            | 80%              |
| односпрямована LSTM-   |                 |                  |                  |
| <b>CNN</b>             |                 |                  |                  |
| Змішана двоспрямована  | 93.2%           | 90%              | 89.9%            |
| LSTM-CNN               |                 |                  |                  |

Таблиця 3.2 – Точність основних моделей

Сегментні мініатюри, що мають розміри 64 і 100 епох навчання використовуються для навчання всіх мереж. У кожному випадку було зведено до мінімуму категоричну утрату крос-ентропії. Крім того, було застосовано оптимізатор Адама [20], котрий розширює традиційний добірний стохастичний градієнтний спуск. В усіх мережах LSTM застосовується схована розмірність 100, коефіцієнт відсіву для усіх gate ( $p = 0,1$ ). Ці параметри застосовуються поміж виходом і входом комірки, а також для екземплярів кожного підрозділу, які є

«розгорнутими». Для якнайкращого регулювання у моделях CNN усі відсівні рівні застосовуються із  $p = 0.5$ .

Результати експериментального дослідження підсумовані у таблицях 3.3 в 3.4. Досліджено узагальнену точність усіх моделей (таблиця 3.3), а також отримано додаткові деталі щодо показників продуктивності репрезентативних моделей, що зазначались вище ( особливості, точність і оцінка F1) (табл 3.4).

| Класифікація серцевого ритму  | <b>BDLSTM</b> | Остача | <b>LSTM-CNN</b> |
|-------------------------------|---------------|--------|-----------------|
| Синусовий                     | 0.820         | 0.690  | 0.702           |
| Шум (артефакт)                | 0.843         | 0.802  | 0.820           |
| Тахікардія вентрикулярна      | 0.221         | 0.07   | 0.432           |
| Фібриляція передсердь         | 0.830         | 0.784  | 0.777           |
| Бігемінія                     | 0.679         | 0.110  | 0.565           |
| Завчасне скорочення шлуночків | 0.780         | 0.854  | 0.765           |
| Узгальнена                    | 0.80          | 0.714  | 0.750           |

Таблиця 3.3 – Залежності значень точності розроблених моделей

Для тестового набору використовуються репрезентативні моделі LSTM (2 шаровий BDLSTM), залишкові (CNN) і комбіновані (LSTM-CNN) LSTM-CNN для F1 зіставлення за класами.

Для навчального набору застосовуються репрезентативні моделі LSTM (дворівневий BDLSTM), змішані (LSTM-CNN) та залишкові (CNN) для F1 порівняння за класами. Узагальнена оцінка F1 – це усереднене значення, яке підтримує клас у тестовому наборі.

Обрання критеріїв пов'язане з потребами максимізувати чутливість і відгук.

| Клас           | <b>BDLSTM</b> | LSTM-CNN |
|----------------|---------------|----------|
| Тип S          | 0.83          | 0.78     |
| Тип A/N        | 0.845         | 0.82     |
| Тип VT         | 0.213         | 0.396    |
| Тип АҒ         | 0.674         | 0.712    |
| Тип В          | 0.67          | 0.555    |
| <b>Тип PVC</b> | 0.74          | 0.688    |

Таблиця 3.4 – F1 зіставлення тестового набору за класами

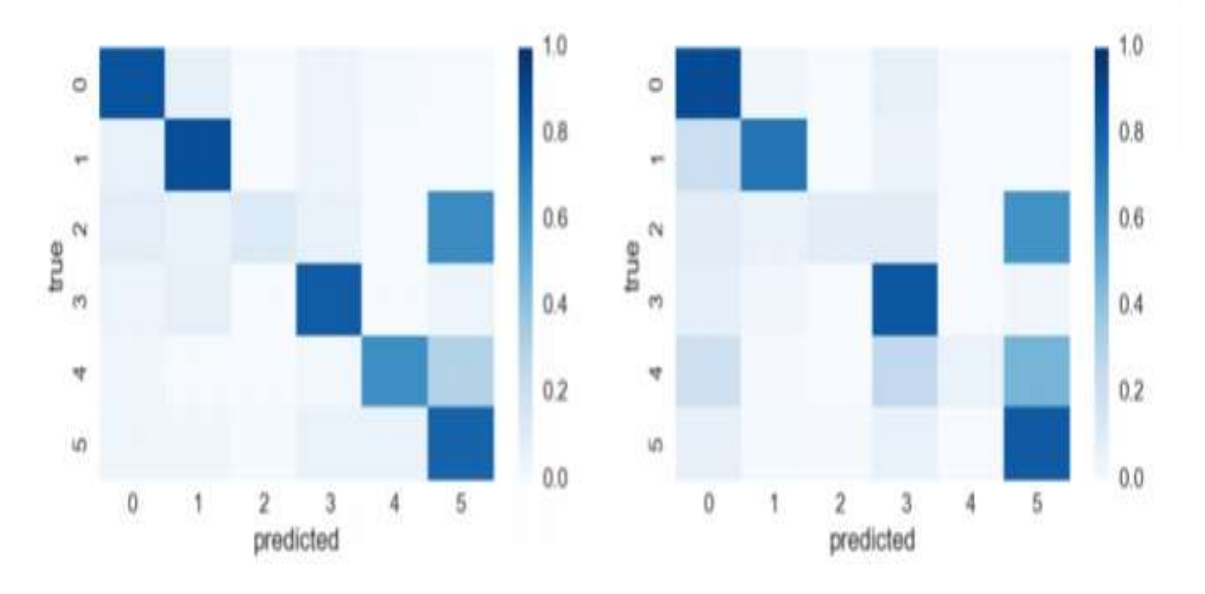

## Підсумки класифікації відображено на рисунку 3.20.

Рисунок 3.20 – Зіставлена матрична таблиця для двох моделей, у якої кожний ряд (клас-істина) масштабований сумою

Слід зазначити, обидва рівні черговості F1 оцінка 0,719 та встановлення F1 оцінка 0.751 досягли вищої оцінки F1 0,803, отриманої дворівневим BDLSTM, що перевищує підсумки кардіологів, у зазначеному в [2].

На рисунку 3.21 зображено перебіг тренування моделей.

Схоже дана модель також відображає перевчання, адже ефективність даних перевірки не покращуються через приблизно 30 епох.

Хоча моделі застосовують структури остач, вони проявили найвищу навчальну спроможність і точність, понижена точність на валідації і достатня точність тестувань, в особливості для з'єднаних моделей BDLSTM-CNN, це може свідчити про те, що існує певний рівень перенавчання. Це підтверджується кривими точності/втрат для даних моделей. Не було виявлено помітного поліпшення в результаті корекції гіперпараметрів і посилення систематизації.

Коли програмний простір для кожного timestep приводиться до 1, для BDLSTM і у змішаних моделях параметр F1 значно знижується. У тих випадках, де були односпрямовані дані були кращими при визначенні шлуночкової тахікардії або фібриляції передсердь у залишковій фазі, відмінності значень F1 –

не значні, близько 0,006 та 0,015 відповідно. Порівняння значень F1,що зазначені рештою моделей для таких самих класів становлять 0,213 та 0,46 для BDLSTM, а 0,264 і 0,062 – для змішаної моделі.

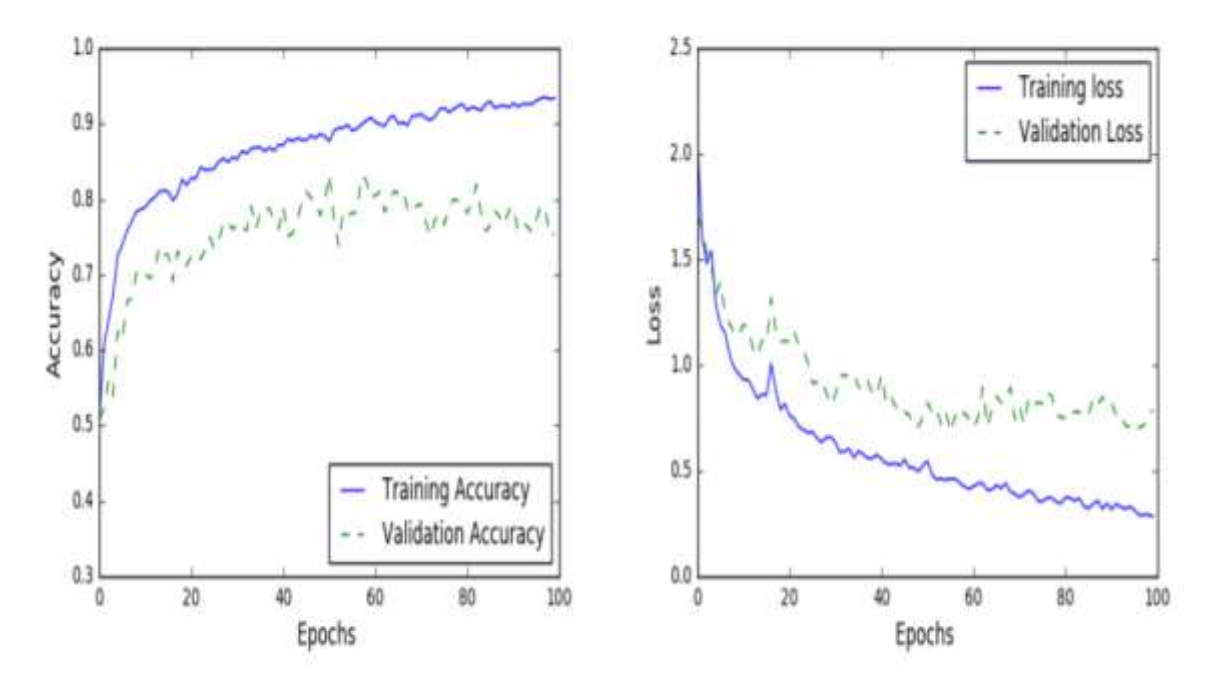

Рисунок 3.21 – Змішані криві точності і втрат BDLSTM-CNN

## 3.2.2 Розроблення фінальної моделі аналізу сигналу ЕКГ

Запропонована в роботі модель будується на трьох згорткових шарах по схемі «1». При цьому всі операції згортки здійснюються за допомогою зміщення ядра на вхідний вектор одного в той момент, коли накладні матриці перемножуються і додаються. Протягом тренування моделі ваги ядра k весь час переналаштовуються нейронною мережею з метою отримання вагомішої просторової інформації, яка присутня в тренувальних даних. Таким чином, замість дійсної згортки у даній роботі реалізована повна згортка шарів. Така реалізація застосована тому, що більш короткі елементи довжини вже заповнені нулями і пересувати їх не потрібно. Також, протягом виконання операції згортки зміщення не додається, що зроблено для забезпечення збереження цілісності нульового наповнення матриці. Отже, результат 10-ї нульової побітової послідовності кожного рівня згортки буд продовжуватися вважатися нульовим.

Для оптимізації, після кожного згорткового шару до процедурних карток прикладається фільтр максимального змішування max pooling з коефіцієнтом 2 і неперекриваючим кроком. Завдяки цьому досягається зменшення розмірів вхідного представлення майже в 2 рази. Після цього з цих процедурних карт отримується тимчасова інформація з використанням шару LSTM. Для проведення епізодичного аналізу, функції, що отримані за після завершення процесів згортки та об'єднання, поділяються на окремі послідовні частини та подаються на блоки реприз LSTM-архітектури. Для роботи схеми та успішного прогнозування аритмій по сигналам ЕКГ застосовується лише дані після останнього кроку роботи мережі LSTM-архітектури, з останнього, абсолютно підключеного шару.

На рисунку 3.22 відображено параметри та внутрішні структури реалізованих моделей.

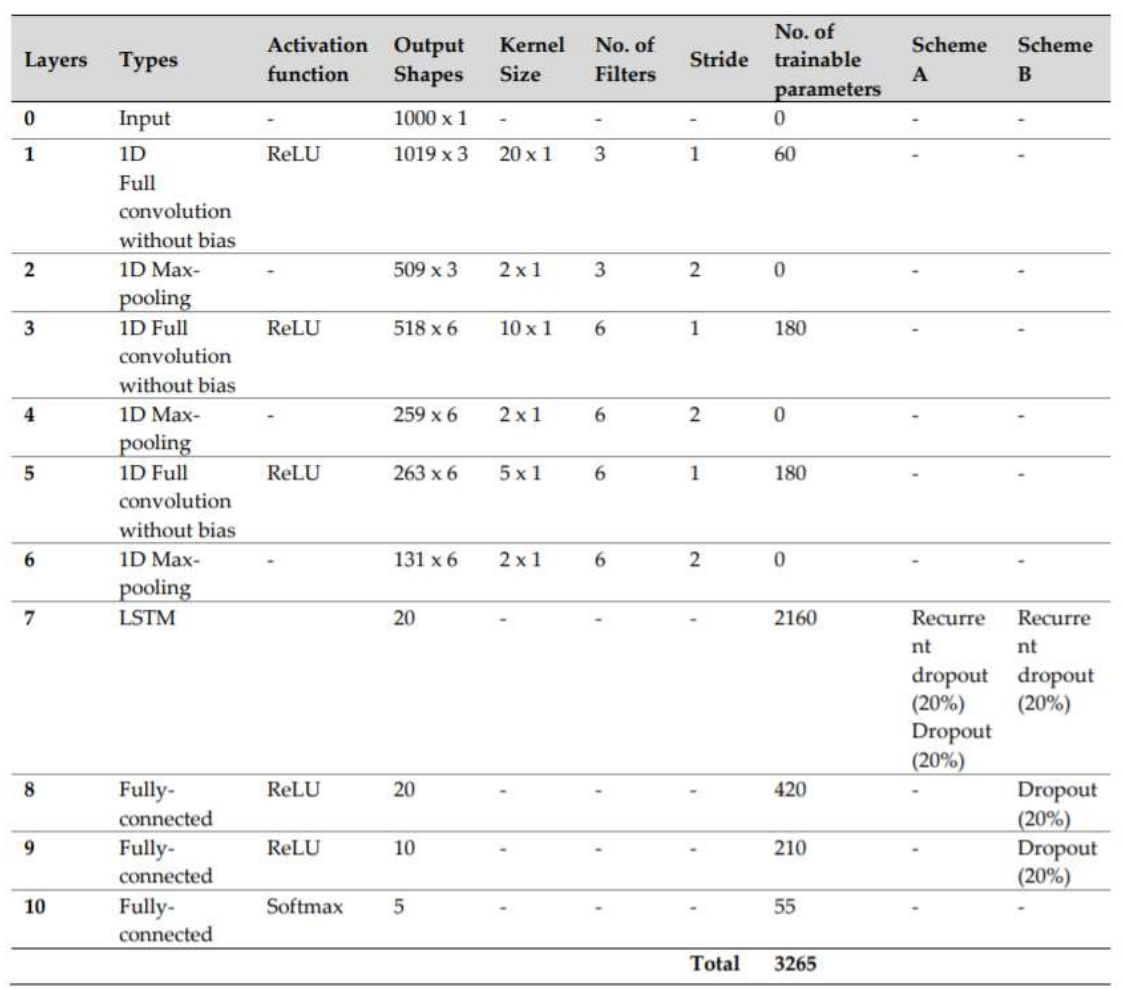

Рисунок 3.22 – Параметри моделей для аналіз сигналів ЕКГ

Неконтрольоване використання моделі при проведенні навчання є великою проблемою. Це особливо актуально в тих ситуаціях, коли кількість елементів електрокардіограми відносно мала. Щоб уникнути пере визначення коефіцієнтів, у даній роботі було запропонована використання дві схеми відсіву даних, що реалізовані на різних рівнях мережі. Дані схеми були розгорнуті та випробувані з отриманням результатів, які б дозволили б оцінити їх роботу. Ідея раптового падіння частини мережі при проведенні тренування заключається в тому, що нейрони можуть не володіти достатнім рівнем адаптації до навчальних даних, з якими вони працюють. Нейронна мережа може покращувати узагальнення моделі, навчаючись при цьому на результатах роботи недосконалої часткової моделі, в якій оскільки підключення вагових коефіцієнтів виключається з оновлення даних внаслідок відпадіння самих нейронів.

Для оцінювання надійності запропонованої моделі мережі в даній роботі використано 10-кратну крос-валідаційну стратегію. Дана стратегія передбачає розділення всіх вхідних даних по елементам ЕКГ (стратифікації повної випадкової вхідної вибірки) на 10 рівних частин. Перші 9 частин кожного сегменту застосовуються для навчання нейронної мережі CNN-LSTM, залишкова частина застосовується для перевірки результативності роботи навченої мережі. Даний процес повторюється циклічно 10 разів, при постійно в майбутньому, коли вже ініціалізована мережа буду перенавчатися згідно нового набору даних. З мето контролю процесу навчання та уникнення ефекту перетренування моделі, п'ята частина початкових даних k-fold утримується для повірки результатів роботи моделі в кінці кожної епохи навчання.

Використовуючи Модуль Jetson AGX Xavier [45], вагові коефіцієнти були повторно реініціалізовані для кожної папки нейронної мережі. Після цього розроблювана модель була фінально підготовлена на основі 150 епох. При цьому використовувався алгоритм зворотного розповсюдження, з налаштуванням розміру партії по значенню 10. Дослідження швидкості (η) розроблюваної моделі

встановлено з метою оптимізації процесу аналізу на значенні 0,001 і використовується разом з оптимізатором мереж Adam.

Ефективність роботи кожної папки перевіряється по таким критеріям як точність, чутливість та специфічність. Нейрона мережа, що розроблена в даній роботі побудована з використанням мови Python 3.6 за допомогою Keras і Tensorflow в якості бекенду, та подальшому апробована. Для навчання нейронної мережі застосовувалась робоча станція на базі двох процесорів Intel Xeon з частотою роботи 2.4 ГГц (модель E5620) та з оперативною пам'яттю обсягом 24 Гб. В середньому, тривалість навчальної епохи складала 138,12 секунди. Для порівняння ефективності роботи різних варіантів тренування було обрано 3 схеми:

- перша містить треновану мережу без жодного відсічення, що використана для визначення зв'язку між регулярною мережею та випускною мережею.

- друга та третя схеми мають механізм відсічення, який для схеми А складає 20% вхідних з'єднань рівня LSTM, а для схеми В – 20% повторюваних з'єднань LSTM та 20% з двох фінально підключених шарів.

Рисунки 3.23–3.25 зображають показники точності тренування і перевірки цих трьох схем.

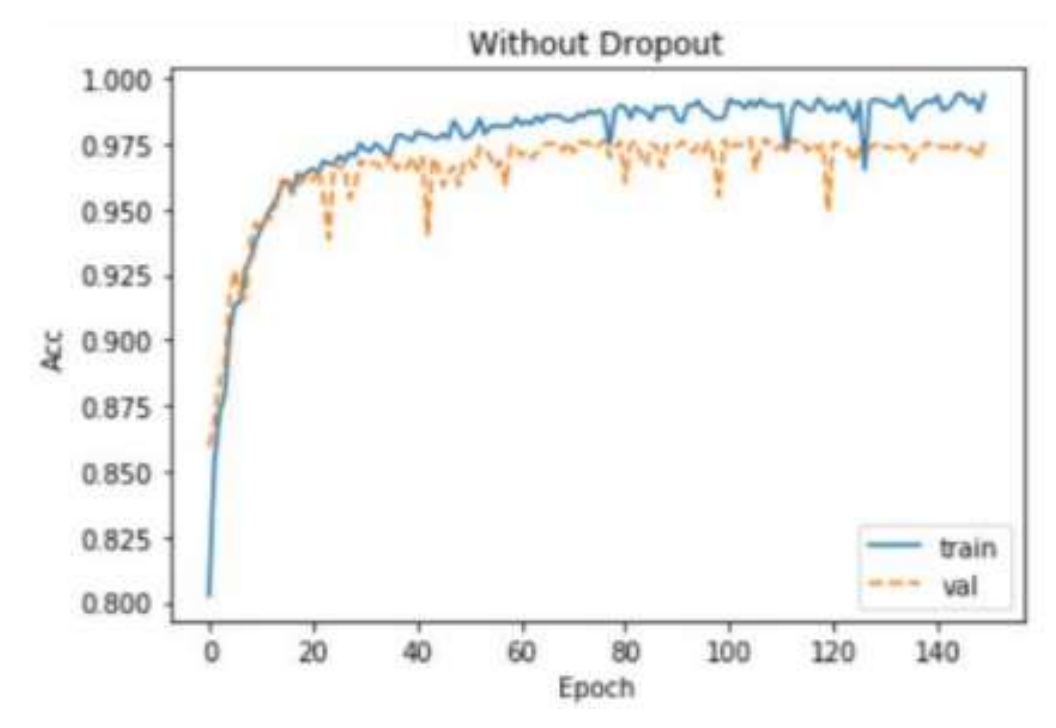

Рисунок 3.23 – Результати процесу тренування моделі без dropout

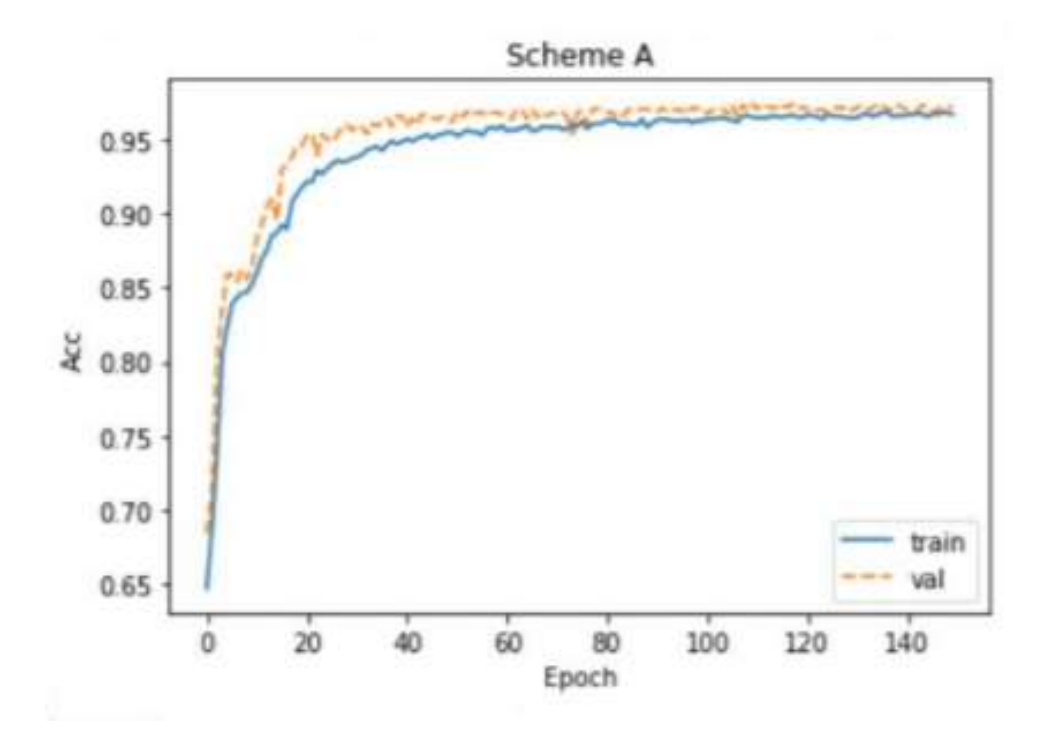

Рисунок 3.24 – Результати процесу тренування моделі по схемі А

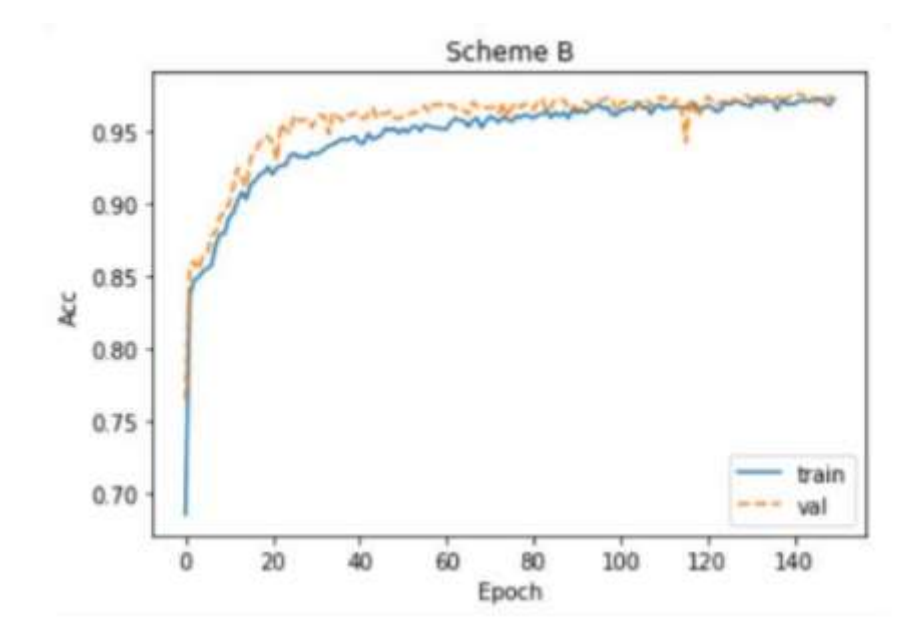

Рисунок 3.25 – Результати процесу тренування моделі по схемі Б

Можливо зазначити, що модель, яка була тренована згідно схеми без dropout, в досить значній мірі перевищує епоху 25 за точністю перевірки до виходу на плато, при цьому точність процесу продовжує збільшуватися. При цьому точність виключених мереж відносно стабільна. Обидва метод перевірки та самі тренувальні криві зростають в стабільному стані, і після 150 епох вони перетинаються.

Таблиця 3.5 містить узагальнені значення показників перехресної перевірки ефективності для кожної з трьох схем тренування моделі. Найбільш оптимальні значення точності, чутливості та специфічності становили відповідно 98,42%, 98,07% і 98,76%, що дозволяє стверджувати про успішність роботи нейронної мережі.

Таблиця 3.5 – Значення метрик точності, чутливості та специфічності моделей, що треновані за різними схемами

| Схема              | <b>ОЧН1СТЬ</b> | Чутливість | Специфічність |
|--------------------|----------------|------------|---------------|
| <b>Bes</b> dropout |                |            |               |
|                    |                |            |               |
|                    |                | 94.1       | 94            |

3.3 Висновки до розділу 3

В розділі було розроблено базові моделі, які використовуються для порівняння значення точності класифікації різних видів аритмії з метоб побудови більш якісної архітектури, що вирішує поставлені у роботі задачі. Базові моделі мали змогу надмірно перенавчатися, що викликало певні проблеми при класифікації аритмії на тестовій вибірці. Для Усунення цієї проблеми було використано технологію dropout та механізм регуляризації.

Кінцеву розроблену модель було серіалізовано. Найкращі показники забезпечила модель по схемі Б. Розробка проводилась з використанням бібліотеки Keras, а сама створена серіалізована модель може використовуватися в хмарних сервісах.

### 4 ЕКОНОМІЧНА ЧАСТИНА

Виконання науково-дослідної роботи завжди передбачає отримання певних результатів і вимагає відповідних витрат. Результати виконаної роботи завжди дають нам нові знання, які в подальшому можуть бути використані для удосконалення та/або розробки (побудови) нових, більш продуктивних зразків техніки, процесів та програмного забезпечення.

Дослідження на тему «Система раннього діагностування аритмії за амплітудно-частотними параметрами ЕКГ» може бути віднесено до фундаментальних і пошукових наукових досліджень і спрямоване на вирішення наукових проблем, пов'язаних з практичним застосуванням. Основою таких досліджень є науковий ефект, який виражається в отриманні наукових результатів, які збільшують обсяг знань про природу, техніку та суспільство, які розвивають теоретичну базу в тому чи іншому науковому напрямку, що дозволяє виявити нові закономірності, які можуть використовуватися на практиці.

Для цього випадку виконаємо такі етапи робіт:

1) здійснимо проведення наукового аудиту досліджень, тобто встановлення їх наукового рівня та значимості;

2) проведемо планування витрат на проведення наукових досліджень;

3) здійснимо розрахунок рівня важливості наукового дослідження та перспективності, визначимо ефективність наукових досліджень.

4.1 Оцінювання наукового ефекту

Основними ознаками наукового ефекту науково-дослідної роботи є новизна роботи, рівень її теоретичного опрацювання, перспективність, рівень розповсюдження результатів, можливість реалізації. Науковий ефект НДР на тему «Система раннього діагностування аритмії за амплітудно-частотними параметрами ЕКГ» можна охарактеризувати двома показниками: ступенем наукової новизни та рівнем теоретичного опрацювання.

Значення показників ступеня новизни і рівня теоретичного опрацювання науково-дослідної роботи в балах наведені в табл. 4.1 та 4.2.

# Таблиця 4.1 – Показники ступеня новизни науково-дослідної роботи виставлені експертами

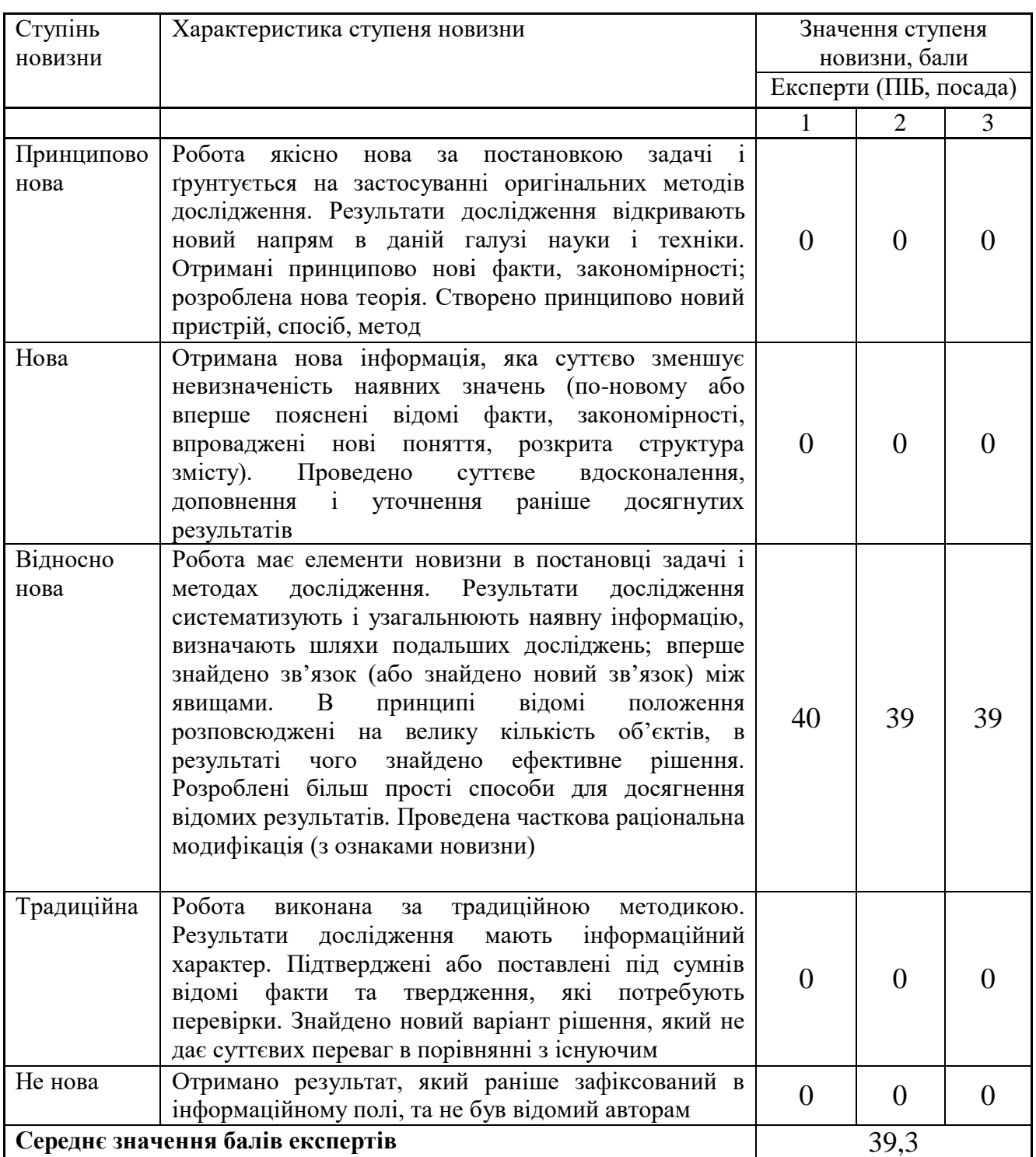

Згідно отриманого середнього значення балів експертів ступінь новизни характеризується як відносно нова, тобто робота має елементи новизни в постановці задачі і методах дослідження. Результати дослідження систематизують і узагальнюють наявну інформацію, визначають шляхи подальших досліджень; вперше знайдено зв'язок (або знайдено новий зв'язок) між явищами. В принципі відомі положення розповсюджені на велику кількість об'єктів, в результаті чого знайдено ефективне рішення.

Таблиця 4.2 – Показники рівня теоретичного опрацювання науково-дослідної роботи виставлені експертами

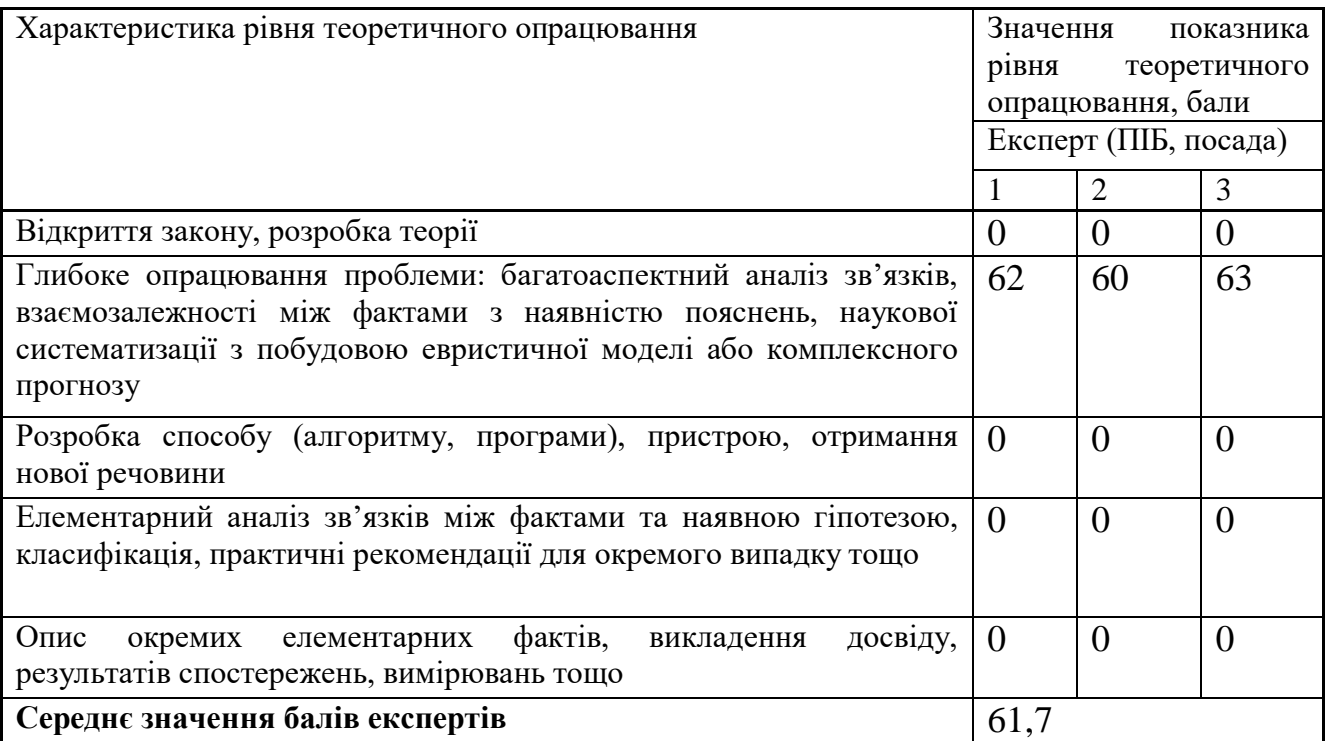

Згідно отриманого середнього значення балів експертів рівень теоретичного опрацювання науково-дослідної роботи характеризується як глибоке опрацювання проблеми: багатоаспектний аналіз зв'язків, взаємозалежності між фактами з наявністю пояснень, наукової систематизації з побудовою евристичної моделі або комплексного прогнозу.

Показник, який характеризує рівень наукового ефекту, визначаємо за формулою [23]:

$$
E_{\mu a y} = 0, 6 \cdot k_{\mu o e} + 0, 4 \cdot k_{\mu e o p}, \qquad (4.1)
$$

60

де  $k_{_{\mathit{moo}}}, k_{_{\mathit{meop}}}$ - показники ступеня новизни та рівня теоретичного опрацювання науково-дослідної роботи,  $k_{_{\textit{HOB}}} = 39,3, k_{_{\textit{meop}}} = 61,76$ алів;

*0,6 та 0,4* – питома вага (значимість) показників ступеня новизни та рівня теоретичного опрацювання науково-дослідної роботи.

$$
E_{\mu a y} = 0,6 \cdot k_{\mu o e} + 0,4 \cdot k_{\mu e o p} = 0,6 \cdot 39,3 + 0,4 \cdot 61,67 = 48,27 \text{ GauB}.
$$

Визначення характеристики показника *Енау* проводиться на основі висновків експертів виходячи з граничних значень, які наведені в табл. 4.3.

Таблиця 4.3 – Граничні значення показника наукового ефекту

| Досягнутий рівень показника     | Кількість балів |
|---------------------------------|-----------------|
| Високий                         | 70100           |
| Середній                        | 5069            |
| Достатній                       | 1549            |
| Низький (помилкові дослідження) | . 14            |

Відповідно до визначеного рівня наукового ефекту проведеної науководослідної роботи на тему «Система раннього діагностування аритмії за амплітудно-частотними параметрами ЕКГ», даний рівень становить 48,27 балів і відповідає статусу - достатній рівень. Тобто у даному випадку можна вести мову про потенційну фактичну ефективність науково-дослідної роботи.

4.2 Розрахунок витрат на здійснення науково-дослідної роботи

Витрати, пов'язані з проведенням науково-дослідної роботи на тему «Система раннього діагностування аритмії за амплітудно-частотними параметрами ЕКГ», під час планування, обліку і калькулювання собівартості науково-дослідної роботи групуємо за відповідними статтями.

#### 4.2.1 Витрати на оплату праці

До статті «Витрати на оплату праці» належать витрати на виплату основної та додаткової заробітної плати керівникам відділів, лабораторій, секторів і груп, науковим, інженерно-технічним працівникам, конструкторам, технологам, креслярам, копіювальникам, лаборантам, робітникам, студентам, аспірантам та іншим працівникам, безпосередньо зайнятим виконанням конкретної теми, обчисленої за посадовими окладами, відрядними розцінками, тарифними ставками згідно з чинними в організаціях системами оплати праці.

Основна заробітна плата дослідників

Витрати на основну заробітну плату дослідників (*Зо*) розраховуємо у відповідності до посадових окладів працівників, за формулою [23]:

$$
3_o = \sum_{i=1}^{k} \frac{M_{ni} \cdot t_i}{T_p},
$$
\n(4.2)

де *k* – кількість посад дослідників залучених до процесу досліджень;

*Мпі* – місячний посадовий оклад конкретного дослідника, грн;

*t<sup>i</sup>* – число днів роботи конкретного дослідника, дн.;

*Т<sup>р</sup>* – середнє число робочих днів в місяці, *Тр=*22 дні.

*З<sup>о</sup> =* 16100,00 *·* 28 */* 22 *=* 20490,91 *грн.*

Проведені розрахунки зведемо до таблиці.

| Найменування посади                        | Місячний   | Оплата за | Число  | Витрати на |
|--------------------------------------------|------------|-----------|--------|------------|
|                                            | посадовий  | робочий   | днів   | заробітну  |
|                                            | оклад, грн | день, грн | роботи | плату, грн |
| Керівник<br>науково-<br>координатор        | 16100,00   | 731,82    | 28     | 20490,91   |
| дослідної<br>роботи<br>розробки<br>3<br>Ta |            |           |        |            |
| дослідження<br>раннього<br>системи         |            |           |        |            |
| діагностування аритмії                     |            |           |        |            |
| Науковий співробітник                      | 16000,00   | 727,27    | 28     | 20363,64   |

Таблиця 4.4 – Витрати на заробітну плату дослідників

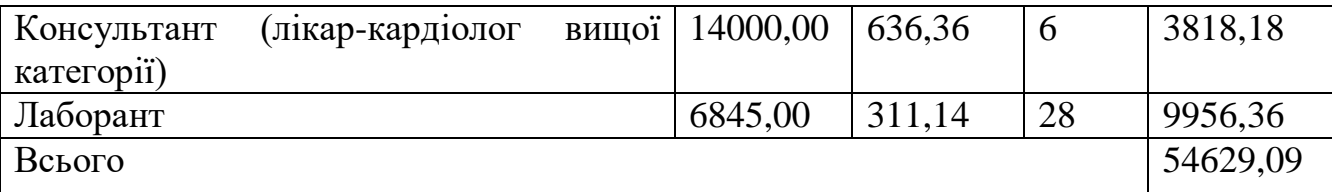

Основна заробітна плата робітників

Витрати на основну заробітну плату робітників (*Зр*) за відповідними найменуваннями робіт НДР на тему «Система раннього діагностування аритмії за амплітудно-частотними параметрами ЕКГ» розраховуємо за формулою:

$$
3_p = \sum_{i=1}^{n} C_i \cdot t_i, \qquad (4.3)
$$

де *С<sup>і</sup>* – погодинна тарифна ставка робітника відповідного розряду, за виконану відповідну роботу, грн/год;

*t<sup>i</sup>* – час роботи робітника при виконанні визначеної роботи, год.

Погодинну тарифну ставку робітника відповідного розряду *С<sup>і</sup>* можна визначити за формулою:

$$
C_i = \frac{M_M \cdot K_i \cdot K_c}{T_p \cdot t_{3M}},
$$
\n(4.4)

де *М<sup>М</sup>* – розмір прожиткового мінімуму працездатної особи, або мінімальної місячної заробітної плати (в залежності від діючого законодавства), приймемо *Мм*=6700,00грн;

*Кі*– коефіцієнт міжкваліфікаційного співвідношення для встановлення тарифної ставки робітнику відповідного розряду (табл. Б.2, додаток Б) [23];

*К<sup>с</sup>* – мінімальний коефіцієнт співвідношень місячних тарифних ставок робітників першого розряду з нормальними умовами праці виробничих об'єднань і підприємств до законодавчо встановленого розміру мінімальної заробітної плати.

*Т<sup>р</sup>* – середнє число робочих днів в місяці, приблизно *Т<sup>р</sup> =* 22дн;

*tзм* – тривалість зміни, год.

$$
C_1 = 6700,00 \cdot 1,10 \cdot 1,35 / (22 \cdot 8) = 56,53
$$
 *zph.*  

$$
3_{p1} = 56,53 \cdot 6,00 = 339,19
$$
 *zph.*

| Найменування робіт                                                                | Тривалість<br>роботи, год | Розряд<br>роботи | Тарифний<br>коефіцієнт | Погодинна<br>тарифна<br>ставка, грн | Величина<br>оплати<br>на<br>робітника грн |
|-----------------------------------------------------------------------------------|---------------------------|------------------|------------------------|-------------------------------------|-------------------------------------------|
| Розміщення<br>обладнання                                                          | 6,00                      | 2                | 1,10                   | 56,53                               | 339,19                                    |
| Інсталяція<br>програмного<br>забезпечення<br>розробки                             | 4,00                      | 4                | 1,50                   | 77,09                               | 308,35                                    |
| Підготовкаробочого<br>місцядослідникасист<br>емиранньогодіагност<br>уванняаритмії | 5,00                      | 3                | 1,35                   | 69,38                               | 346,90                                    |
| Формування<br>бази<br>даних результатів<br>досліджень                             | 16,00                     | 5                | 1,70                   | 87,37                               | 1397,86                                   |
| Всього                                                                            |                           |                  |                        |                                     | 2392,30                                   |

Таблиця 4.5 – Величина витрат на основну заробітну плату робітників

Додаткова заробітна плата дослідників та робітників

Додаткову заробітну плату розраховуємо як 10 … 12% від суми основної заробітної плати дослідників та робітників за формулою:

$$
3_{\text{_{}}= (3_o + 3_p) \cdot \frac{H_{\text{_{}}}}{100\%},
$$
\n(4.5)

де *Ндод* – норма нарахування додаткової заробітної плати. Приймемо 12%.

$$
3_{\partial O} = (54629.09 + 2392.30) \cdot 12 / 100\% = 6842.57
$$
 zph.

### 4.2.2 Відрахування на соціальні заходи

Нарахування на заробітну плату дослідників та робітників розраховуємо як 22% від суми основної та додаткової заробітної плати дослідників і робітників за формулою:

$$
3_{n} = (3_{o} + 3_{p} + 3_{oo}) \cdot \frac{H_{m}}{100\%}
$$
 (4.6)

де *Нзп* – норма нарахування на заробітну плату. Приймаємо 22%.

*Зн = (54629,09 + 2392,30 + 6842,57) · 22 / 100% = 14050,07 грн.*

4.2.3 Сировина та матеріали

До статті «Сировина та матеріали» належать витрати на сировину, основні та допоміжні матеріали, інструменти, пристрої та інші засоби і предмети праці, які придбані у сторонніх підприємств, установ і організацій та витрачені на проведення досліджень за темою «Система раннього діагностування аритмії за амплітудно-частотними параметрами ЕКГ».

Витрати на матеріали на даному етапі проведення досліджень в основному пов'язані з використанням моделей елементів та моделювання роботи і досліджень за допомогою комп'ютерної техніки та створення експериментальних математичних моделей або програмного забезпечення, тому дані витрати формуються на основі витратних матеріалів характерних для офісних робіт.

Витрати на матеріали (*М*), у вартісному вираженні розраховуються окремо по кожному виду матеріалів за формулою:

$$
M = \sum_{j=1}^{n} H_j \cdot H_j \cdot K_j - \sum_{j=1}^{n} B_j \cdot H_{\epsilon j} , \qquad (4.7)
$$

де *Нj*– норма витрат матеріалу *j*-го найменування, кг;

*n* – кількість видів матеріалів;

*Ц<sup>j</sup>* – вартість матеріалу *j*-го найменування, грн/кг;

*К*<sup> $j$ </sup> – коефіцієнт транспортних витрат,  $(K<sub>i</sub> = 1, 1 ... 1, 15)$ ;

*В<sup>j</sup>* – маса відходів *j*-го найменування, кг;

*Цвj* – вартість відходів *j*-го найменування, грн/кг.

*М<sup>1</sup> = 3,0 · 210,00 · 1,03 - 0 · 0 = 648,90 грн.*

Проведені розрахунки зведемо до таблиці.

| Найменування             | Ціна за 1 кг, Норма |         | Величина     | Ціна                   | Вартість       |
|--------------------------|---------------------|---------|--------------|------------------------|----------------|
| матеріалу,<br>марка, грн |                     | витрат, | відходів, кг | відходів,              | витраченого    |
| ТИП, СОРТ                |                     | ΚГ      |              | $\Gamma$ ph/k $\Gamma$ | матеріалу, грн |
| Папір офісний            | 210,00              | 3,0     |              |                        | 648,90         |
| $\prod_{\alpha}$         | для   12,00         | 4,0     |              |                        | 49,44          |

Таблиця 4.6– Витрати на матеріали

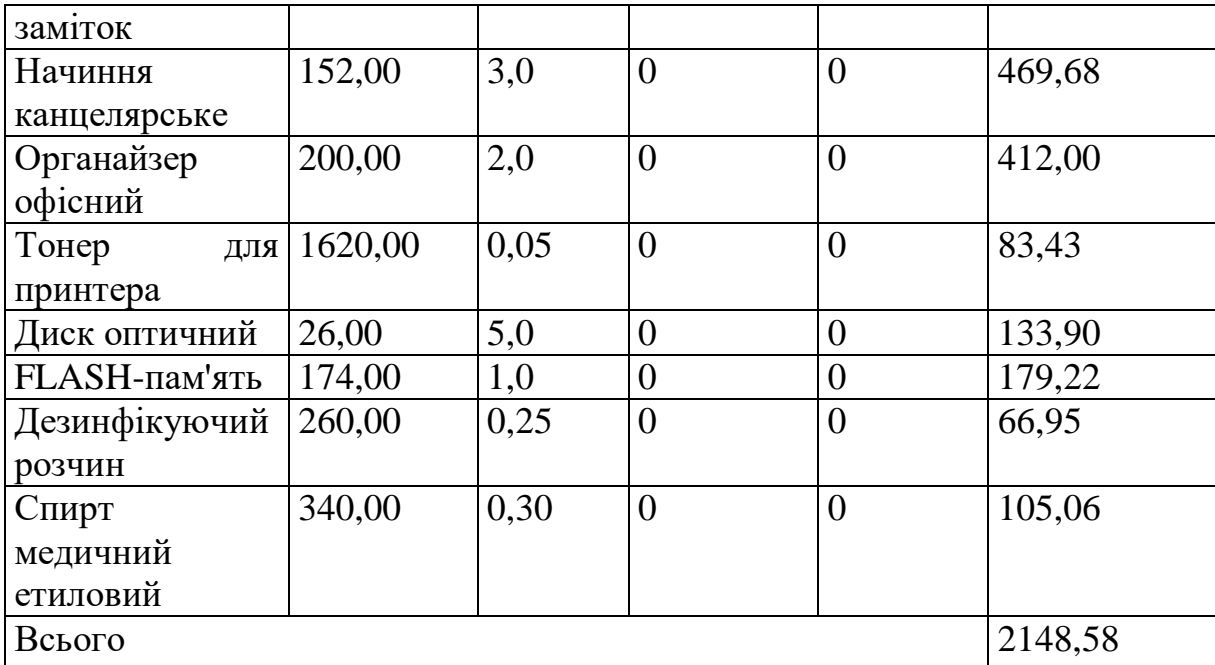

### 4.2.4 Розрахунок витрат на комплектуючі

Витрати на комплектуючі *(Кв)*, які використовують при проведенні НДР на тему «Система раннього діагностування аритмії за амплітудно-частотними параметрами ЕКГ» відсутні.

4.2.5 Спецустаткування для наукових (експериментальних) робіт

До статті «Спецустаткування для наукових (експериментальних) робіт» належать витрати на виготовлення та придбання спецустаткування необхідного для проведення досліджень, також витрати на їх проектування, виготовлення, транспортування, монтаж та встановлення. Дані витарти відсутні.

4.2.6 Програмне забезпечення для наукових (експериментальних) робіт

До статті «Програмне забезпечення для наукових (експериментальних) робіт» належать витрати на розробку та придбання спеціальних програмних засобів і програмного забезпечення, (програм, алгоритмів, баз даних) необхідних для проведення досліджень, також витрати на їх проектування, формування та встановлення.

Балансову вартість програмного забезпечення розраховуємо за формулою:

$$
B_{\eta p z} = \sum_{i=1}^{k} H_{\text{imp} z} \cdot C_{\eta p z.i} \cdot K_i , \qquad (4.8)
$$

де *Ціпрг* – ціна придбання одиниці програмного засобу даного виду, грн;

*<sup>C</sup>прг <sup>і</sup>*. – кількість одиниць програмного забезпечення відповідного найменування,

які придбані для проведення досліджень, шт.;

*К<sup>і</sup>* – коефіцієнт, що враховує інсталяцію, налагодження програмного засобу тощо,  $(K_i = 1, 10...1, 12);$ 

 $k$  – кількість найменувань програмних засобів.

 $B_{\text{npz}} = 6400,00 \cdot 1 \cdot 1,02 = 6528,00$  грн.

Отримані результати зведемо до таблиці:

Таблиця 4.7 – Витрати на придбання програмних засобів по кожному виду

| Найменування програмного засобу     | Кількість, шт | Ціна         | за Вартість, грн |
|-------------------------------------|---------------|--------------|------------------|
|                                     |               | ОДИНИЦЮ, ГРН |                  |
| <b><i>Haker MATLAB SIMULINK</i></b> |               | 6400,00      | 6528,00          |
| Пакет Visual System Simulator       |               | 5800,00      | 5916,00          |
| Всього                              |               |              | 12444,00         |

4.2.7 Амортизація обладнання, програмних засобів та приміщень

В спрощеному вигляді амортизаційні відрахування по кожному виду обладнання, приміщень та програмному забезпеченню тощо, розраховуємо з використанням прямолінійного методу амортизації за формулою:

$$
A_{o6\pi} = \frac{H_o}{T_e} \cdot \frac{t_{\text{aux}}}{12},\tag{4.9}
$$

де *Ц<sup>б</sup>* – балансова вартість обладнання, програмних засобів, приміщень тощо, які використовувались для проведення досліджень, грн;

*tвик* – термін використання обладнання, програмних засобів, приміщень під час досліджень, місяців;

*Т<sup>в</sup>* – строк корисного використання обладнання, програмних засобів, приміщень тощо, років.

$$
A_{o6\pi} = (45790,00 \cdot 2) / (3 \cdot 12) = 2543,89
$$
zph.

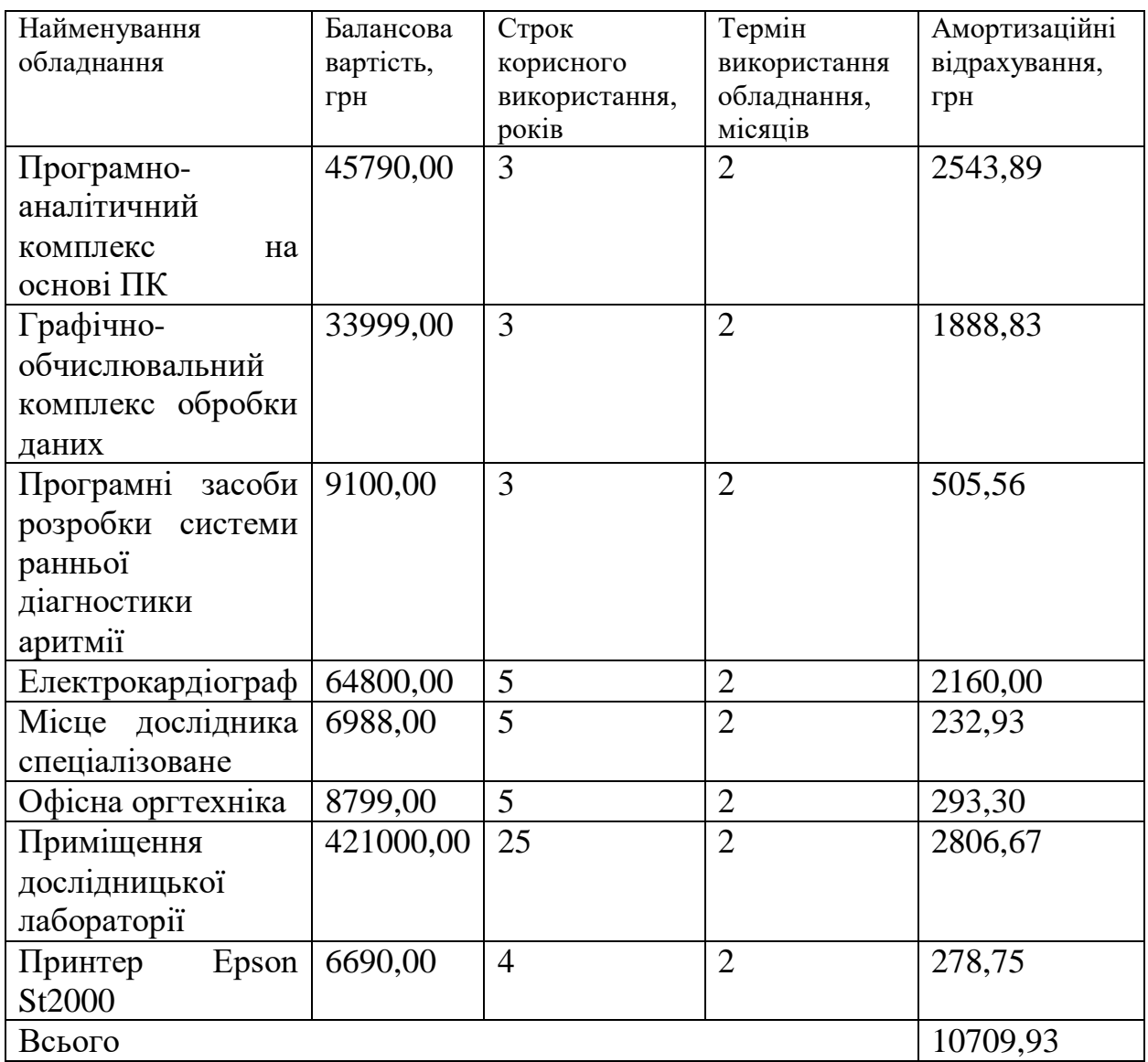

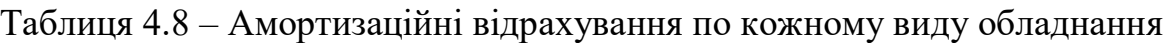

4.2.8 Паливо та енергія для науково-виробничих цілей

Витрати на силову електроенергію (*Ве*) розраховуємо за формулою:

$$
B_e = \sum_{i=1}^{n} \frac{W_{yi} \cdot t_i \cdot H_e \cdot K_{\text{ani}}}{\eta_i},
$$
\n(4.10)

де  $W_{yi}$  – встановлена потужність обладнання на визначеному етапі розробки, кВт;

*ti*– тривалість роботи обладнання на етапі дослідження, год;

*Ц<sup>е</sup>* – вартість 1 кВт-години електроенергії, грн; (вартість електроенергії визначається за даними енергопостачальної компанії), приймемо  $H_e = 7,50$ грн; *Квпі* – коефіцієнт, що враховує використання потужності, *Квпі<1*; *i*– коефіцієнт корисної дії обладнання, *i<1.*

$$
B_e = 0.35 \cdot 200.0 \cdot 7.50 \cdot 0.95 / 0.97 = 525.00
$$
 zph.

Проведені розрахунки зведемо до таблиці.

| $1$ abunda $\pi$ . $\ell$ Drifpath ha crient poence in |                 |                              |         |
|--------------------------------------------------------|-----------------|------------------------------|---------|
| Найменування обладнання                                | Встановлена     | Тривалість роботи, Сума, грн |         |
|                                                        | потужність, кВт | ГОД                          |         |
| Програмно-аналітичний                                  | 0,35            | 200,0                        | 525,00  |
| комплекс на основі ПК                                  |                 |                              |         |
| Графічно-                                              | 0.25            | 200,0                        | 375,00  |
| обчислювальний                                         |                 |                              |         |
| комплекс обробки даних                                 |                 |                              |         |
| Електрокардіограф                                      | 0,22            | 42,0                         | 69,30   |
| Місце<br>дослідника                                    | 0,11            | 200,0                        | 165,00  |
| спеціалізоване                                         |                 |                              |         |
| Офісна оргтехніка                                      | 0,40            | 1,3                          | 3,90    |
| Принтер Epson St2000                                   | 0,15            | 4,0                          | 4,50    |
| Всього                                                 |                 |                              | 1142,70 |
|                                                        |                 |                              |         |

 $T_a$ блиця  $\Lambda$  Q Burnatu на електроенергію

## 4.2.9 Службові відрядження

До статті «Службові відрядження» дослідної роботи на тему «Система раннього діагностування аритмії за амплітудно-частотними параметрами ЕКГ» належать витрати на відрядження штатних працівників, працівників організацій, які працюють за договорами цивільно-правового характеру, аспірантів, зайнятих розробленням досліджень, відрядження, пов'язані з проведенням випробувань машин та приладів, а також витрати на відрядження на наукові з'їзди, конференції, наради, пов'язані з виконанням конкретних досліджень.

Витрати за статтею «Службові відрядження» розраховуємо як 20…25% від суми основної заробітної плати дослідників та робітників за формулою:

$$
B_{cs} = (3_o + 3_p) \cdot \frac{H_{cs}}{100\%},\tag{4.11}
$$

де *Нсв* – норма нарахування за статтею «Службові відрядження», приймемо Нсв = 20%.

$$
B_{cs} = (54629.09 + 2392.30) \cdot 20 / 100\% = 11404.28
$$
zph.

4.2.10 Витрати на роботи, які виконують сторонні підприємства, установи і організації

Витрати за статтею «Витрати на роботи, які виконують сторонні підприємства, установи і організації» розраховуємо як 30…45% від суми основної заробітної плати дослідників та робітників за формулою:

$$
B_{cn} = (3_o + 3_p) \cdot \frac{H_{cn}}{100\%},\tag{4.12}
$$

де Нсп – норма нарахування за статтею «Витрати на роботи, які виконують сторонні підприємства, установи і організації», приймемо Н<sub>сп</sub>=30%.

*Всп = (54629,09 + 2392,30) · 30 / 100% = 17106,42 грн.*

## 4.2.11 Інші витрати

До статті «Інші витрати» належать витрати, які не знайшли відображення у зазначених статтях витрат і можуть бути віднесені безпосередньо на собівартість досліджень за прямими ознаками.

Витрати за статтею «Інші витрати» розраховуємо як 50…100% від суми основної заробітної плати дослідників та робітників за формулою:

$$
I_{\scriptscriptstyle g} = (3_{\scriptscriptstyle o} + 3_{\scriptscriptstyle p}) \cdot \frac{H_{\scriptscriptstyle ig}}{100\%},\tag{4.13}
$$

де *Нів* – норма нарахування за статтею «Інші витрати», приймемо Нів = 50%.

*І<sup>в</sup> = (54629,09 + 2392,30) · 50 / 100% = 28510,70 грн.*
4.2.12 Накладні (загальновиробничі) витрати

До статті «Накладні (загальновиробничі) витрати» належать: витрати, пов'язані з управлінням організацією; витрати на винахідництво та раціоналізацію; витрати на підготовку (перепідготовку) та навчання кадрів; витрати, пов'язані з набором робочої сили; витрати на оплату послуг банків; витрати, пов'язані з освоєнням виробництва продукції; витрати на науковотехнічну інформацію та рекламу та ін.

Витрати за статтею «Накладні (загальновиробничі) витрати» розраховуємо як 100…150% від суми основної заробітної плати дослідників та робітників за формулою:

$$
B_{\scriptscriptstyle\text{H36}} = (3_o + 3_p) \cdot \frac{H_{\scriptscriptstyle\text{H36}}}{100\%},\tag{4.14}
$$

де *Ннзв* – норма нарахування за статтею «Накладні (загальновиробничі) витрати», приймемо  $H_{H3B} = 100\%$ .

$$
B_{\mu_{36}} = (54629,09 + 2392,30) \cdot 100 / 100\% = 57021,39
$$
 zph.

Витрати на проведення науково-дослідної роботи на тему «Система раннього діагностування аритмії за амплітудно-частотними параметрами ЕКГ» розраховуємо як суму всіх попередніх статей витрат за формулою:

$$
B_{\text{3a2}} = 3_{o} + 3_{p} + 3_{oo} + 3_{n} + M + K_{e} + B_{\text{cneu}} + B_{\text{np2}} + A_{o6n} + B_{e} + B_{ce} + B_{cn} + I_{e} + B_{\text{n36}}. \tag{4.15}
$$
\n
$$
B_{\text{3a2}} = 54629,09 + 2392,30 + 6842,57 + 14050,07 + 2148,58 + 0,00 + 0,00 + 12444,00 + 10709,93 + 1142,70 + 11404,28 + 17106,42 + 28510,70 + 57021,39 = 218402,02 \text{ zpn.}
$$

Загальні витрати *ЗВ* на завершення науково-дослідної (науково-технічної) роботи та оформлення її результатів розраховується за формулою:

$$
3B = \frac{B_{\text{3ac}}}{\eta},\tag{4.16}
$$

де  $\eta$  - коефіцієнт, який характеризує етап (стадію) виконання науково-дослідної роботи, приймемо  $\eta$  =0,9.

$$
3B = 218402,02 / 0,9 = 242668,91
$$
zpt.

4.3 Оцінювання важливості та наукової значимості науково-дослідної роботи

Оцінювання та доведення ефективності виконання науково-дослідної роботи фундаментального чи пошукового характеру є достатньо складним процесом і часто базується на експертних оцінках, тому має вірогідний характер.

Для обґрунтування доцільності виконання науково-дослідної роботи на тему «Система раннього діагностування аритмії за амплітудно-частотними параметрами ЕКГ» використовується спеціальний комплексний показник, що враховує важливість, результативність роботи, можливість впровадження її результатів у виробництво, величину витрат на роботу.

Комплексний показник  $K_p$  рівня науково-дослідної роботи може бути розрахований за формулою:

$$
K_p = \frac{I^n \cdot T_c \cdot R}{B \cdot t},\tag{4.17}
$$

де *<sup>I</sup>* – коефіцієнт важливості роботи. Приймемо *I* 4;

 $n$ – коефіцієнт використання результатів роботи;  $n = 0$ , коли результати роботи не будуть використовуватись;  $n=1$ , , коли результати роботи будуть використовуватись частково;  $n = 2$ , , коли результати роботи будуть використовуватись в дослідно-конструкторських розробках; *n* = 3 , коли результати можуть використовуватись навіть без проведення дослідноконструкторських розробок. Приймемо *n=*3;

 $T_{C}$  — коефіцієнт складності роботи. Приймемо $T_{C}$  = 2;

*<sup>R</sup>* – коефіцієнт результативності роботи; якщо результати роботи плануються вище відомих, то  $R = 4$ ; якщо результати роботи відповідають відомому рівню, то  $R = 3$ ; якщо нижче відомих результатів, то  $R = 1$ . Приймемо  $R = 4$ ;

*В* – вартість науково-дослідної роботи, тис. грн. Приймемо *В =*242668,91грн; *<sup>t</sup>* – час проведення дослідження. Приймемо *t=*0,17років, (2 міс.).

Визначення показників *I, n, TС, R, B, t* здійснюється експертним шляхом або на основі нормативів [23].

$$
K_p = \frac{I^n \cdot T_c \cdot R}{B \cdot t} = 4^3 \cdot 2 \cdot 4 / 242, 7 \cdot 0, 17 = 12,66.
$$

Якщо  $K_p > 1$ , то науково-дослідну роботу на тему «Система раннього діагностування аритмії за амплітудно-частотними параметрами ЕКГ» можна вважати ефективною з високим науковим, технічним і економічним рівнем.

#### 4.4 Висновок до розділу 4

Витрати на проведення науково-дослідної роботи на тему «Система раннього діагностування аритмії за амплітудно-частотними параметрами ЕКГ» складають 242668,91 грн. Відповідно до проведеного аналізу та розрахунків рівень наукового ефекту проведеної науково-дослідної роботи на тему «Система раннього діагностування аритмії за амплітудно-частотними параметрами ЕКГ» є достатній, а дослідження актуальними, рівень доцільності виконання науководослідної роботи $K_p > 1$ , що свідчить про потенційну ефективність з високим науковим, технічним і економічним рівнем.

## 5 ОХОРОНА ПРАЦІ ТА БЕЗПЕКА В НАДЗВИЧАЙНИХ СИТУАЦІЯХ

Безпека праці – це невід'ємна складова якості життя. Вона визначає, наскільки люди відчувають себе захищеними на робочому місці, вдома та в громадських місцях. Стан безпеки праці в державі відображає її соціальний розвиток, рівень технічного прогресу та ставлення до людського життя. Найпоширенішими причинами нещасних випадків на виробництві є порушення трудової і виробничої дисципліни, технологічного процесу, а також вимог безпеки під час експлуатації обладнання, устаткування, машин, механізмів. У даному розділі розглядаються питання щодо безпечної організації робочих місць в процесі розробки системи раннього діагностування аритмії за амплітудночастотними параметрами ЕКГ, вимоги до електробезпеки приміщення та мікроклімату робочих приміщень під час виконання окресленого завдання, а також здійснюється розрахунок коефіцієнта протирадіаційного захисту приміщення першого поверху з метою прогнозування дій персоналу у разі надзвичайної ситуації.

На працівника під час виконання поставленого завдання можуть мати вплив такі небезпечні та шкідливі виробничі фактори (згідно до Державних санітарних норм та правил «Гігієнічна класифікація праці за показниками шкідливості та небезпечності факторів виробничого середовища, важкості та напруженості трудового процесу»):

1. Фізичні: підвищена запиленість та загазованість повітря робочої зони; підвищена чи понижена температура повітря робочої зони; підвищений рівень шуму на робочому місці; підвищена чи понижена вологість повітря; підвищений рівень електромагнітного випромінювання; підвищена чи понижена іонізація повітря; недостатня освітленість робочої зони; відсутність чи нестача природного освітлення; підвищений рівень електромагнітного випромінювання.

2. Хімічні: шкідливі речовини в повітрі робочої зони.

3. Психофізіологічні: статичне перевантаження; розумове перевантаження; емоційні перевантаження.

Відповідно до визначених факторів здійснюємо планування щодо безпечного виконання роботи.

5.1 Технічні рішення з безпечного виконання роботи

5.1.1 Технічні рішення з безпечної організації робочих місць

Робоче місце – це зона простору, що оснащена необхідним устаткуванням, де відбувається трудова діяльність одного працівника чи групи працівників. Раціональнеплануванняробочогомісцямаєзабезпечуватинайкращерозміщеннязнар ядь і предметів праці, сприяє усуненню загального дискомфорту, зменшенню втомлюваності працівника, підвищенню його продуктивності праці

Площа робочого місця має бути такою, щоб працівник не робив зайвих рухів і не відчував незручності під час виконання роботи. Важливо мати також можливість змінити робочу позу, тобто положення корпуса, рук, ніг. Проте слід виключати або мінімізувати всі фізіологічно неприродні і незручні положення тіла. Проведені дослідження показують, що при раціональній організації робочих місць продуктивність праці зростає на 15-25%. Основні ергономічні вимоги до проектування робочого місця розробника такі:

 Гігієнічні вимоги визначають умови життєдіяльності і працездатності людини. В процесі взаємодії з технікою і середовищем, показниками є рівень освітлення, температура, вологість, шум, вібрація, токсичність, загазованість тощо;

 антропометричнівимогивизначаютьвідповідністьконструкційтехнікиа нтропометричним характеристикам людини (зріст, розміри тіла та окремих рухових ланок). Показниками є раціональна робоча поза, оптимальні зони доступу, раціональні трудові рухи;

 фізіологічні та психофізіологічні вимоги визначають відповідність техніки і середовища можливостям працівника щодо сприймання, переробки інформації, прийняття і реалізації рішень.

Відтак, організація робочого місця під час в процесі розробки системи раннього діагностування аритмії за амплітудно-частотними параметрами ЕКГ передбачала:

правильне розміщення робочого місця у виробничому приміщенні;

 вибір ергономічно-обґрунтованого робочого положення, виробничих меблів з урахуванням антропометричних характеристик людини;

раціональне компонування обладнання на робочих місцях;

урахування характеру та особливостей трудової діяльності.

Крім того, впродовж робочої зміни мають передбачалися перерви для відпочинку і вживання їжі (обідні перерви), перерви для відпочинку і особистих потреб (згідно з трудовими нормами) та додаткові перерви, що вводяться для працівників, які працюють із ВДТ з урахуванням особливостей трудової діяльності. Для зниження нервово-емоційного напруження, втомлення зорового аналізатора, поліпшення мозкового кровообігу, подолання несприятливих наслідків гіподинамії, запобігання втомі доцільно деякі перерви використовувати для виконання комплексу вправ, які наведені у Державних санітарних правилах і нормах роботи з візуальними дисплейними терміналами електронно-обчислювальних машин ДСанПіН 3.3.2.007-98. Працюючі з ВДТ підлягають обов'язковим медичним оглядам: попереднім – при влаштуванні на роботу і періодичним – протягом трудової діяльності. Періодичні методичні огляди проводяться раз на два роки комісією в складі терапевта, невропатолога та офтальмолога.

Основними критеріями оцінки придатності до роботи з ВДТ мають бути показники стану органів зору: гострота зору, показники рефракції, акомодації, стану бінокулярного апарату ока тощо. При цьому необхідно враховувати також стан організму в цілому.

#### 5.1.2. Електробезпека приміщення

У приміщенні, де виконувалося проєктування системи раннього діагностування аритмії за амплітудно-частотними параметрами ЕКГ використовується трифазна чотирьохпровідна мережа із заземленою нейтраллю напругою 380/220. Приміщення, згідно з ПУЕ відноситься до приміщення без підвищеної небезпеки (сухе, мало запорошене, з нормальною температурою повітря і малим числом заземлених приладів, підлога – непровідна).

Електротехнічне устаткування: апаратури, кабелі, розподільні пристрої всіх видів і напруг по своїх номінальних параметрах задовольняє умовам роботи як при нормальних режимах, так і при коротких замиканнях, перенапругах, перевантаженнях.

Для забезпечення безпеки передбачені такі технічні рішення:

 забезпечено недоступність струмопровідних частин (застосована схована проводка, кабель прокладений у спеціальних ринвах).

 забезпечено ізолювання струмопровідних частин з використанням ізоляції, опір якої не нижче 1кОм/В, передбачені постійний контроль і профілактика ізоляції.

 напруга освітлювальної мережі приймається 220 В із заземленою нейтраллю.

Згідно із ПУЕ в якості захисту від ураження людей електричним струмом застосовується заземлення. Крім того безпека експлуатації при нормальному режимі роботи забезпечується застосуванням ізолювальних пристроїв, огородженням струмоведучих частин, використанням малих напруг. Особи, що обслуговують електроустановки повинні користуватися засобами індивідуального захисту (спецвзуття та рукавиці), які необхідно періодично випробувати, їх слід захищати від механічних пошкоджень, впливу факторів, що погіршують їх діелектричні властивості.

Відповідальність за організацію безпечної експлуатації електроустановок покладена на роботодавця, який повинен:

 призначити відповідального за справний стан і безпечну експлуатацію електроустановок; створити та укомплектувати електротехнічну службу з числа осіб, які досягли 18-річного віку, які мають відповідну освіту, пройшли медичний огляд і не мають протипоказань;

 розробити і затвердити посадові інструкції працівників та інструкції з безпечного виконання робіт;

 забезпечити навчання і перевірку знань працівників, своєчасний огляд електроустановок та проведення профілактичних, протиаварійних та приймальноздавальних випробувань.

Для безпосереднього виконання функцій з організації експлуатації електроустановок призначається особа, відповідальна за електрогосподарство.

Працівники, які в своїй роботі використовують електричне обладнання, зобов'язані мати відповідну кваліфікаційну групу з електробезпеки та проходити щорічну перевірку знань. Конкретні кваліфікаційні групи з електробезпеки, які повинні мати працівники на підприємстві, встановлює виключно відповідальний за електрогосподарство, перелік яких затверджує керівник в Положенні про навчання з питань технічної експлуатації електроустановок, охорони праці та про перевірку знань з цих питань.

Для деяких працівників Правилами встановлені мінімально допустимі кваліфікаційні групи.

Нормативними документами передбачено, що відповідальні за електрогосподарствоспоживачівповиннізабезпечуватипроведенняінструктажів. Інструктаж не є навчанням, а є формою підготовки до виконання певних обов'язків, а саме: доведення до працівників змісту основних вимог щодо організації безпечної роботи і правил безпечної експлуатації електроустановок, аналіз допущених чи можливих помилок на робочих місцях осіб, яких інструктують, поглиблення знань і навичок безпечного виконання робіт та знань правил пожежної безпеки. Працівник який не пройшов інструктаж до роботи не допускається. Рівень знань після інструктажу визначає особа, що інструктує працівника.

5.2 Технічні рішення з гігієни праці та виробничої санітарії

#### 5.2.1 Мікроклімат

Інтенсивність праці (важкість праці) обумовлюється теплотворенням в організмі людини. Кількість тепла, що виробляє людський організм, змінюється віл 40-50 кДж/хв. в стані покою до 3340 кДж/хв. при виконанні важкої роботи. Нормальне теплове самопочуття виникає за умови, що тепловиділення повністю сприймається оточуючим середовищем, тобто має місце тепловий баланс. Робота при високій температурі повітря (30 °С) при вологості 80 – 90% призводить до зниження працездатності на 5% після 5 годин безперервної праці. При низьких температурах повітря може статися місцеве або загальне переохолодження організму, що веде до захворювання. Переохолодження супроводжується зниженням працездатності.

Нормується мікроклімат на робочому місці розробника згідно ДСН 3.3.6.042- 99 «Санітарні норми мікроклімату виробничих приміщень». Розробка системи раннього діагностування аритмії за амплітудно-частотними параметрами ЕКГ за енерговитратами відноситься до категорії І б. Допустимі параметри мікроклімату для цієї категорії наведені в табл. 5.1.

|               | <b>Допустимі</b>   |           |           |  |  |
|---------------|--------------------|-----------|-----------|--|--|
| Період року   | t. $\rm ^{\circ}C$ | W. %      | V. m/c    |  |  |
| <b>Геплий</b> | $22 - 28$          | $40 - 60$ | $0,1-0,3$ |  |  |
| Холодний      | $20 - 24$          |           |           |  |  |

Таблиця 5.1 – Параметри мікроклімату

Для забезпечення вказаних параметрів мікроклімату в приміщенні передбачено використання централізованої парової системи опалення, системи механічної вентиляції, систематичного провітрювання та вологого прибирання (раз за зміну).

5.2.2. Склад повітря робочої зони

Створення здорових і безпечних умов праці передбачає гігієнічне нормування шкідливих речовин, надійні способи визначення їх концентрацій у повітрі і сучасне технічне та організаційне забезпечення їх знешкодження. Гігієнічна оцінка умов праці на робочих місцях здійснюється відповідно до Гігієнічної класифікації праці за показниками шкідливості та небезпечності факторів виробничого середовища, важкості та напруженості трудового процесу та Переліку речовин, продуктів, виробничих процесів, побутових та природних факторів, канцерогенних для людини.

В приміщенні, де здійснюється розробка системи раннього діагностування аритмії за амплітудно-частотними параметрами ЕКГ можливими шкідливими речовинами у повітрі є вуглекислий газ, пил та озон. Джерелами цих речовин є офісна техніка. Пил потрапляє у приміщення ззовні. ГДК шкідливих речовин, які знаходяться в досліджуваному приміщені, наведені в таблиці 5.2.

| Назва речовини  | $\Gamma\mu K$ , мг/м <sup>3</sup> |                 | Клас          |  |  |
|-----------------|-----------------------------------|-----------------|---------------|--|--|
|                 | Максимально<br>разова             | Середньо добова | небезпечності |  |  |
| Вуглекислий газ |                                   |                 |               |  |  |
| Пил нетоксичний |                                   |                 |               |  |  |
| Озон            | ),16                              |                 |               |  |  |

Таблиця 5.2 – ГДК шкідливих речовин у повітрі

Параметри іонного складу повітря на робочому місці, повинні відповідати допустимим нормам (табл. 5.3).

Таблиця 5.3 – Рівні іонізації повітря приміщень при роботі на ПК

| Pibhi                 | Кількість іонів в 1 см <sup>3</sup> |           |  |  |
|-----------------------|-------------------------------------|-----------|--|--|
|                       | $n+$                                | n-        |  |  |
| Мінімально необхідні  | 400                                 | 600       |  |  |
| Оптимальні            | 1500-3000                           | 3000-5000 |  |  |
| Максимально необхідні | 50000                               | 50000     |  |  |

Для забезпечення у виробничих приміщеннях оптимальних параметрів мікроклімату та належної чистоти повітря (гранично допустимих концентрацій шкідливих речовин) використовують вентилювання приміщень, яке здійснюють за допомогою сукупності пристроїв для транспортування, подання та видалення повітря.

#### 5.2.3 Виробниче освітлення

Стан освітлення виробничих приміщень відіграє важливу роль і для попередження виробничого травматизму. Раціональне освітлення повинно відповідати таким умовам: бути достатнім (відповідним нормі); рівномірним; не утворювати тіней на робочій поверхні; не засліплювати працюючого; напрямок світлового потоку повинен відповідати зручному виконанню роботи. Це сприяє підтримці високого рівня працездатності, зберігає здоров'я людини та зменшує травматизм. Норми освітленості при штучному освітленні та КПО (для ІІІ поясу світлового клімату) при природному та сумісному освітленні відповідно до ДБН В.2.5-28:2018 зазначені у таблиці 5.4:

|                     |                                      |                   |                      | S                                     |                |                            | Освітленість,<br>ЛК | KПO,                                                |                | 0/2                                                                |        |
|---------------------|--------------------------------------|-------------------|----------------------|---------------------------------------|----------------|----------------------------|---------------------|-----------------------------------------------------|----------------|--------------------------------------------------------------------|--------|
| зорової роботи      | об'єкта<br>роботи<br>роботи          |                   | фона                 | Штучне<br>освітлення                  |                | Природне<br>освітленн<br>Я |                     | Сумісне<br>освітлення                               |                |                                                                    |        |
| Характеристика      | розрізнювання<br>posmip<br>Найменший | зорової<br>Розряд | зорової<br>Підрозряд | Контраст об'єкта розрізнення<br>фоном | Характеристика | Комбіноване                | Загальне            | верхнє<br>бокове<br>aõo<br>Верхне<br>$\overline{1}$ | Бокове         | або верхнє<br>бокове<br>Верхнє<br>$\cdot$ $\overline{\phantom{0}}$ | Бокове |
| Високої<br>точності | $0,3 -$<br>0,5                       | III               | $\Gamma$             | великий                               | світлий        | 700                        | 300                 | 5                                                   | $\overline{2}$ | 3                                                                  | 1,2    |

Таблиця 5.4 - Норми освітленості в приміщенні

Для нормалізації освітленості в приміщенні слід передбачити обмеження прямої близькості від джерел природного та штучного освітлення. При цьому

яскравість світлих поверхонь (вікна, джерела штучного освітлення), що розташовані в полі зору повинна бути не більше ніж 200 кд/м<sup>2</sup>. Необхідно обмежувати відбиту близькість на робочих поверхнях відносно джерел природного і штучного освітлення.

### 5.2.4 Виробничий шум

Допустимі рівні звукового тиску у октавних смугах частот, еквівалентні рівні звуку на місцях праці встановлені санітарними нормами виробничого шуму, ультразвуку та інфразвуку ДСН 3.3.6.037-99, витяг з яких подано в табл. 5.5

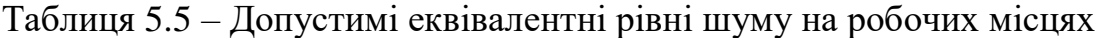

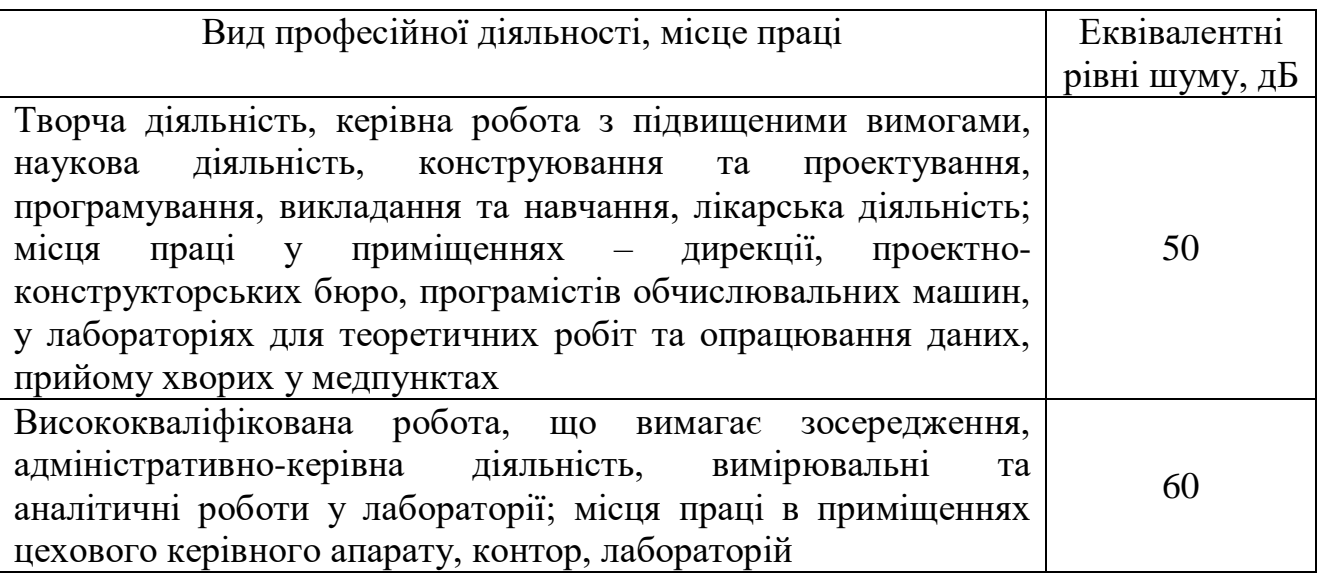

Для забезпечення допустимих параметрів шуму доцільно забезпечити звукоізоляцію з вулиці (встановленням метало пластикових вікон).

### 5.2.5. Виробничі випромінювання

Ступінь впливу ЕМП на організм людини залежить від діапазону частот, інтенсивності та тривалості дії, характеру випромінювання (неперервне чи модульоване), режиму опромінення, розміру опромінюваної поверхні тіла, індивідуальних особливостей організму. Джерелами ЕМП можуть бути будь-які

елементи електричного кола, через які проходить високочастотний струм. Причому ЕМП змінюється з тою ж частотою, що й струм, який його створює.

Гранично допустимі значення характеристик ЕМП для умов праці, в яких знаходиться розробник, вказані в таблиці 5.6

Таблиця 5.6 - Гранично допустимі значення характеристик ЕМП

| Найменування параметрів                                              | Допустиме     |
|----------------------------------------------------------------------|---------------|
|                                                                      | Значення      |
| Напруженість електромагнітного поля по електричної складової на      | 10 B/M        |
| відстані 50 см від поверхні відеомонітора                            |               |
| Напруженість електромагнітного поля по магнітної складової на        | 0.3 A/M       |
| відстані 50 см від поверхні відеомонітора                            |               |
| Напруженість електростатичного поля не повинна перевищувати для      | $20$ кВ / м   |
| дорослих користувачів                                                |               |
| Напруженість електромагнітного поля на відстані 50 см навколо ВДТ по |               |
| електричній складовій повинна бути не більше:                        |               |
| в діапазоні частот 5 Гц - 2 кГц;                                     | 25 B/M        |
| в діапазоні частот 2 - 400 кГц                                       | 2,5 B/M       |
| Щільність магнітного потоку повинна бути не більше:                  |               |
| в діапазоні частот 5 Гц - 2 кГц;                                     | $250$ н $TII$ |
| в діапазоні частот 2 - 400 кГц                                       | $25$ н $T$ л  |
| Поверхневий електростатичний потенціал не повинен перевищувати       | 500 B         |

Для забезпечення безпеки працівників необхідно дотримуватися вимог НПАОП 0.00-7.15-18 та встановленого режиму часу під час роботи з ПК.

5.2.6 Психофізіологічні фактори

Оцінка психофізіологічних факторів під час розробки системи раннього діагностування аритмії за амплітудно-частотними параметрами ЕКГ здійснюється відповідно до Гігієнічної класифікацією праці за показниками шкідливості та небезпечності факторів виробничого середовища, важкості та напруженості трудового процесу.

Загальні енергозатрати організму: до 174 Вт.

Стереотипні робочі рухи (кількість за зміну): до 40 000.

Робоча поза: вільна зручна поза, можливість зміни пози («сидячи – стоячи») за бажанням працівника;перебування в позі «стоячи» до 40% часу зміни.

Нахили тулуба (вимушені, більше 30°), кількість за зміну: до 50 раз.

Класи умов праці за показниками напруженості праці:

Інтелектуальні навантаження:

– зміст роботи – творча діяльність, що вимагає вирішення складних завдань за відсутності алгоритму;

– сприймання інформації та їх оцінка – сприймання сигналів з наступним порівнянням фактичних значень параметрів з їх номінальними значеннями. Заключна оцінка фактичних значень параметрів;

– розподіл функцій за ступенем складності завдання – обробка, виконання завдання та його перевірка.

Сенсорні навантаження:

зосередження (%за зміну) – до 5-75%;

– щільність сигналів (звукові за1 год) – до 150;

– навантаження на слуховий аналізатор (%) – розбірливість слів та сигналів від 50 до 80 %;

– спостереження за екранами відеотерміналів (годин на зміну) – 4-6год.

– навантаження на голосовий апарат ( протягом тижня) – від 16 до 20.

Емоційне навантаження:

ступінь відповідальності за результат своєї діяльності – є відповідальним за функціональну якість основної роботи; Ступінь ризику для власного життя – вірогідний;

Режим праці:

–тривалість робочого дня – більше 8 год;

–змінність роботи – однозмінна (без нічної зміни).

За зазначеними показниками важкості та напруженості праці, робота, яка виконується належить до допустимого класу умов праці (напруженість праці середнього ступеня).

#### 5.3 Безпека в надзвичайних ситуаціях

#### 5.3.1 Захист працівників від дії іонізуючого випромінювання

Під дією іонізуючого випромінювання на організм людини у тканинах можуть відбуватися складні фізичні та біологічні процеси. В результаті іонізації живої тканини відбувається розрив молекулярних зв'язків і зміна хімічної структури різних сполук, що в свою чергу призводить до загибелі клітин. Порушення біологічних процесів можуть бути або оборотними, коли нормальна робота клітин опроміненої тканини повністю відновлюється, або необоротними, що ведуть до ураження окремих органів або всього організму та виникнення променевої хвороби.

Під режимом радіаційного захисту розуміють порядок дії людей, використання способів та засобів захисту в зонах радіаційного зараження, який передбачає максимальне зменшення можливих доз опромінення. Він передбачає послідовність та тривалість використання захисних споруд, захисних властивостей промислових та житлових приміщень, обмеження перебування людей на відкритій місцевості. Тривалість дотримування режиму захисту залежить від ряду факторів: рівня радіації, захисних властивостей захисних споруд та захисних властивостей промислових та житлових будівель.

Користуючись розробленими режимами, вважають, що робоче місце повинно бути розташовано в закритому приміщенні. Якщо люди працюють на відкритій місцевості, то запроваджується режим, який передбачає позмінну роботу особового складу формувань в умовах радіаційного зараження. Йодна профілактика застосовується якщо очікувана поглинута доза опромінення щитовидної залози від накопичення в ній радіоактивного йоду може перевищити 50 мілігрей (5 рад) згідно з встановленими міністерством охорони здоров'я України нормами.

В залежності від умов, характеру зараження та наявності відповідних засобів санітарна обробка людей може бути частковою або повною. Часткова санітарна обробка проводиться особовим складом формувань, робітниками і

службовцями об'єктів, населенням в усіх випадках, коли встановлений факт радіоактивного, хімічного або біологічного забруднення. Обробку потрібно проводити не пізніше 5-ти годин після забруднення. Через 12 годин проводити обробку немає сенсу. Одяг підлягає заміні, якщо після його обтрушування залишкове радіоактивне зараження перевищує допустиму величину.

5.3.2. Розрахунок коефіцієнта протирадіаційного захисту приміщення першого поверху

Коефіцієнт протирадіаційного захисту розраховуватимемо за формулою

$$
K_{3} = \frac{0.65 \times K_{1} \times K_{CT}}{(1 - K_{III})(K_{0} \times K_{CT} + 1)K_{M}}.
$$

Елементи будівлі:

- Зовнішні стіни з керамічної цегли 51 см, маса  $1\text{m}^2 - 663$  кг.

- Внутрішні стіни цегляні товщиною 38 см, маса  $1\text{m}^2 - 494\text{ kr}$ .

- Перегородки цегляні товщиною 12 см, маса  $1m^2 - 156$  кг.

- Перегородки пінобетонні товщиною 10 см, маса  $1m^2 80$  кг.
- Площа віконних прорізів: ВК-1 1,5 м<sup>2</sup>; ВК-2 1,5 м<sup>2</sup>; ВК-4 0,9 м<sup>2</sup>

- Площа дверних прорізів: ДВ-1 – 2,7 м<sup>2</sup>; Д-3 – 2,16 м<sup>2</sup>; Д-4 – 4,6 м<sup>2</sup>;Д-5 – 2,1 м<sup>2</sup>; Д-6 – 1,5 м<sup>2</sup>.

- Висота підвіконників – 0,8 м.

- Площа підлоги для розрахунку приміщення – 56 м<sup>2</sup>.

- Висота приміщення – 3 м.

Плоскі кути приміщення:

Кут  $\alpha_1 = 70^\circ$ . Проти кута розташовані:

- зовнішня стіна 51 см площею 18,9 м<sup>2</sup> з прорізом площею 3 м<sup>2</sup>;
- внутрішня стіна 10 см площею 18,9 м<sup>2</sup> з прорізом площею 2,16 м<sup>2</sup>;
- внутрішня стіна 38 см площею 18,9 м<sup>2</sup> з прорізом площею 8 м<sup>2</sup>;
- 2 внутрішні стіни 10 см площею 18,9 м<sup>2</sup> з прорізом площею 10,9 м<sup>2</sup>. Кут  $\alpha_2 = 110^\circ$ . Проти кута розташовані:

- внутрішня стіна 38 см площею 26,7 м<sup>2</sup> з прорізом площею 2,1 м<sup>2</sup>;

- зовнішня стіна 51 см площею 26,7 м<sup>2</sup> з прорізом площею 5,1 м<sup>2</sup>. Кут  $\alpha_3 = 70^\circ$ . Проти кута розташовані:

- зовнішня стіна 51 см площею 18,9 м<sup>2</sup> з прорізом площею 3 м<sup>2</sup>;
- внутрішня стіна 38 см площею 18,9 м<sup>2</sup> з прорізом площею 8 м<sup>2</sup>;
- 2 внутрішні стіни 10 см площею 18,9 м<sup>2</sup> з прорізом площею 10,9 м<sup>2</sup>;
- внутрішня стіна 10 см площею 18,9 м<sup>2</sup> з прорізом площею 2,16 м<sup>2</sup>;
- 2 внутрішні стіни 10 см площею 18,9 м<sup>2</sup>;
- внутрішня стіна 38 см площею 18,9 м<sup>2</sup> з прорізом площею 4,6 м<sup>2</sup>.

Кут  $\alpha_4 = 110^\circ$ . Проти кута розташовані:

- зовнішня стіна 51 см площею 26,7 м<sup>2</sup> з прорізом площею 6,9 м<sup>2</sup>.

Розрахуємо зведені маси стін розташованих проти плоских кутів.

Kyr  $\alpha_1 = 70^\circ$ .

Маса 1 м<sup>2</sup> стіни товщиною 51 см площею 18,9 м<sup>2</sup> з прорізом площею 3 м<sup>2</sup>

$$
\alpha_{\text{cr}} = \frac{3}{18.9} = 0.16, G_{\text{np}} = 663(1 - 0.16) = 556.9 \text{ (kr)}.
$$

Маса 1 м<sup>2</sup> стіни товщиною 10 см площею 18,9 м<sup>2</sup> з прорізом площею 2,16 м<sup>2</sup>

$$
\alpha_{\text{cr}} = \frac{2.16}{18.9} = 0.11, G_{\text{np}} = 80(1 - 0.11) = 71.2 \text{ (kr)}.
$$

Маса 1 м<sup>2</sup> стіни товщиною 38 см площею 18,9 м<sup>2</sup> з прорізом площею 8 м<sup>2</sup>

$$
\alpha_{\text{cr}} = \frac{8}{18.9} = 0.42, G_{\text{np}} = 494(1 - 0.42) = 284.9 \text{ (kr)}.
$$

Маса 1 м<sup>2</sup> 2-х внутрішніх стін 10 см площею 18,9 м<sup>2</sup> з прорізом площею 10,9

$$
\alpha_{\text{cr}} = \frac{10.9}{18.9} = 0.58, G_{\text{np}} = 2 \times 80(1 - 0.58) = 67.2 \text{ (kr)}.
$$

Сумарна зведена маса стін плоского кута  $\alpha_1$ 

$$
G_{\Sigma}^1 = 556.9 + 71.2 + 284.9 + 67.2 = 980.2 \, (\text{kr}/\text{m}^2).
$$

Kyr  $\alpha_2 = 110^\circ$ .

 $M<sup>2</sup>$ 

Маса 1 м<sup>2</sup> стіни товщиною 38 см площею 26,7 м<sup>2</sup> з прорізом площею 2,1 м<sup>2</sup>

$$
\alpha_{\text{cr}} = \frac{2.1}{26.7} = 0.08, G_{\text{np}} = 494(1 - 0.08) = 454.5 \text{ (kr)}.
$$

Маса 1 м<sup>2</sup> стіни товщиною 51 см площею 26,7 м<sup>2</sup> з прорізом площею 5,1 м<sup>2</sup>

$$
\alpha_{\text{cr}} = \frac{5.1}{26.7} = 0.19, G_{\text{np}} = 663(1 - 0.19) = 537 \text{ (kr)}.
$$

Сумарна зведена маса стін плоского кута  $\alpha_2$ 

$$
G_{\Sigma}^2 = 454.5 + 537 = 991.5 \, (\mathrm{kr}/\mathrm{m}^2).
$$

<u>Kyτ α<sub>3</sub></u> =  $70^\circ$ .

Маса 1 м<sup>2</sup> стіни товщиною 51 см площею 18,9 м<sup>2</sup> з прорізом площею 3 м<sup>2</sup>

$$
\alpha_{\rm cr} = \frac{3}{18.9} = 0.16, G_{\rm np} = 663(1 - 0.16) = 556.9 \text{ (kr)}.
$$

Маса 1 м<sup>2</sup> стіни товщиною 38 см площею 18,9 м<sup>2</sup> з прорізом площею 8 м<sup>2</sup>

$$
\alpha_{\rm cr} = \frac{8}{18.9} = 0.42, G_{\rm np} = 494(1 - 0.42) = 284.9 \, (\text{kr}).
$$

Маса 1 м<sup>2</sup> стіни товщиною 38 см площею 18,9 м<sup>2</sup> з прорізом площею 4,6 м<sup>2</sup>

$$
\alpha_{\text{cr}} = \frac{4.6}{18.9} = 0.24, G_{\text{np}} = 494(1 - 0.24) = 375.4 \text{ (kr)}.
$$

Маса 1 м<sup>2</sup> 2-х внутрішніх стін 10 см площею 18,9 м<sup>2</sup> з прорізом площею 10,9

$$
\alpha_{\text{cr}} = \frac{10.9}{18.9} = 0.58, G_{\text{np}} = 2 \times 80(1 - 0.58) = 67.2 \text{ (kr)}.
$$

Маса 1 м<sup>2</sup> стіни товщиною 10 см площею 18,9 м<sup>2</sup> з прорізом площею 2,16 м<sup>2</sup>

$$
\alpha_{\text{cr}} = \frac{2.16}{18.9} = 0.11, G_{\text{np}} = 80(1 - 0.11) = 71.2 \text{ (kr)}.
$$

Маса 1 м<sup>2</sup> 2-х внутрішніх стін товщиною 10 см площею 18,9 м<sup>2</sup>

$$
G_{\text{np}} = 80 \times 2 = 160 \text{ (kr)}.
$$

Сумарна зведена маса стін плоского кута  $\alpha_3$ 

$$
G_{\Sigma}^{3} = 556.9 + 284.9 + 375.4 + 67.2 + 71.2 + 160 = 1515.6 \, (\text{kr}/\text{m}^{2}).
$$
  
Kyr α<sub>4</sub> = 110°.

Маса 1 м<sup>2</sup> стіни товщиною 51 см площею 26,7 м<sup>2</sup> з прорізом площею 6,9 м<sup>2</sup>

$$
\alpha_{\text{cr}} = \frac{6.9}{26.7} = 0.26, G_{\text{np}} = 663(1 - 0.26) = 490.6 \text{ (kr)}.
$$

Сумарна зведена маса стін плоского кута  $\alpha_4$ 

$$
G_{\Sigma}^{4} = 490.6 \, (\mathrm{K} \Gamma / \mathrm{M}^{2}).
$$

Отже сумарні зведені маси стін і перегородок проти внутрішніх кутів приміщення складають

$$
G_{\Sigma}^1 = 980,2 \, (\text{kr}/\text{m}^2); G_{\Sigma}^2 = 991,5 \, (\text{kr}/\text{m}^2);
$$

$$
\mathbf{M}^2
$$

$$
G_{\Sigma}^{3} = 1515.6 \, (\text{kr}/\text{m}^{2}); G_{\Sigma}^{4} = 490.6 \, (\text{kr}/\text{m}^{2}).
$$

Сумарні маси стін проти третього плоского кута більше  $1000$  кг/м<sup>2</sup>, тому

$$
K_1 = \frac{360}{36 + \sum \alpha_i} = \frac{360}{36 + 290} = 1,1.
$$

За мінімальною сумарною масою стін

$$
G_{\Sigma}^{4} = 490.6 \, (\text{kr/m}^2)
$$

визначаємо коефіцієнт  $K_{cr}$ =30.

За шириною будівлі визначаємо коефіцієнт, який враховує долю розсіювання випромінювання  $K_{\mu}=0.19$  (висота приміщення складає 3 м).

Коефіцієнт К<sub>0</sub>, що враховує зниження поглинальної здатності зовнішніх стін за рахунок наявності в них віконних і дверних прорізів та проникнення в приміщення вторинного випромінювання, з врахуванням висоти від підлоги до вікон 0,75 м розрахуємо

$$
K_0 = 0.8 \frac{S_0}{S_{II}} = 0.8 \frac{6.9}{56} = 0.1,
$$

де S<sub>0</sub> = 6,9 м<sup>2</sup> – площа віконних і дверних прорізів приміщення; S<sub>n</sub> = 56 м<sup>2</sup> – площа підлоги приміщення.

Коефіцієнт, що враховує зниження дози радіації в будівлі, розташованій в районі забудови, від екранувальної дії сусідніх споруд  $K_{M}=0,55$ .

Отже коефіцієнт протирадіаційного захисту приміщення

$$
K_{3} = \frac{0.65 \times K_{1} \times K_{CT}}{(1 - K_{III})(K_{0} \times K_{CT} + 1)K_{M}} = \frac{0.65 \times 1.1 \times 30}{(1 - 0.19)(0.1 \times 30 + 1)0.55} = 12.
$$

Приміщення першого поверху для якого проведено розрахунок має коефіцієнт протирадіаційного захисту 12, тому за умови її герметизації може бути використане для нетривалого переховування в разі забруднення навколишньої території радіоактивними речовинами з подальшою евакуацією людей в безпечні райони.

#### ВИСНОВКИ

Розвиток технологій портативних пристроїв, таких як фітнес-трекер, забезпечив появу використання програмно-апаратних засобів, що дозволяють виконувати ранню діагностику різноманітних серцево-судинних хвороб, і, зокрема, аритмії. Доступ до глобальних комунікаційних систем, що передбачений в даних пристроях, забезпечує швидке та ефективне проведення процесів аналізу стану людини, с тому числі і з використанням хмарних технологій та обчислень, коли основі алгоритми та потужності обрахунку розташовуються на віддалених серверах.

Додатково, проблема класифікації періодичних часових послідовностей, зокрема сигналів ЕКГ, що була продемонстрована в даній роботі, також може бути ефективно вирішена за допомогою алгоритмів та технологій глибинного навчання. Нейронні мережі дозволяють максимально точно досягти цього вирішення завдяки спеціалізованим алгоритмами класифікації аритмії.

Таким чином, розроблена система раннього діагностування аритмій може запобігти виникненню ускладнень в майбутньому та сповіщати хазяїна фітнестрекеру про небезпеку в режимі online, дозволяючи вчасно прийняти міри по її запобіганню. Модель, що працює в режимі реального часу, додатково може бути вдосконалена в частині інтеграції в стороні програмні додатки. Така можливість розширення робить систему надзвичайно гнучкою і такою, що здатна використовуватися для скринінгових досліджень людей. Розробник не витрачає надмірної кількості ресурсу задля перетренування моделі, для того щоб навчити модель визначатися інші типи серцево-судинних хвороб.

Отримане значення точності в 98% є прийнятним для системи швидкого аналізу, тому можна говорити що розроблена модель працездатна і ефективна. В системі наявні сповіщення про загрозу життю, що враховують можливу похибку.

#### СПИСОК ВИКОРИСТАНИХ ДЖЕРЕЛ

1. Кузнецов М. Д. Використання згорткових нейронних мереж для анализу часових рядів [Електронний ресурс] / Максим Дмитриевич Кузнецов. – 2017. – Режим доступу до ресурсу: http://www.machinelearning.ru/wiki/ images/b/bd/2017\_417\_KuznetsovMD.pdf.

2. Understanding LSTM Networks [Електронний ресурс]. – 2015. – Режим доступу до ресурсу: http://colah.github.io/posts/2015–08–Understanding–LSTMs/

3. Sepp Hochreiter (1997). «Long short–term memory». Neural Computation 9 (8): 1735–1780.

4. Schuster, Mike, and Kuldip K. Paliwal. "Bidirectional recurrent neural networks." Signal Processing, IEEE Transactions on 45.11 (1997): 2673–2681.2. Awni Hannun, Carl Case, Jared Casper, Bryan Catanzaro, Greg Diamos, Erich Elsen, Ryan

5. PhysioBank Annotations [Електронний ресурс] – Режим доступу до ресурсу: https://www.physionet.org/physiobank/annotations.shtml.

6. Keras: The Python Deep Learning library [Електронний ресурс] – Режим доступу до ресурсу: https://keras.io.

7. Gers F. A. Learning to forget: continual prediction with LSTM [Електронний ресурс] / F. A. Gers, J. Schmidhuber, F. Cummins. – 1999. – Режим доступу до ресурсу: http://digital–library.theiet.org/content/conferences/10.1049/cp\_19991218.

8. Graves A. Framewise phoneme classification with bidirectional LSTM and other neural network architectures [Електронний ресурс] / Alex Graves. – 2005. – Режим доступу до ресурсу: https://www.sciencedirect.com/science/article/pii/ S0893608005001206.

9. Xingjian S. Convolutional LSTM Network: A Machine Learning Approach for Precipitation Nowcasting [Електронний ресурс] / S. Xingjian, C. Zhourong. – 2015. – Режим доступу до ресурсу: http://papers.nips.cc/paper/5955–convolutional–lstm– network–a–machine–learning–approach–for–precipitation–nowcasting.

10. Laptev N. Time–series Extreme Event Forecasting with Neural Networks at Uber [Електронний ресурс] / N. Laptev, J. Yosinski, L. Erran. – 2015. – Режим доступу до ресурсу: http://roseyu.com/time–series–workshop/submissions/ TSW2017\_paper\_3.pdf.

11. Felix G. Applying LSTM to Time Series Predictable Through Time–Window Approaches [Електронний ресурс] / G. Felix, D. Eck, J. Schmidhuber.–2016. – Режим доступу до ресурсу: https://link.springer.com/chapter/10.1007/978–1–4471–0219– 9\_20.

12. Lipton Z. Phenotyping of Clinical Time Series with LSTM Recurrent Neural Networks [Електронний ресурс] / Z. Lipton, D. Kale, R. Wetzel. – 2015. – Режим доступу до ресурсу: https://arxiv.org/abs/1510.07641.

13. Mehdiyev N. Time Series Classification using Deep Learning for Process Planning: A Case from the Process Industry [Електронний ресурс] / Nijat Mehdiyev. – 2017.

14. Garn. LSTM network time series predicts high–risk tenants [Електронний ресурс] / Garn, Wolfgang. – 2018. – Режим доступу до ресурсу: http://epubs.surrey.ac.uk/849291/.

15. Chauhan S. Anomaly detection in ECG time signals via deep long short–term memory networks [Електронний ресурс] / S. Chauhan, V. Lovekesh. – 2015. – Режим доступу до ресурсу: https://ieeexplore.ieee.org/abstract/document/7344872.

16. Shu L. Automated diagnosis of arrhythmia using combination of CNN and LSTM techniques with variable length heart beats [Електронний ресурс] / L. Shu, Y. Eddie. – 2018. – Режим доступу до ресурсу: https://www.sciencedirect.com/science/ article/pii/S0010482518301446.

17. Yildirim Ö. A novel wavelet sequence based on deep bidirectional LSTM network model for ECG signal classification / Özal Yildirim. – 2018.

18. HongTan J. Application of stacked convolutional and long short–term memory network for accurate identification of CAD ECG signals [Електронний ресурс] / J. HongTan, Y. Hagiwara // 2018 – Режим доступу до ресурсу: https://www.sciencedirect.com/science/article/pii/S0010482517304201.

19. Golden R.M. Mathematical Methods for Neural Network Analysis and Design. – Cambridge, Massachusetts: The MIT Press, 1996. – 420 p.

20. Глибовець М.М. Системи штучного інтелекту / Глибовець М.М., Олецький О.В. – К.: КМ Академія, 2002. — 366 с.

21. Субботін С.О. Подання й обробка знань у системах штучного інтелекту та підтримки прийняття рішень / Субботін С.О. – Запоріжжя: ЗНТУ, 2008. – 341 с.

22. Руденко О. Г. Штучні нейронні мережі: Навчальний посібник. / Руденко О. Г., Бодянський Є. В. – Харків: ТОВ "Компанія СМІТ", 2006. — 404 с.

23. Методичні вказівки до виконання економічної частини магістерських кваліфікаційних робіт / Уклад. : В. О. Козловський, О. Й. Лесько, В. В. Кавецький. – Вінниця : ВНТУ, 2021. – 42 с.

24. Правила улаштування електроустановок - [Електронний ресурс] - Режим доступу: http://www.energiy.com.ua/PUE.html

25. ДСН 3.3.6.042-99 Санітарні норми мікроклімату виробничих приміщень. - [Електронний ресурс] - Режим доступу: http://mozdocs.kiev.ua/view.php?id=1972

26. Наказ від 08.04.2014 № 248 Про затвердження Державних санітарних норм та правил Гігієнічна класифікація праці за показниками шкідливості та небезпечності факторів виробничого середовища, важкості та напруженості трудового процесу - [Електронний ресурс] - Режим доступу: http://online.budstandart.com/ua/catalog/topiccatalogua/labor-

protection/14.\_nakazy\_ta\_rozpor\_183575/248+58074-detail.html

27. Про затвердження гігієнічного нормативу «Перелік речовин, продуктів, виробничих процесів, побутових та природних факторів, канцерогенних для людини». Наказ МОЗ України від 13.01.2006 № **7**

28. ДБН В.2.5-28:2018 Природне і штучне освітлення - [Електронний ресурс] - Режим доступу: http://online.budstandart.com/ua/catalog/docpage.html?id\_doc=79885

29. ДСанПіН 3.3.2.007-98 Державні санітарні правила і норми роботи з візуальними дисплейними терміналами електронно-обчислювальних машин. - [Електронний ресурс] - Режим доступу: https://zakon.rada.gov.ua/rada/show/v0007282-98#Text

30. ДСН 3.3.6.037-99 Санітарні норми виробничого шуму, ультразвуку та інфразвуку. - [Електронний ресурс] - Режим доступу: http://document.ua/sanitarninormi-virobnichogo-shumu-ultrazvuku-ta-infrazvuku-nor4878.html

31. НПАОП 0.00-7.15-18 Вимоги щодо безпеки та захисту здоров'я працівників під час роботи з екранними пристроями. - [Електронний ресурс] - Режим доступу: http://sop.zp.ua/norm\_npaop\_0\_00-7\_15-18\_01\_ua.php

32. Сакевич В.Ф. / Основи розробки питань цивільної оборони в дипломних проектах. Навчальний посібник. — Вінниця : ВНТУ, — 2006. — 109 с.

## Додаток А Програмний код розробленої нейронної мережі

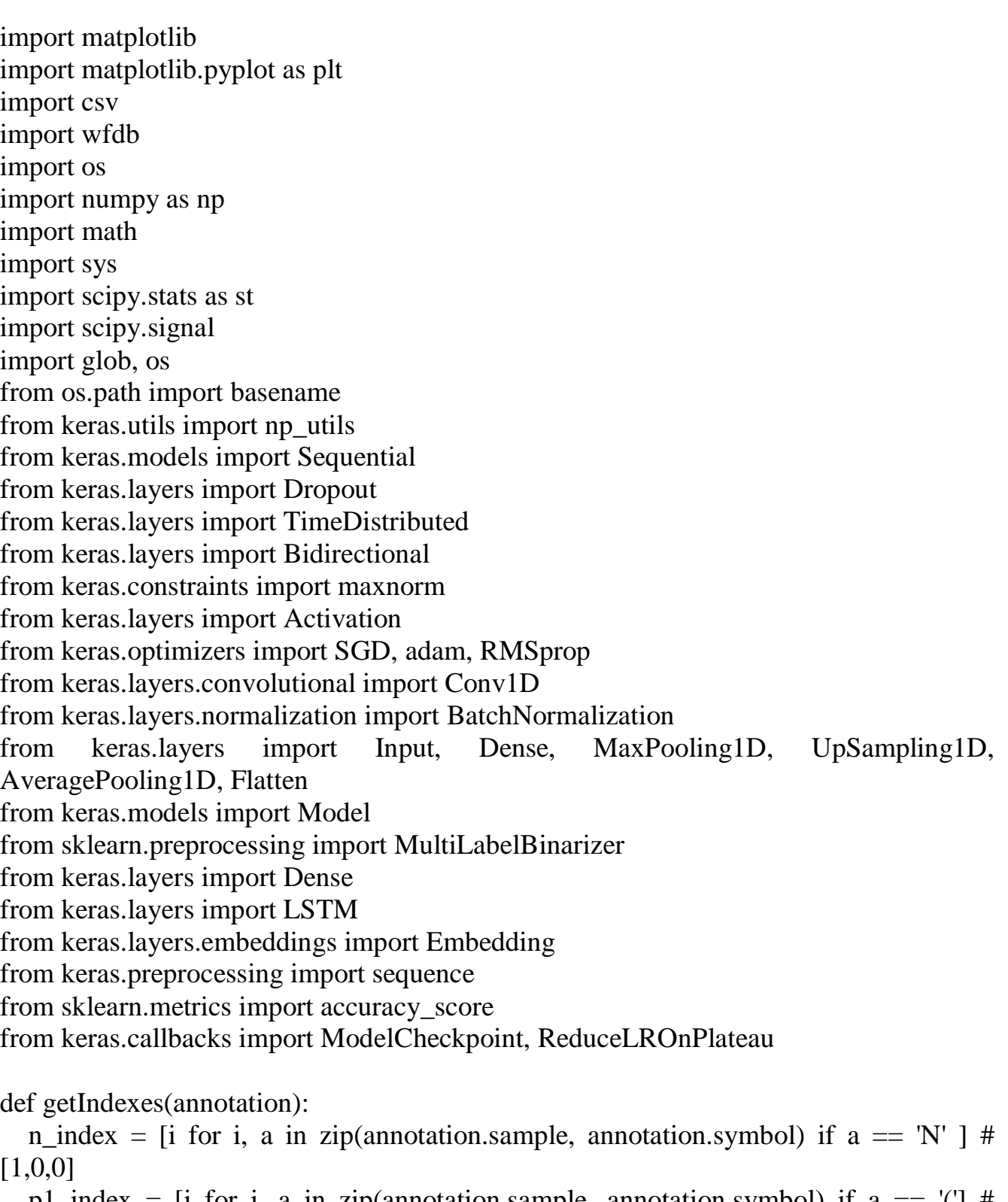

p1\_index = [i for i, a in zip(annotation.sample, annotation.symbol) if a ==  $\binom{n}{1}$  # [0,1,0]

p2\_index = [i for i, a in zip(annotation.sample, annotation.symbol) if  $a == '$ ] # [0,0,1]

t\_index = [i for i, a in zip(annotation.sample, annotation.symbol) if  $a == 't'$ ] # [1,0,1]

p\_index = [i for i, a in zip(annotation.sample, annotation.symbol) if  $a == 'p'$  #  $[1,1,0]$ 

return n\_index, p1\_index, p2\_index, t\_index, p\_index

```
def clearRecords(n_index, p1_index, p2_index, t_index, p_index, minx, maxx):
  but = 0indexes = \Box for i, val in enumerate(np.arange(minx, maxx)):
     if (val not in n_index) and (val not in p1_index) and (val not in p2_index)\
        and (val not in t_index) and (val not in p_index):
       but += 1 else:
       buf = 0if buf \geq 30:
        indexes.append(i)
   return indexes
def getTrainData(X,Y, n_index, p1_index, p2_index, t_index, p_index):
  result = \lceilstart, end, label = 0, 0, 0buffer = Falsefor idx, i in enumerate(X):
      if i in p1_index:
       start = idx
       buffer = True elif i in p_index:
       label = 1 elif i in p2_index and buffer:
       end = idxfor j in range(0, (end - start) + 1):
           result.append([label])
       start = 0end = 0buffer = Falseelif i in n_index:
       label = 2elif i in t_index:
        if not buffer:
          start = idx
          buffer = Truelabel = 3 elif not buffer:
```

```
 result.append([0])
```
return result

```
def ShowFigure(X,Y, n_index, p1_index, p2_index, t_index, p_index):
  plt.figure(figsize=(15,5))
  plt.plot(X, Y)for n in p1_index:
     plt.axvline(n, color = 'red')for n in p2 index:
     plt.axvline(n, color = 'green')for n in n index:
     plt.axvline(n, color = black')
  for n in t_index:
     plt.axvline(n, color = 'yellow')
  for n in p_index:
      plt.axvline(n, color = 'pink')
   plt.show()
def window(sequence, winSize, step):
  numOfChunks = ((len(sequence)-winSize)/(step)+1 for i in range(0,numOfChunks*step,step): 
      yield sequence[i:i+winSize]
def noiseGet(data):
  timeseries = \Box for dd in data:
      try:
       d = float(dd.split('')[1]) except:
        continue
      timeseries.append(d)
   timeseries_decimate = scipy.signal.decimate(np.array(timeseries), 8) 
   return timeseries_decimate
def recordProc(records):
  recordsList = list() for record in records:
# recordname = 'ecg' + record\# annotation = wfdb.rdann(recordname, 'q1c')
     annotation = wfdb.rdann(record, 'q1c',pb_dir='qtdb')
     minx, max = np.min(annotation.sample), np.max(annotation.sample)rec = wfdb.rdsamp(record, sampfrom = minx, sampto = maxx, pb dir='qtdb')[0]
```
annotation = wfdb.rdann(record, 'q1c',sampfrom=minx, sampto = maxx, pb\_dir='qtdb')

```
n_index, p1_index, p2_index, t_index, p_index = getIndexes(annotation)
    indexes = clearRecords(n_index, p1_index, p2_index, t_index, p_index, minx,
maxx)
```

```
X = np. delete(np. arange(minx, maxx), indexes)
    Y = np. delete (rec[:, 0], indexes)
    result = getTrainData(X, Y, n index, p1 index, p2 index, t_index, p_index)
    result = list(zip(Y, result)) for i in window(result,signal_range,step):
        recordsList.extend(i) 
   return recordsList
data noise = open('make noisy ecg/emg_healthy.txt', encoding = "ISO-8859-
1").readlines()
records =['sel100','sel114','sel16265','sel16272','sel16273','sel16420','sel16483','sel213','sel233','se
l302','sel306',
'sel308','sel803','sel811','sel820','sel847','sel853','sel871','sel872','sel873','sel883','sel891'
'sele0110','sele0121','sele0129','sele0133','sele0170','sele0203','sele0405','sele0411',
       'sele0509','sele0606'
       ]
signal_range = 1000step = 10noise = noiseGet(data\_noise)data = list(zip(*recordProc(records)))X_t, Y_t = np.array(data[0]), MultiLabelBinarizer().fit_transform(data[1])
s = 0for i in range(0, len(X_t), 1000):
   try:
    X t[i:i+1000] = X_t[i:i+1000] + noise[s:s+1000]s \neq 100 except:
    s = 0
```

```
 continue
```
,

```
X = npreshape(X_t, (-1,1))
```
from sklearn.preprocessing import StandardScaler  $scaler = StandardScalar()$  $data = scalar.fit transform(X)$ 

 $X = np$  reshape(data, (int(len(data) / signal\_range), signal\_range,1))  $Y = npreshape(Y_t, (int(len(Y_t)/sigma, range), signal range, 4))$ 

```
train size = int(X.shape[0] * 0.80)indices = np.random.RandomState(seed=42).permutation(X.shape[0])training idxy, test idxy = indices[:train\_size], indices[train\_size:]X_train, X_test = X[training_idxy,:,:], X[test_idxy,:,:]
Y_train, Y_test = Y[training_idxy,:,:], Y[test_idxy,:,:]
```
X\_train.shape, X\_test.shape, Y\_train.shape, Y\_test.shape

```
checkpointer = ModelCheckpoint(filepath="blstm.hdf5", verbose=0, 
save best only=True)
```

```
print('Build model')
model = Sequential()model.add(Bidirectional(LSTM(32, activation='tanh', return_sequences=True), 
input_shape=(1000, 1), merge_mode='concat'))
model.add(TimeDistributed(Dense(4, activation='softmax')))
```

```
model.compile(loss='binary_crossentropy',
         optimizer='RMSprop',
         metrics=['accuracy'])
```

```
# print('Load weights...')
# model.load_weights('blstm.hdf5')
```

```
# print('Training...')
```
history = model.fit(X\_train, Y\_train, epochs  $= 100$ , batch  $size = 64$ , validation\_data= $(X$ \_test, Y\_test), callbacks=[checkpointer])

print('Evaluating...') score,  $acc = model$ .evaluate $(X$  test, Y test) print('Test score:', score) print('Test accuracy:', acc)

```
alpha = 0.15sample = 1plt.figure(figsize=(8,3))
plt.plot(np.arange(0, 1000), X_test[sample,:,:])
for i,v in enumerate(Y_test[sample,:,:]):
  if list(v) == [0, 0, 0, 1]:
      plt.axvline(i, color = 'yellow', alpha=alpha)
  if list(v) = [0, 0, 1, 0]:
      plt.axvline(i, color = 'black', alpha=alpha)
  if list(v) == [0, 1, 0, 0]:
     plt. axvline(i, color = 'red', alpha=alpha)if list(v) == [1, 0, 0, 0]:
      continue
plt.figure(figsize=(8,3))
plt.plot(np.arange(0, 1000), X test[sample,:,:])
pred = model.predict(np.array([X_test[sample, :;]]))[0]pred = np.rint(pred)for i,v in enumerate(pred):
  if list(v) == [0, 0, 0, 1]:
      plt.axvline(i, color = 'yellow', alpha=alpha)
  if list(v) == [0., 0., 1., 0.]:
      plt.axvline(i, color = 'black', alpha=alpha)
  if list(v) = [0, 1, 0, 0]:
     plt. axvline(i, color = 'red', alpha = alpha)if list(v) = [1, 0, 0, 0]:
      continue
plt.show()
```

```
plt.show()
```
# ПРОТОКОЛ ПЕРЕВІРКИ КВАЛІФІКАЦІЙНОЇ РОБОТИ НА НАЯВНІСТЬ ТЕКСТОВИХ ЗАПОЗИЧЕНЬ

Назва роботи: Система раннього діагностування аритмії за амплітудночастотними параметрами ЕКГ

Тип роботи: МКР

Підрозділ: кафедра біомедичної інженерії та оптико-електронних систем

#### Показники звіту подібності Unicheck Схожість 1,5 % Оригінальність 98,5 %

⊠ 1. Запозичення, виявлені у роботі, оформлені коректно і не містять ознак плагіату.

□ 2. Виявлені у роботі запозичення не мають ознак плагіату, але їх надмірна кількість викликає сумніви щодо цінності роботи і відсутності самостійності її виконання автором. Роботу направити на розгляд експертної комісії кафедри.

□ 3. Виявлені у роботі запозичення є недобросовісними і мають ознаки плагіату та/або в ній містяться навмисні спотворення тексту, що вказують на спроби приховування недобросовісних запозичень.

Особа, відповідальна за перевірку

Досей Штофель Д. Х.

Ознайомлені з повним звітом подібності, який був згенерований системою Unicheck щодо роботи.

Автор роботи

 $\frac{df}{d}$ 

Ткаченко А. В.

Керівник роботи

Костішин С. В.